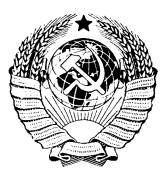

#### $\Omega$  $\mathbf C$ л F R  $\Omega$ Й  $\mathbf{C}$ T н Д

# ГОРЕЛКИ ВИХРЕВЫЕ ПЫЛЕУГОЛЬНЫЕ, ПЫЛЕГАЗОВЫЕ И КОМПОНОВКА ИХ С ТОПКАМИ

#### МЕТОЛЫ РАСЧЕТА И ПРОЕКТИРОВАНИЯ

#### OCT 24.030.26-72

Излание официальное

МИНИСТЕРСТВО ТЯЖЕЛОГО, ЭНЕРГЕТИЧЕСКОГО И ТРАНСПОРТНОГО **МАШИНОСТРОЕНИЯ** 

Москва

#### РАЗРАБОТАН Центральным научно-исследовательским и  $\mathbf{m}$ ектно-конструкторским котлотурбинным институтом им. И. И. Ползунова

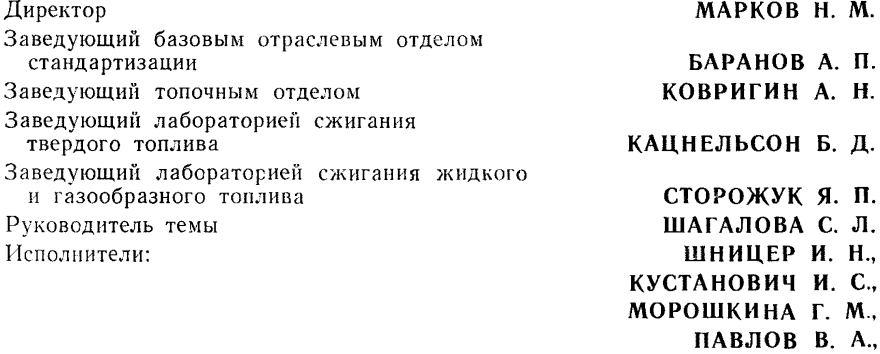

торопыгина в. п.

Всесоюзным теплотехническим институтом им. Ф. Д. Дзержинского дорощук в. Е. Лиректор полферов к. л. Начальник топочного отлела Начальник лаборатории сжигания МАРШАК Ю. Л. твердого топлива Руководитель темы РОМАДИН В. П. Исполнители: МОРОЗОВ И. Н., ПАВЛОВА Г. И.

Таганрогским котельным заволом «Красный котельшик»

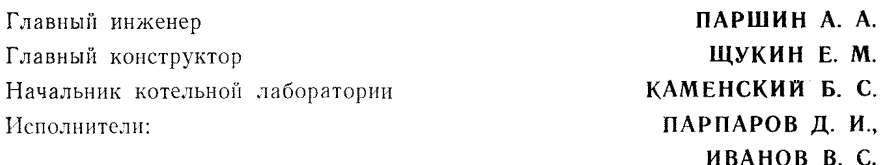

# ВНЕСЕН Центральным научно-исследовательским и проектно-конструкторским котлотурбинным институтом им. И. И. Ползунова

Директор Заведующий базовым отраслевым отделом стандартизации

ПОДГОТОВЛЕН К УТВЕРЖДЕНИЮ Главным управлением атомного машиностроения и котлостроения Министерства тяжелого, энергетического и транспортного машиностроения

Главный инженер

САПОЖНИКОВ А. И.

УТВЕРЖДЕН Министерством тяжелого, энергетического и транспортного машиностроения

Первый заместитель министра

КРОТОВ В. В.

MAPKOB H. M.

БАРАНОВ А. П.

УДК 662.933.12 : 662.951.2 (083.75) Группа Е02 Ť ОТРАСЛЕВОЙ СТАНДАРТ

# **ГОРЕЛКИ ВИХРЕВЫЕ ПЫ ЛЕУГОЛЬНЫ Е , ПЫ ЛЕГАЗОВЫ Е И КОМПОНОВКА ИХ С ТОПКАМИ**

МЕТОДЫ РАСЧЕТА И ПРОЕКТИРОВАНИЯ

Введен впервые

**О СТ 24.030.26—72**

Указанием Министерства тяжелого, энергетического и транспортного машиностроения от 23 октября 1972 г. № ВК-002/19160 срок введения установлен

с 1 июля 1973 г.

Срок действия до 1 июля 1978 г.

#### Несоблюдение стандарта преследуется по закону

Настоящий стандарт распространяется на горелки круглые вихревые пылеугольные и пылегазовые для стационарных паровых котлов паропроизводительностью 75 *т/ч* и более.

Стандарт устанавливает методы расчета и проектирования горелок, работающих на антрацитовом штыбе, полуантрацитах, каменных и бурых углях с влажностью не более 40% , природном газе, а также размещ ение горелок на стенах открытых и полуоткрытых топок с жидким и твердым шлакоудалением, работающих под разрежением или под наддувом.

#### 1. ПРИНЯТЫЕ УСЛОВНЫЕ ОБОЗНАЧЕНИЯ

1.1. Перечень основных условных обозначений, принятых в тексте, приведен в табл. 1.

Таблица 1

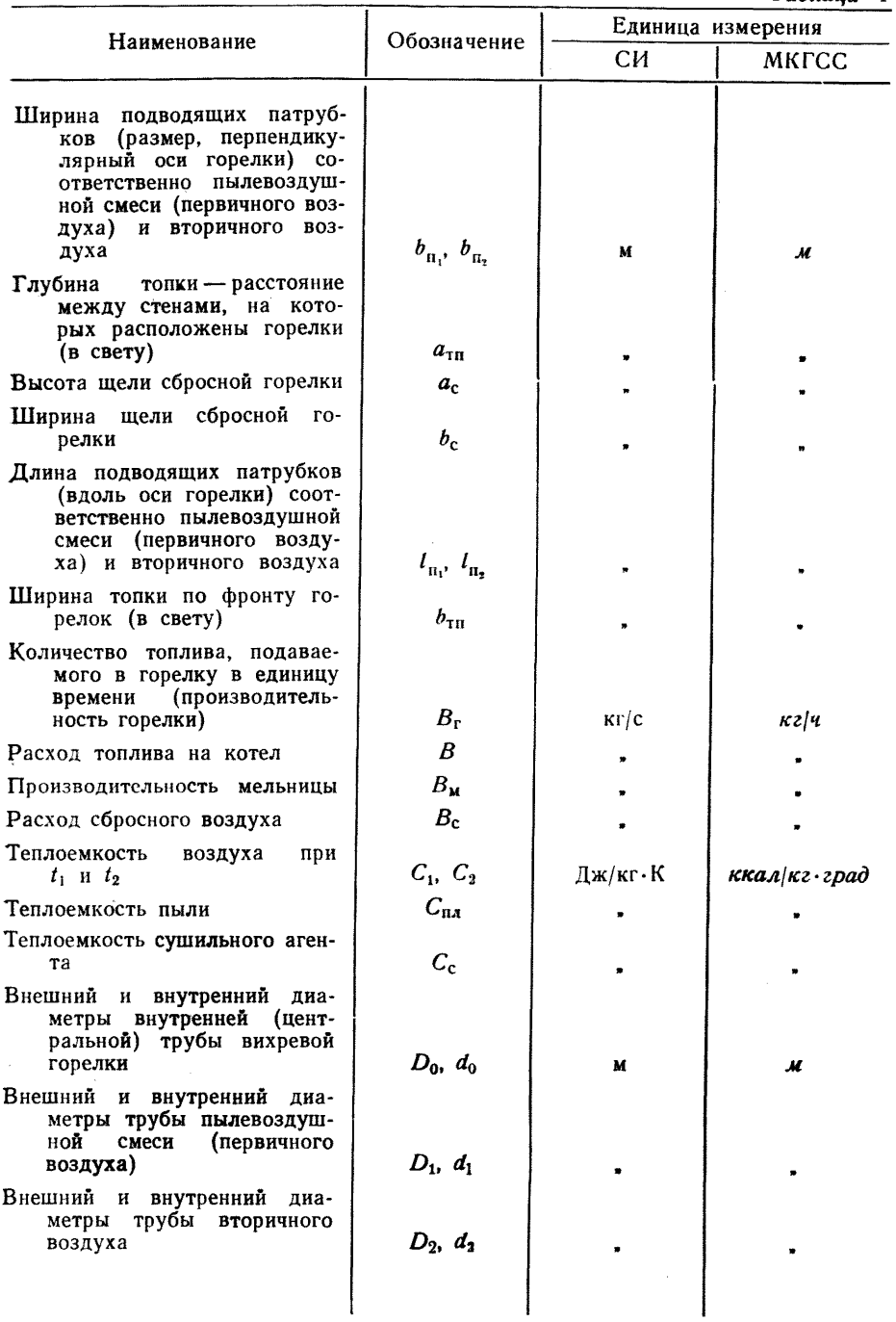

 $\n *h*$   $\overrightarrow{a}$   $\overrightarrow{a}$   $\overrightarrow{a}$   $\overrightarrow{a}$   $\overrightarrow{a}$   $\overrightarrow{b}$   $\overrightarrow{a}$   $\overrightarrow{b}$   $\overrightarrow{a}$ 

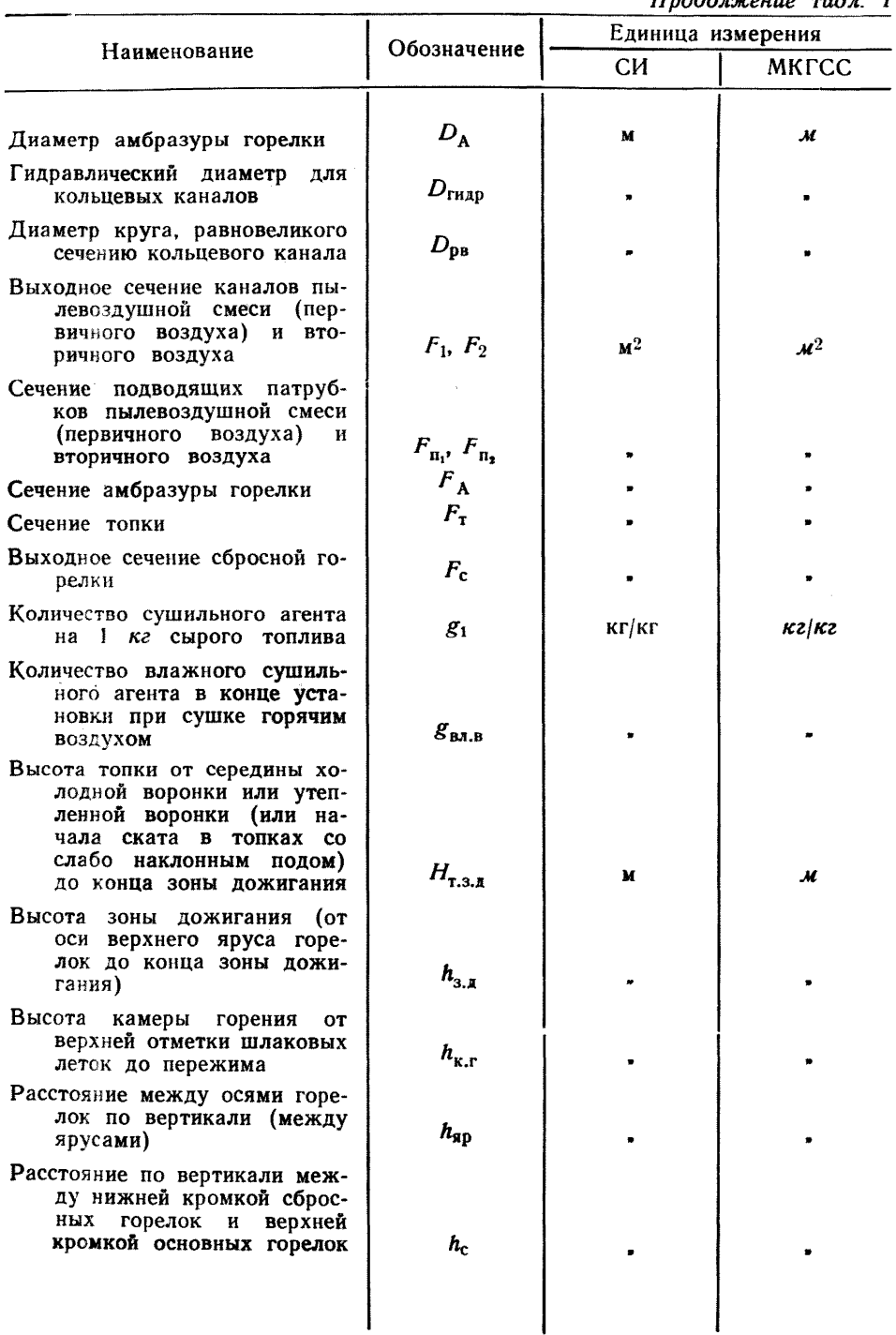

Продолжение табл. 1

 $\frac{1}{2}$ 

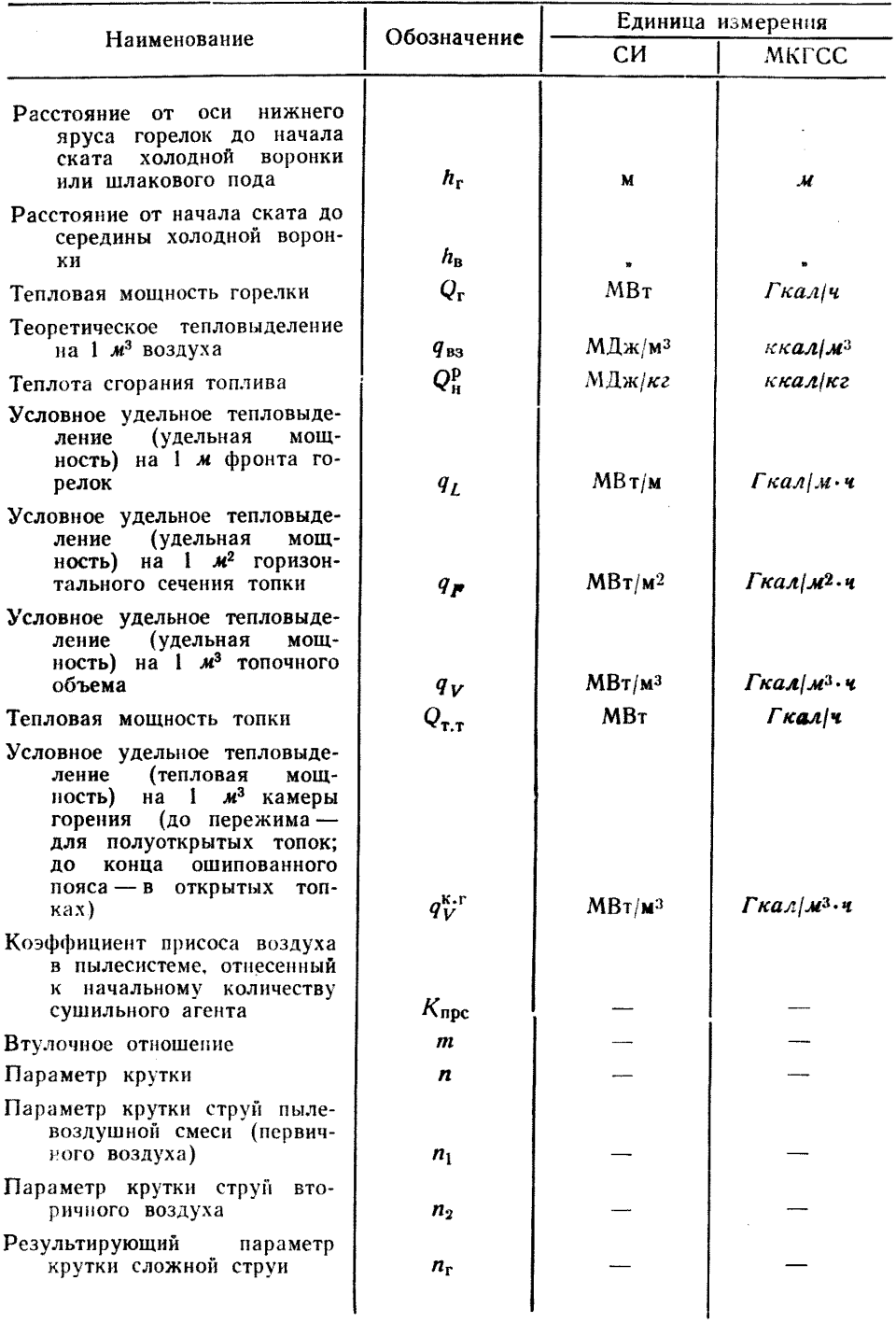

Продолжение табл. 1

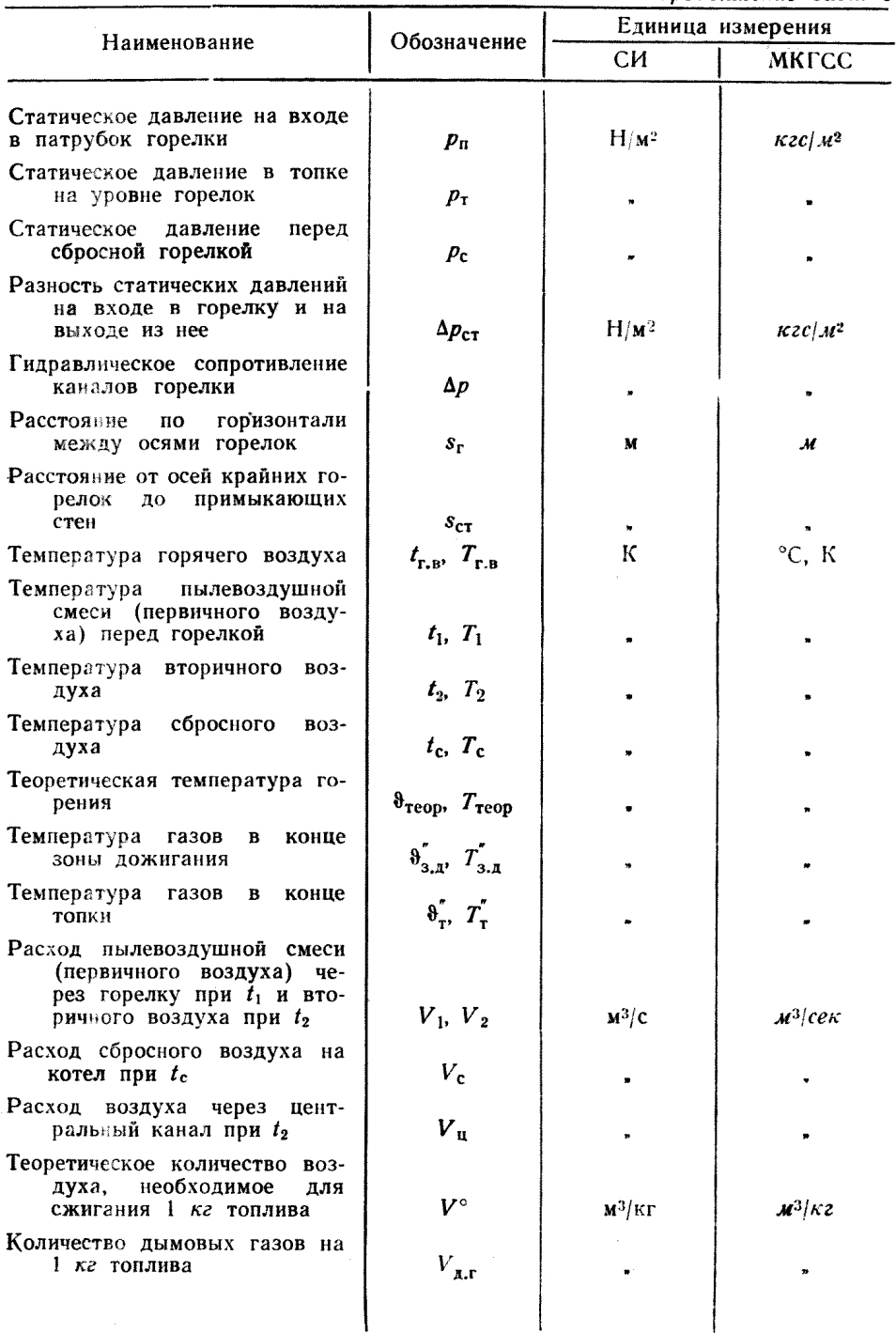

# *Продолжение табл*. *1*

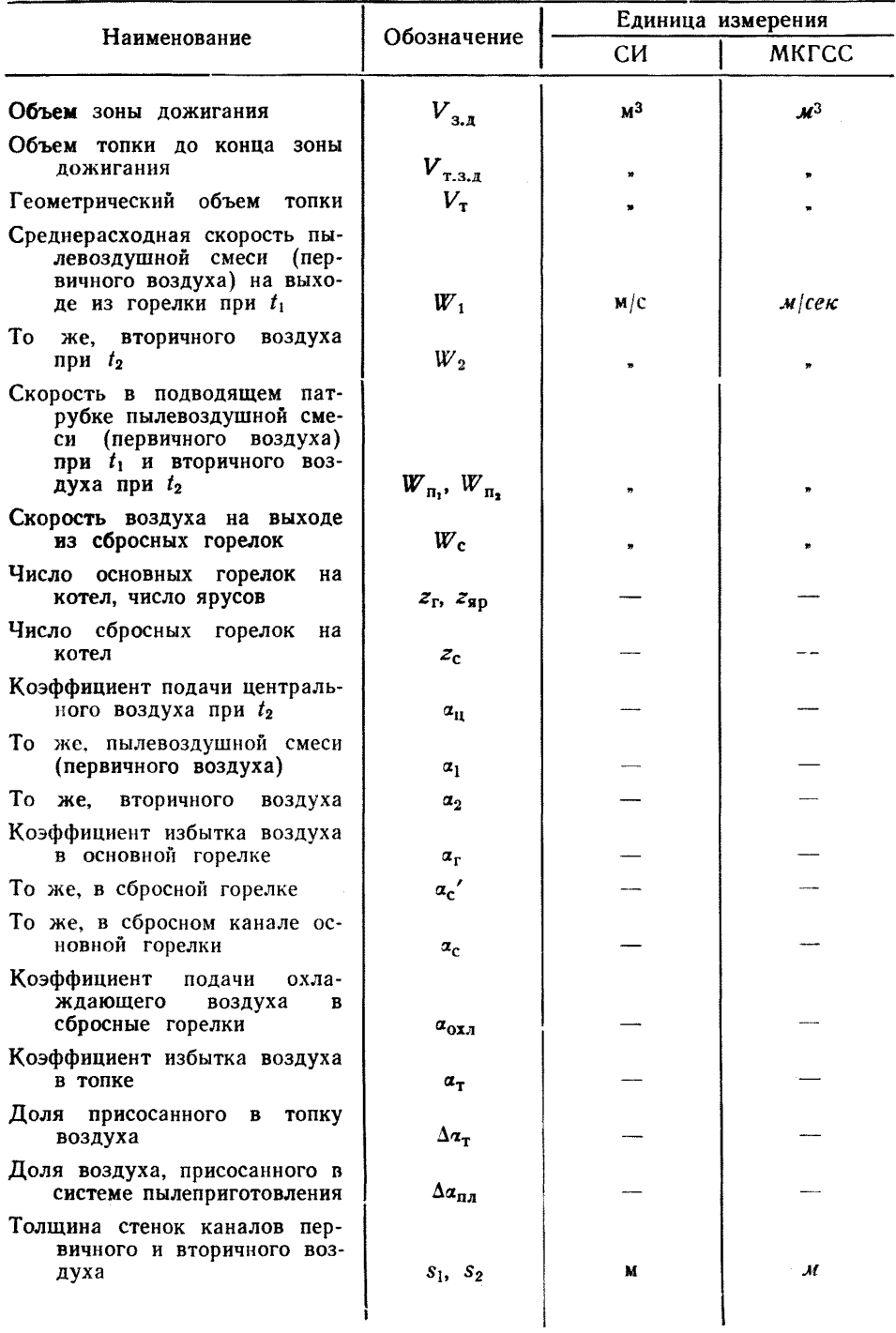

Продолжение табл. І

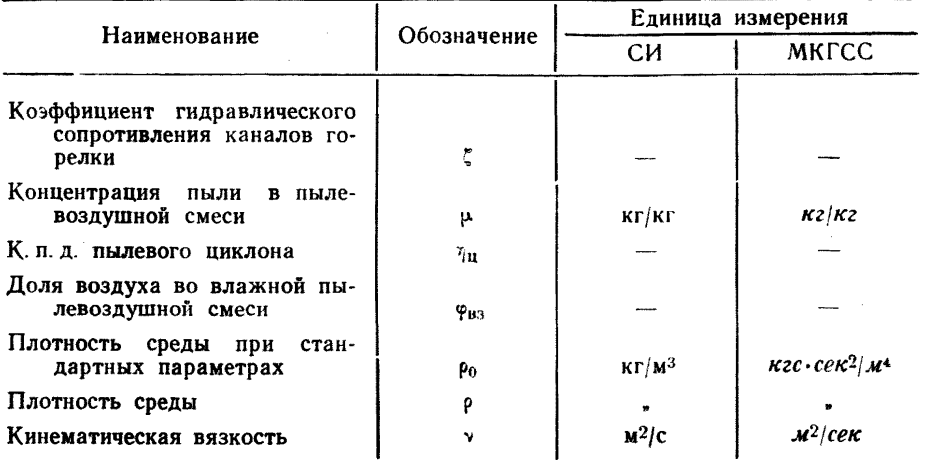

### 2. ОПРЕДЕЛЕНИЕ И КЛАССИФИКАЦИЯ ВИХРЕВЫХ ПЫЛЕУГОЛЬНЫХ И ПЫЛЕГАЗОВЫХ ГОРЕЛОЧНЫХ УСТРОЙСТВ

2.1. Горелка, у которой потоки воздуха (первичный и вторичный или только вторичный) закручиваются с помощью завихрителя, называется вихревой.

Горелка улиточно-лопаточная с аксиальным лопаточным завихрителем

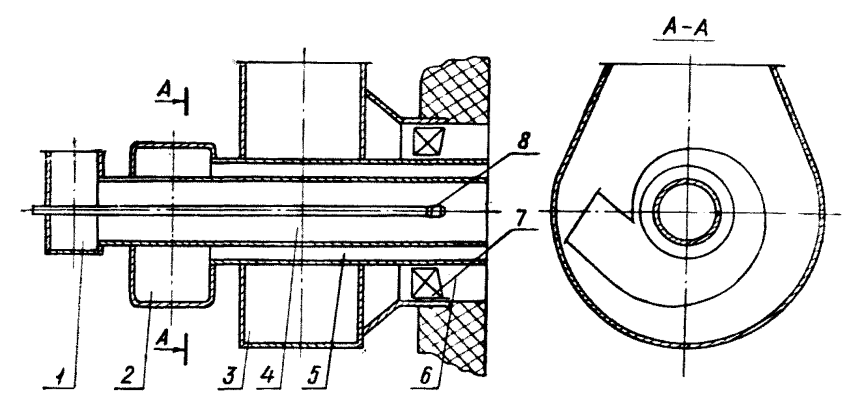

1-короб центрального воздуха; 2-завихритель улиточный первичного воздуха;  $3$  - короо центрального воздуха;  $4$  - канал центрального воздуха; 5 - канал пер-<br> $3$  - короб вторичного воздуха;  $4$  - канал центрального воздуха; 5 - канал пер-<br>вичного воздуха; 6 - канал вторичного воздуха; 7 - завих

Черт. 1

2.2. По способу подачи первичного и вторичного воздуха в зависимости от конструкции завихрителей пылеугольные горелки классифицируются следующим образом:

#### Стр. 8 ОСТ 24.030.26— 72

— улиточно-лопаточные — с улиточным завихрителем первичного воздуха и лопаточным завихрителем вторичного воздуха (черт. 1,2).

Примечание. Улиточно-лопаточные горелки в зависимости от конструкции лопаточных завихрителей подразделяются на горелки с аксиальными лопаточными завихрителями (см. черт. 1) и горелки с тангенциальными лопаточными завнхрителями с неподвижными или поворотными лопатками (см. черт. 2);

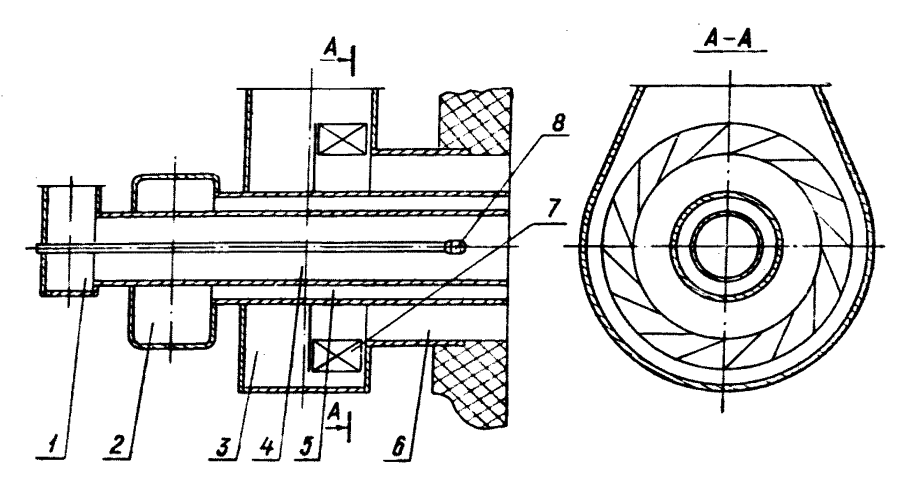

Горелка улиточно-лопаточная с тангенциальным лопаточным завихрителем

1 - короб центрального воздуха; 2 - завихритель улиточный первичного воздуха; 3 — короб вторичного воздуха; 4 — канал центрального воздуха; 5 — канал пер-<br>вичного воздуха; 6 — канал вторичного воздуха; 7 — завихритель лопаточный;<br>— 8 — устройство растопочное

Черт. 2

— двухулиточные — с улиточными завихрителями первичного и вторичного воздуха (черт. 3);

— лопаточно-лопаточные — с лопаточными завихрителями первичного и вторичного воздуха (черт, 4);

— прямоточно-улиточные или прямоточно-лопаточные — с прямоточным вводом первичного воздуха и с улиточным или лопаточным завихрителем вторичного воздуха (черт. 5);

— прямоточно-улиточные или прямоточно-лопаточные — с подачей первичного воздуха по центральной трубе, с рассекателем на выходе и с улиточным или лопаточным завихрителем вторичного воздуха (черт. 6).

2.3. Вихревые пылеугольные и пылегазовые горелки в зависимости от количества каналов первичного и вторичного воздуха подразделяются на следующие типы:

— одноканальные по первичному и вторичному воздуху (см. черт. 1, 2, 3, 4);

Горелка двухулиточная

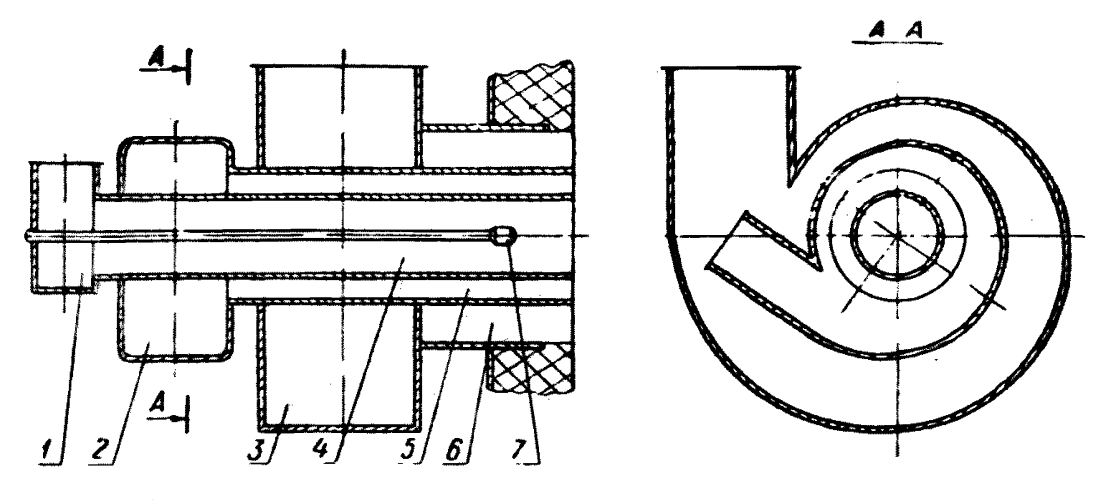

/ — короб центрального воздуха; *2* — завихритель улиточный первичного воздуха; *3* — завнхритель улиточный вторичного воздуха; 4 — канал центрального воздуха; 5 — канал первичного воздуха; *€* — канал вторичного воздуха; 7 — устройство растопочное

Черт. 3

Горелка лопаточно-лопаточная

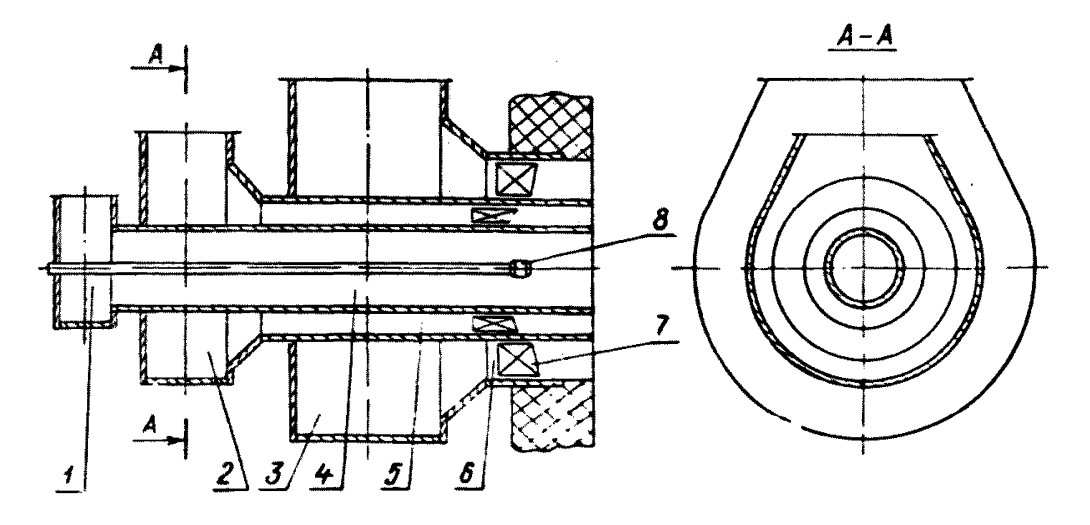

*1* — короб центрального воздуха: *2* — короб первичного воздуха; *3* — короб вторичного воздуха; *4* — канал центрального воздуха; 5 — канал первичного воздуха; *6 —* канал вторичного воздуха; 7 — завихритель лопаточный; *8* — устройство растопочное

Черт. 4

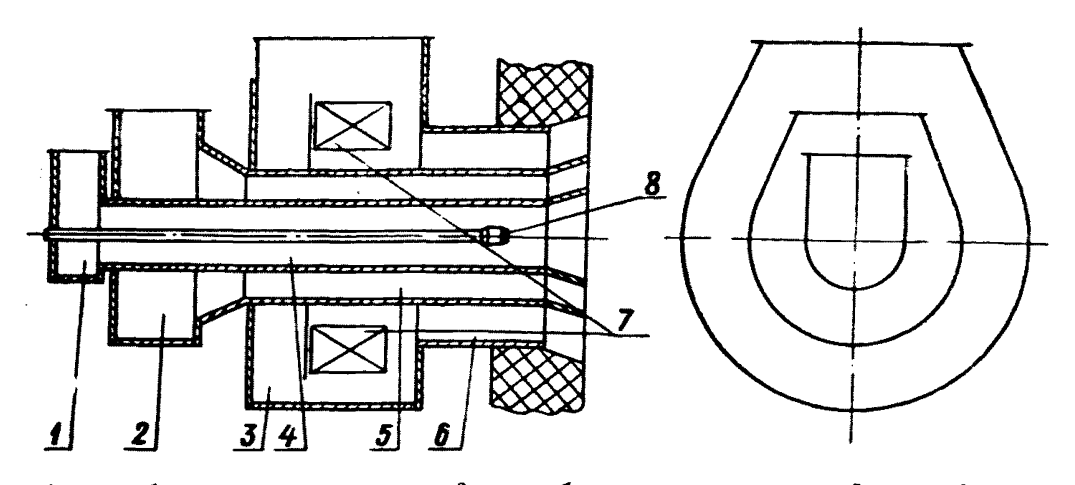

# **Горелка прямоточно-лопаточная**

*J* — короб центрального воздуха; *2* — короб первичного воздуха; 3 — короб вторичного воздуха; *4 —* канал центрального воздуха; 5 — канал первичного воздуха; *6* — канал вторичного воздуха; 7 — завихритель лопаточный; *8* — устрой-<br>ство растопочное

Черт. 5

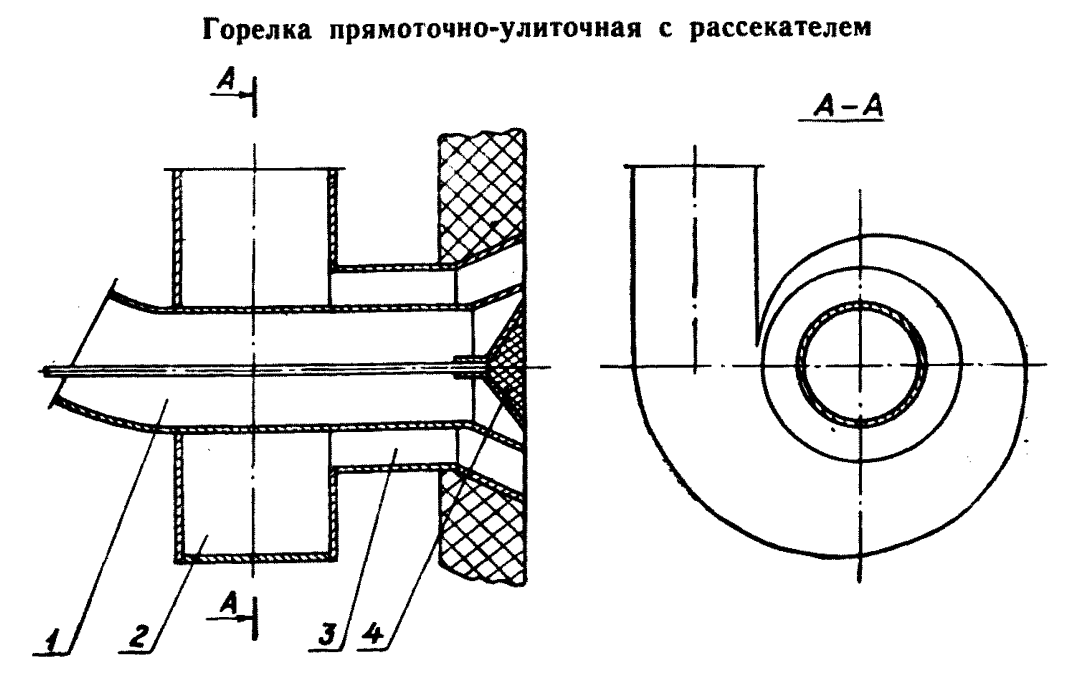

/ канал первичного воздуха; *2* — завихритель улиточный вторичного воздуха; 3 — канал вторичного воздуха; *4* — рассекатель Черт. 6

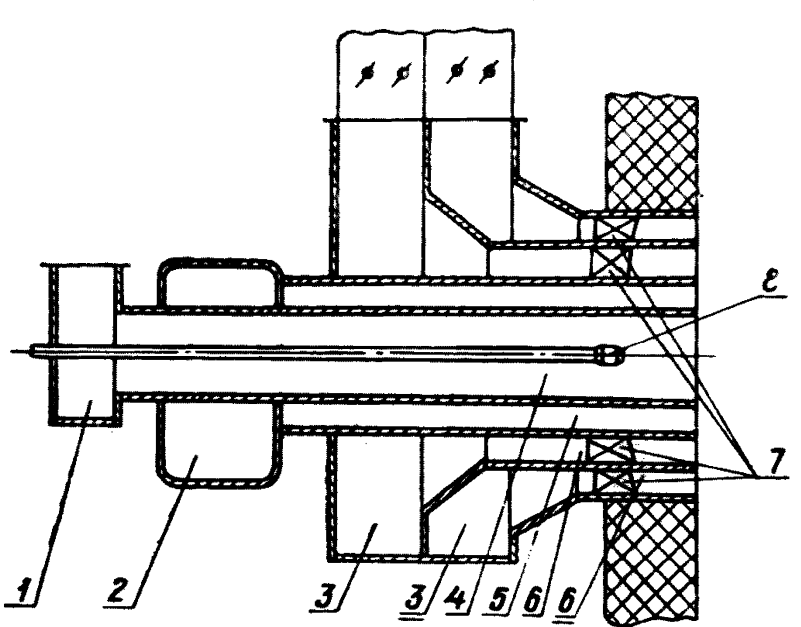

Горелка одноканальная по первичному и двухканальная по вторичному воздуху (двухлопаточная)

i — короб центрального воздуха; *2 —* завихритель улиточный первичного воздуха; *3 —* короб вторичного воздуха; *4 —* ка*пал* центрального воздуха; *5 —* канал первичного воздуха; 6 — канал вторичного воздуха; 7 — завихритель лопаточный *8 —* устройство растопочное

Черт. 7

Горелка двухканальная по первичному и вторичному воздуху (сдвоенная)

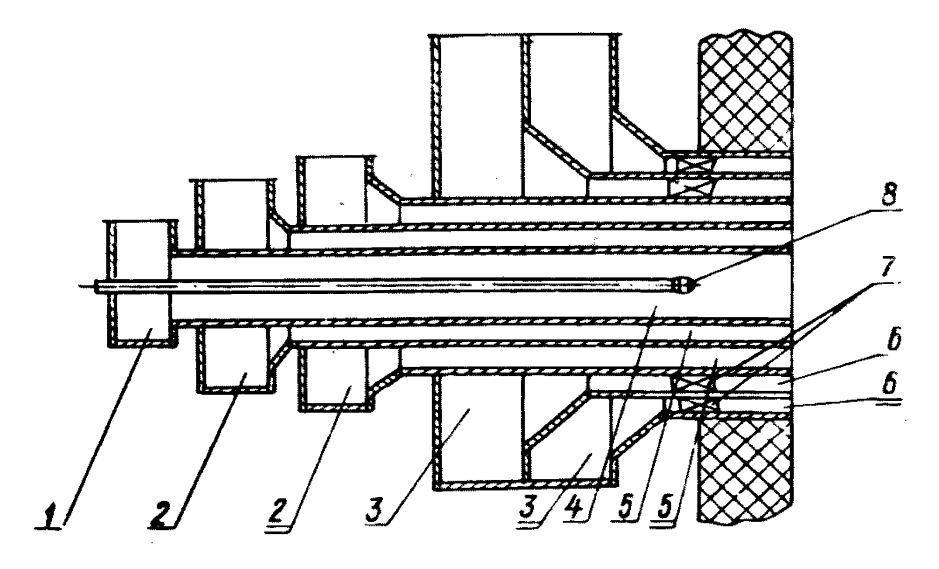

*1 —* короб центрального воздуха; *2 —* завихритель улиточный первичного воздуха; *3* — короб вторичного воздуха; *4* — канал центрального воздуха; 5 — канал первичного воздуха: *6* — канал вторичного воздуха; 7 — завихритель лопаточный; *8 —* устройство растопочное

Способы подачи газа в вихревые пылегазовые горелки

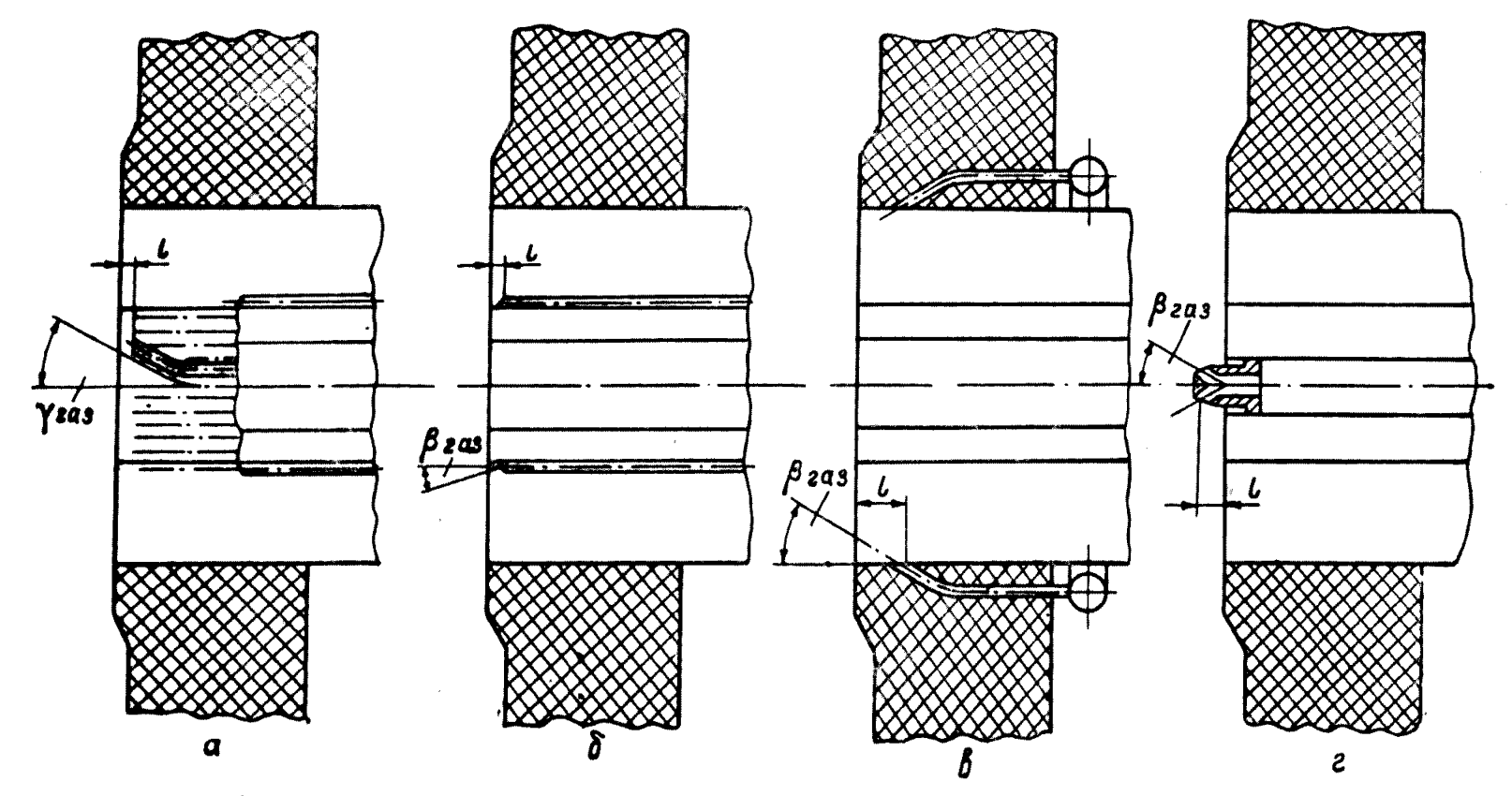

а, 6 - промежуточная подача газа; в - периферийная подача газа; в - центральная подача газа Черт. 9

— одноканальные по первичному и двухканальные по вторичному воздуху (двухпоточные) с независимой регулировкой и отключением любого из каналов вторичного воздуха (черт. 7);

— двухканальные по первичному и вторичному воздуху (сдвоенные) с независимой регулировкой любого из каналов (черт. 8).

2.4. По способу подачи газа вихревые пылегазовые горелки подразделяются следующим образом:

— с промежуточной подачей газа, в которых выход газовых струй осуществляется между потоками первичного и вторичного воздуха в спутный (черт. 9, *а)* или сносящий потоки воздуха (черт. 9,6). При подаче газа в спутный поток воздуха направление газовых и воздушных струй совпадает, при этом газовые струи могут быть наклонены под углом у<sub>газ</sub> к образующим трубы пылевоздушной смеси (см. черт. 9,*а).* При подаче газа в сносящий поток газовые струи пересекают воздушные потоки и образуют угол  $\beta_{\text{ra}3}$  с осью горелки (см. черт. 9, 6);

— с периферийной подачей газа; выход газовых струй осуществляется от периферии горелки к центру в сносящий поток воздуха (черт.  $9, \theta$ );

— с центральной подачей газа; выход газовых струй осуществляется от центра горелки к периферии в сносящий поток воздуха (черт. 9,г).

#### 3. ТРЕБОВАНИЯ К КОНСТРУКЦИИ И ЭКСПЛУАТАЦИИ ГОРЕЛОЧНЫХ УСТРОЙСТВ

3.1. Горелки при соответствующем размещении их на стенах топки должны обеспечивать:

— подачу в топку твердого или газообразного топлива и соответственно воздуха для работы котла в эксплуатационном диапазоне нагрузок;

— эффективное смешение топлива с воздухом, устойчивое воспламенение и заданную экономичность сжигания твердого топлива и газа без сепарации пыли при отсутствии шлакования поверхностей нагрева, размещенных в топочной камере.

3.2. Все элементы горелок должны надежно работать не менее 7000 *н.*

3.3. Горелки должны быть просты в изготовлении и удобны при ремонте и монтаже.

3.4. Горелки должны быть приспособлены для автоматического регулирования и управления процессом горения, а также должны допускать безостановочный переход с одного топлива на другое.

3.5. Одновременное сжигание твердого топлива и газа в одной пылегазовой горелке не допускается.

3.6. Допускается одновременная работа одной части пылегазовых горелок только на твердом топливе, а другой — только на газе. При одноярусном расположении рекомендуется чередовать горелки, а при многоярусном — ярусы горелок, через которые подается газ или пыль (нижние ярусы с пылью при жидком шлакоудалении, нижние ярусы с газом при твердом шлакоудалении).

3.7. Одноканальные горелки по вторичному воздуху должны обеспечивать снижение нагрузок котла до 70%  $D_{\text{HOM}}$  без отключения части горелок.

В двухканальных горелках по вторичному воздуху при снижении нагрузок ниже 70%  $\dot{D}_{\text{\tiny{HOM}}}$  должен отключаться один из каналов, а в сдвоенных горелках — один из каналов первичного и один из каналов вторичного воздуха, при этом все горелки должны находиться в работе вплоть до нагрузки  $\sim$  50%  $D_{\text{HOM}}$ .

3.8. Должно быть обеспечено равномерное распределение воздуха и топлива на каждую горелку (или группу горелок) путем моделирования пылевоздухопроводов при проектировании котлов или путем выравнивания расходов воздуха и топлива на каждую горелку (или группу горелок) при наладке и эксплуатации котельного агрегата.

Примечание. Каждая из горелок должна продуваться на аэродинамическом стенде завода. Допускаемое расхождение по коэффициенту сопротивления  $\pm 5\%$ .

### 4. УКАЗАНИЯ ПО ПРОЕКТИРОВАНИЮ ВИХРЕВЫХ ПЫЛЕУГОЛЬНЫХ И ПЫЛЕГАЗОВЫХ ГОРЕЛОК

4.1. Конструкция пылегазовых горелок выбирается из условий сжигания основного твердого топлива.

4.2. Газовые элементы пылегазовых горелок не должны искажать аэродинамику пылевой части и ухудшать условия зажигания и горения пылевидного топлива.

4.3. Горелки мощностью 50 МВт и более должны выполняться двухпоточными (см. черт. 7) или сдвоенными (см. черт. 8).

Примечание. В схемах с прямым вдуванием пыли при разделении каналов первичного воздуха каждый из этих каналов присоединяется к разным мельницам.

4.4. В каналах первичного воздуха преимущественно должны устанавливаться улиточные завихрители (см. черт. 1, 2, 3).

, Примечания:

1. Допускается устанавливать аксиальные лопаточные завихрители для заданного пылеугольного топлива после накопления положительного опыта работы лопаток в среде, запыленной этим топливом.

2. Для бурых и каменных углей допускается применять прямоточную подачу первичного воздуха без рассекающего конуса (см. черт. 5).

4.5. В каналах вторичного воздуха пылеугольных и пылегазовых горелок преимущественно должны устанавливаться аксиальные лопаточные завихрители с профилированными лопатками.

Примечания:

1. В каналах вторичного воздуха пылегазовых горелок, устанавливаемых на котлах, работающих на твердом топливе разных марок, допускается устанавливать поворотные тангенциальные лопаточные завихрители.

2. В каналах вторичного воздуха пылегазовых горелок мощностью до 50 МВт допускается устанавливать улиточные завихрители.

4.6. Для котлов, работающих только на твердом топливе при паропроизводительности не более 120  $\tau/\nu$ , допускается применять прямоточно-улиточные или прямоточно-лопаточные горелки с рассекателями с углом рассекающего конуса не более 90°.

4.7. Устья улиточно-лопаточных и двухулиточных горелок следует оформлять в соответствии с черт. 10. Для горелок, работающих на бурых углях и каменных углях с выходом летучих  $V^{\mathbf{r}} \geqslant$ > 30%, рекомендуется заглубление пылевого и центрального насадков на величину  $l_0 = (0.2 \div 0.3) D_A$ .

Оформление амбразур горелок

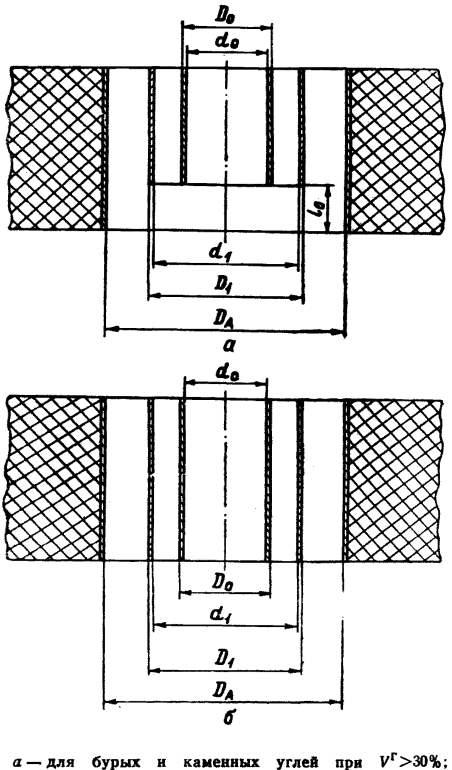

 $a - \mu$ ля бурых и каменных углей при  $V^{\Gamma} > 30\%$ ;<br> $\delta - \mu$ ля антрацитового штыба, полуантрацитов и то-<br>щих углей Черт. 10

4.8. При схемах пылеприготовления с воздушной сушкой и при транспортировке пыли горячим воздухом сушильный агент целесообразно подавать в топку через специальный сбросной канал основной горелки.

При расположении сбросного канала между центральной трубой и трубой аэросмеси степень закручивания и скорость сушильного агента принимаются такими же, как в канале аэросмеси. При расположении сбросного канала снаружи канала вторичного воздуха и между каналами первичного и вторичного воздуха скорость и степень закручивания сушильного агента принимаются такими же, как в канале вторичного воздуха.

Приме *\* а н и е. Подача сбросного воздуха в основные горелки при сжигании антрацитового штыба требует экспериментальной проверки.

4.9. При конструировании подводящих пылевоздуховодов к горелкам, а также патрубков и коробов самих горелок должны быть приняты меры, обеспечивающие равномерность потока на входе в горелку и отсутствие предварительного закручивания по-(установка лопаток, перегородок и т. п.).

4.10. При выборе материалов насадков горелок необходимо учитывать температурный режим работы насадков горелок. При работе на газе следует ориентироваться на следующие температуры насадков:

— для горелок с периферийной подачей газа — от 1250 до 1300° С;

— для горелок с промежуточной подачей газа в спутный поток воздуха — от 900 до 950° С.

При работе на пыли температура торцов насадков 700— 800° С.

4.11. Углы выхода газовых струй по отношению к оси горелки следует принимать:

— для периферийной подачи газа  $\beta_{\text{ra}3} = 30 \div 60^{\circ}$  (черт. 9, *в*):

— для промежуточной подачи газа в сносящий поток  $\beta_{\text{ra}} =$  $= 30 \div 60^{\circ}$  (черт. 9, 6);

— для промежуточной подачи газа в спутный поток  $\beta_{\text{ras}} = 0$ ,  $y_{\text{ra}3} = 0 \div 50^{\circ}$  (черт. 9, *a*).

Чтобы повысить надежность элементов пылегазовых горелок, следует стремиться к минимальным из указанных значений  $\beta_{\text{ras}}$ .

4.12. При встречном расположении пылегазовых горелок следует применять промежуточную подачу газа в спутный поток воздуха. При однофронтовом расположении можно применять промежуточную подачу газа в спутный поток или в сносящий с углом  $\beta_{\text{ras}} \geqslant 30^{\circ}$ , а также периферийную подачу газа.

Примечание. Применение в горелках промежуточной подачи газа с углом выхода газовых струй  $\frac{3}{7}$ газ $>$ 30°, а также периферийной подачи газа требует разработки специальных мероприятий по защите горелок от обгорания.

4.13. Для сохранения крутки вторичного воздуха и повышения надежности газовых труб при промежуточной подаче газа рекомендуется заключать эти трубы в кожух.

4.14. При промежуточной подаче газа расстояние от места выхода газовых струй до среза трубы аэросмеси  $l = 30 - 50$  *мм*, а при периферийной подаче газа  $l = 200 \div 250$  *мм* (см. черт. 9).

#### 5. ОПРЕДЕЛЕНИЕ ОСНОВНЫХ ПАРАМЕТРОВ, НЕОБХОДИМЫХ ДЛЯ РАСЧЕТА ГОРЕЛОК И ТОПОЧНОЙ КАМЕРЫ

#### 5.1. Тепловая мощность топки, горелок и количество горелок на топку

5.1.1. Тепловая мощность топки (количество тепла, вводимое в топку с топливом в единицу времени, в мегаваттах или гигакалориях в час) определяется по формуле

$$
Q_{\tau.\tau}=BQ_{\mu}^{\rm p}.
$$

5Л.2. Тепловая мощность горелки при заданной ее производительности определяется по формуле

$$
Q_{\rm r}=B_{\rm r}Q_{\rm n}^{\rm p}.
$$

5.1.3. Тепловая мощность и количество горелок, устанавливаемых на топку, выбираются в зависимости от мощности топки, расположения горелок на стенах, марки топлива и способа шлакоудаления по табл. 2.

5.1.4. Горелки на стенах топок с жидким шлакоудалением располагаются с учетом следующих указаний:

— необходимо стремиться к одноярусному встречному расположению наиболее мощных горелок;

— одиофронтовое расположение горелок допускается для котлов паропроизводительностью не более 420 *т/ч;*

— встречное расположение горелок треугольником вершиной вниз допускается для котлов паропроизводительностью менее 320 *т/ч*.

5.1.5. Число ярусов горелок выбирается с учетом рекомендаций табл. 5 справочного прилож. 3.

#### 5.2. Коэффициенты подачи и избытка воздуха

5.2.1. Коэффициенты подачи воздуха определяются как отношение количества воздуха, проходящего через какой-либо канал горелки, к количеству воздуха, теоретически необходимому для полного сгорания топлива, поступающего через горелку.

5.2.2. Коэффициент избытка воздуха в горелке (основной или сбросной) или топке определяется как отношение количества воздуха, поступающего в горелку или топку, к количеству воздуха, теоретически необходимому для полного сгорания топлива, поданного в горелку или топку.

5.2.3. Коэффициенты подачи и избытка воздуха при сжигании пыли рассчитываются по формулам:

а) при сжигании пыли, получаемой с пылезавода, или при разомкнутой схеме пылеприготовления

$$
\alpha_{\rm r} = \alpha_1 + \alpha_2,
$$

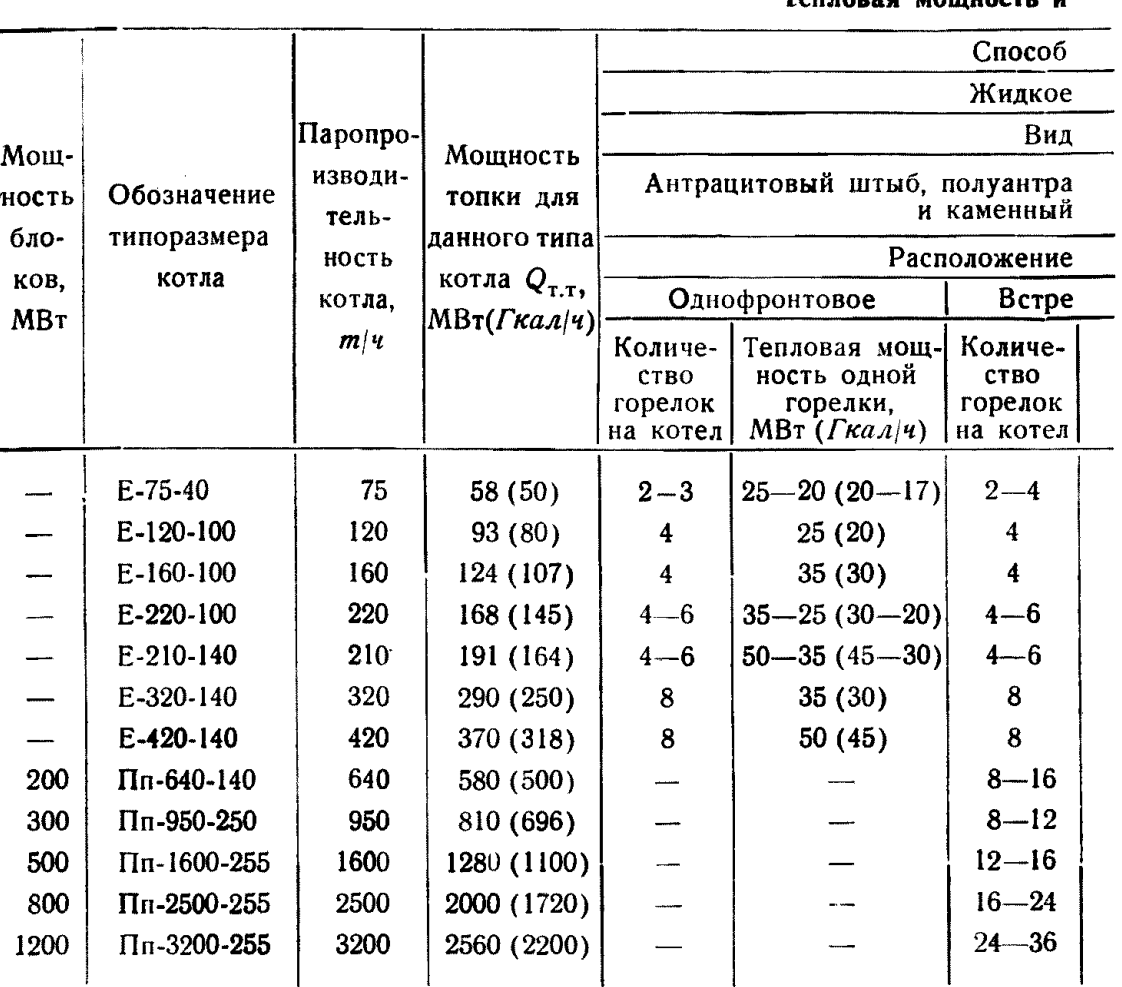

Тепловая мощность и

Примечания:

1. В таблице указываются номинальные тепловые мощности горелок рекомендуемых 2. Допускаемое отклонение от номинальной мощности для данного типоразмера ±15%.<br>3. Горелки мощностью 125 и 150 МВт требуют предварительной проверки в эксплуата<br>4. Для котлов паропроизводительностью 75—120 *т/ч* допустимо

тде  $\alpha_r$  и  $\alpha_1$  принимаются по табл. 3, в которой приведены режимные параметры пылеугольных и пылегазовых горелок;

$$
a_2 = a_r - a_1;
$$
  

$$
a_r = a_r + \Delta a_{r};
$$

б) при сушке топлива горячим воздухом и подаче пыли сушильным агентом

 $\alpha_{\rm r} = \alpha_1 + \alpha_2$ 

где  $\alpha_r$  принимается по табл. 3;

$$
\alpha_1 = \frac{(1+1.5K_{\text{mpc}}) g_1}{\rho V^0};
$$

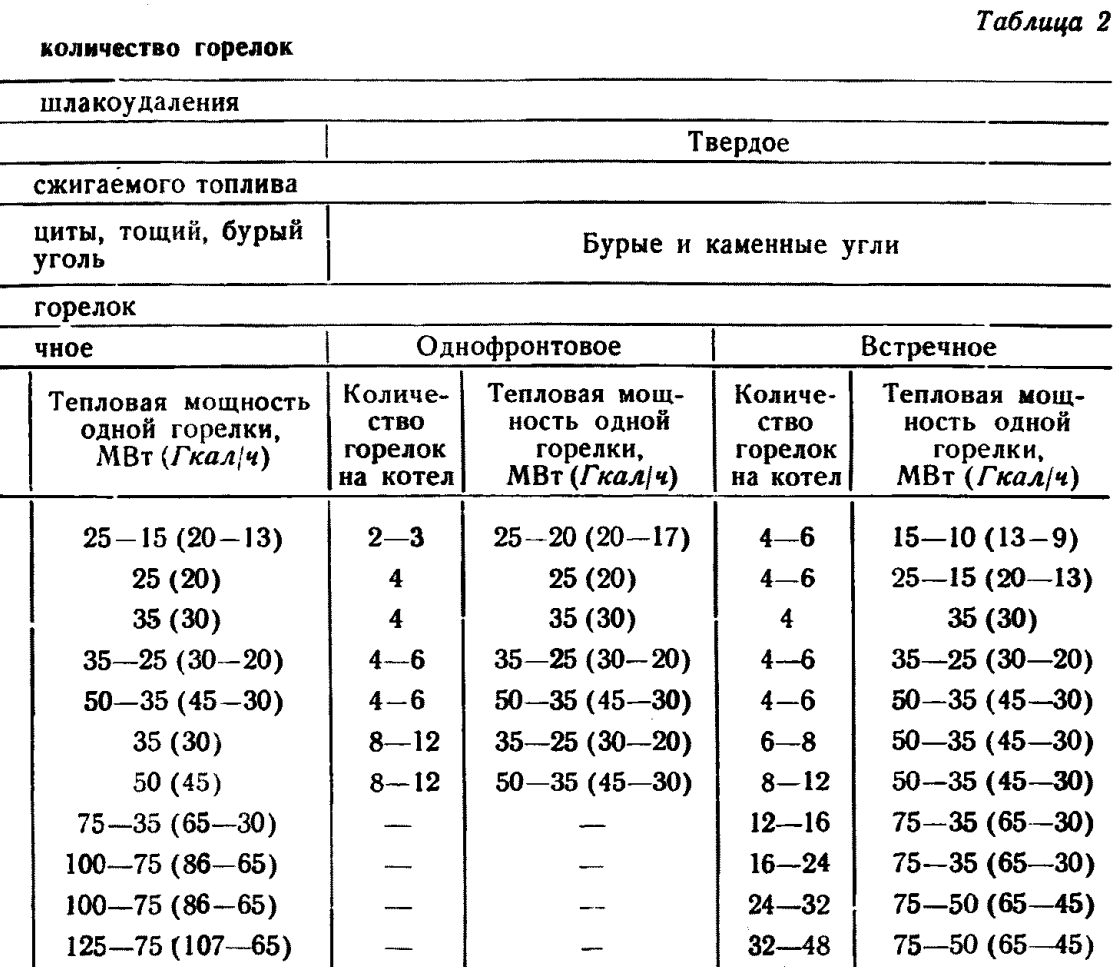

типоразмеров.

Для производства рекомендуются горелки мощностью 25; 35; 50; 75 и 100 МВт. ционкых условиях, мощностью 10; 15 и 20 МВт.

 $150-100$  (129-86) –  $\begin{vmatrix} 150-64 \end{vmatrix}$  50-45

полученное значение  $\alpha_1$  не должно отличаться от приведенного в табл. 3 более чем на  $\pm 10\%$ ;

> $\alpha_{2} = \alpha_{\rm r} - \alpha_{1};$  $\alpha_r = \alpha_r + \Delta \alpha_r;$

в) при сушке топлива горячим воздухом и подаче пыли горячим воздухом со сбросом сушильного агента в сбросные каналы основных горелок

 $a_r = a_1 + a_2 + a_3$ 

где  $\alpha_r$  и  $\alpha_1$  принимаются по табл. 3;

$$
a_{\rm c}=\frac{(1+1,5K_{\rm npc})g_1}{\rho V^0};
$$

# Таблица 3

Режимные параметры пылеугольных и пылегазовых

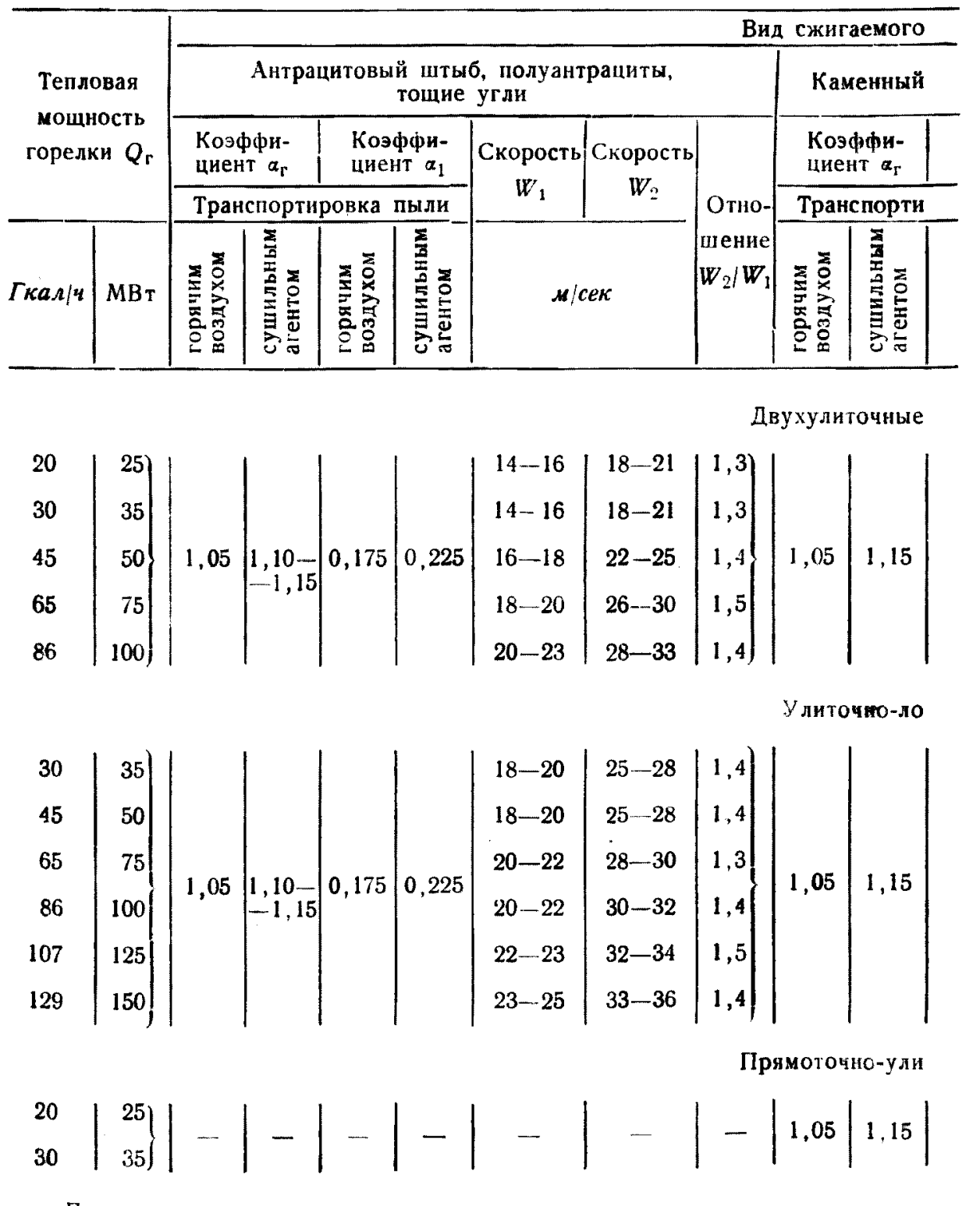

#### Примечания:

1. Транспортировка пыли: а) горячим воздухом при индивидуальном пылеприготовле при центральном пылезаводе.

ири центральном пылезаводе.<br>2. Горелки мощностью 125 и 150 МВт требуют предварительной проверки в эксплуата<br>3. Скорости на выходе из горелочных устройств указаны при температурах на выходе<br>4. При транспортировке пыли суш

горелок при сушке топлива горячим воздухом

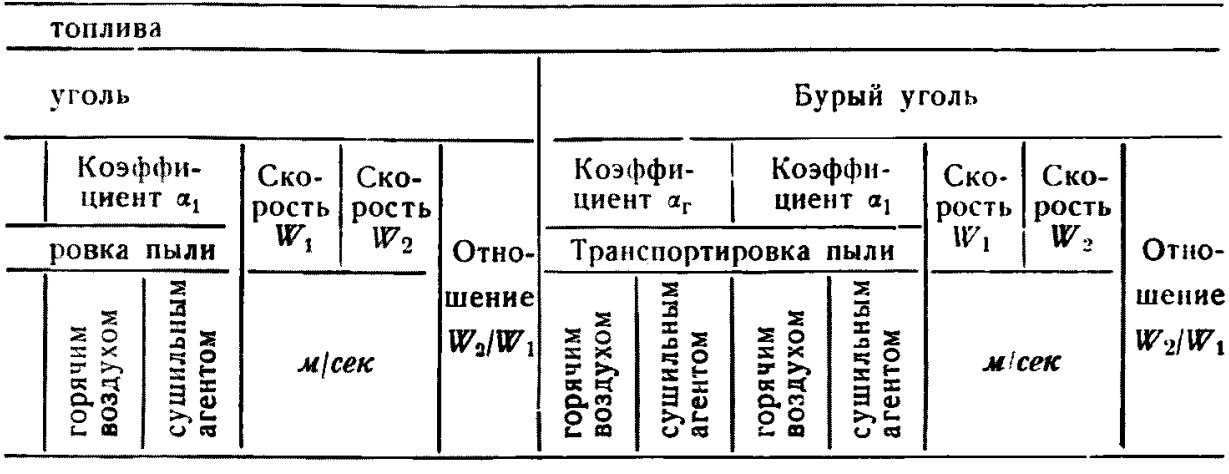

горелки

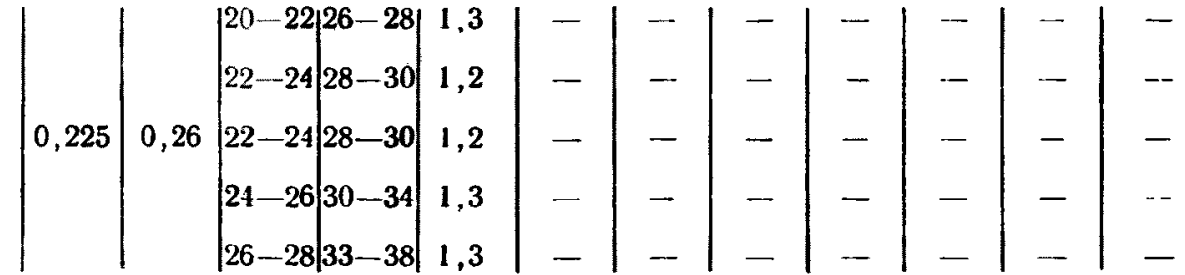

паточные горелки

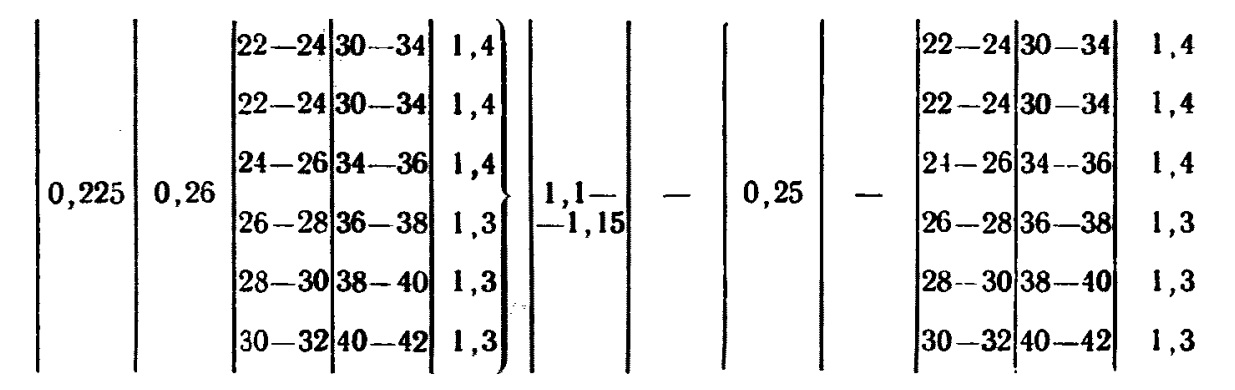

точные горелки

$$
\bigg| 0,225 \bigg| 0.26 \bigg| 18 - 20 \bigg| 22 - 25 \bigg| 1,2 \bigg| - \bigg| 1.15 \bigg| - \bigg| 0.5 \bigg| 18 - 20 \bigg| 22 - 25 \bigg| 1,2 \bigg|
$$

нии; б) сушильным агентом при индивидуальном пылеприготовлении или горячим воздухом

#### ционных условиях.

из нах. Рекомендуемые температуры горячего воздуха приведены в табл. 4 прилож. 3.<br>коэффициентов «1, подлежащие уточнению при расчете системы пылеприготовления. По-

$$
a_2 = a_r - a_1 - a_c;
$$
  

$$
a_r = a_r + \Delta a_r;
$$

г) при сушке топлива горячим воздухом и подаче пыли горячим воздухом со сбросом сушильного агента в самостоятельные сбросные горелки

$$
a_{\rm r} = a_1 + a_2,
$$

где аги а1 принимаются по табл. 3;

$$
a_2 = a_{\rm r} - a_{\rm 1}.
$$

Для самостоятельной сбросной горелки

$$
a_{c}'=\frac{(1+1.5K_{\text{mpc}}) g_1}{p V^0 (1-\eta_{\text{u}})},
$$

$$
\alpha_{\rm r} = \eta_{\rm H} \alpha_{\rm r} + (1 - \eta_{\rm H}) \alpha_{\rm c}^{\prime} + \Delta \alpha_{\rm r}.
$$

Примечание. Формула справедлива при равенстве суммарной производительности мельниц расходу топлива на котел  $(B = \Sigma B_{\mu})$ . При  $B \neq 2B_M$ 

$$
a_{\rm T} = \frac{B - (1 - \eta_{\rm H}) \Sigma B_{\rm M} a_{\rm T}}{B} + \frac{(1 - \eta_{\rm H}) \Sigma B_{\rm M}}{B} a_{\rm C}{}' + \Delta a_{\rm T};
$$

$$
a_{\rm C}{}' = \frac{V_{\rm C}}{(1 - \eta_{\rm H}) \Sigma B_{\rm M} V^0}.
$$

К.п.д. пылевого циклона п<sub>п</sub>, коэффициент присоса в системе пылеприготовления Кпрс и количество сушильного агента  $g_1$  определяются по нормативным материалам для расчета и проектирования пылеприготовительных установок котельных агрегатов, коэффициент присоса в топку  $\Delta a_r$  определяется по «Тепловому расчету котельных агрегатов (нормативный метод)» \*.

Примечания:

1. Если сушильным агентом является смесь горячего воздуха с другими компонентами (рециркуляция, дымовые газы, холодный воздух и т. п.), то для определения  $\alpha_1$  (при подаче пыли сушильным агентом) или  $\alpha_c$ ,  $\alpha_c'$  (при подаче пыли горячим воздухом) вычисляется доля воздуха в сушильном агенте по формулам, приведенным в нормативных материалах по расчету и проектированию пылеприготовительных установок котельных агрегатов.

2. Полученные значения  $\alpha$ т должны быть увязаны с рекомендуемыми в «Тепловом расчете котельных агрегатов».

5.2.4. Коэффициенты подачи воздуха в горелку и избытка воздуха в топке при сжигании газа (при наличии самостоятельных сбросных горелок) рассчитываются по формулам:

$$
a_{\rm r} = a_1 + a_2 + a_{\rm u},
$$

<sup>\*</sup> Тепловой расчет котельных агрегатов (нормативный метод). Изд-во «Энергия», 1973. (В дальнейшем выходные сведения данного издания опускаются).

где аг, а<sub>1</sub> и ап принимаются по табл. 4, в которой приведены коэффициенты избытка и подачи воздуха при работе пылегазовых горелок на газообразном топливе;

$$
\alpha_2 = \alpha_r - \alpha_1 - \alpha_{\rm u};
$$
  

$$
\alpha_r = \alpha_r + \Delta \alpha_r + \Delta \alpha_{\rm oxa},
$$

где  $\Delta a_{\text{ox}n} = (0.2 \div 0.3) a_c' (1 - \eta_n)$  — коэффициент подачи охлаждающего воздуха в сбросные горелки (при работе на газе); при отсутствии сбросных горелок  $\Delta\alpha_{\text{ox}}=0$ .

Таблица 4

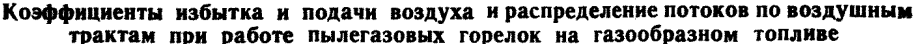

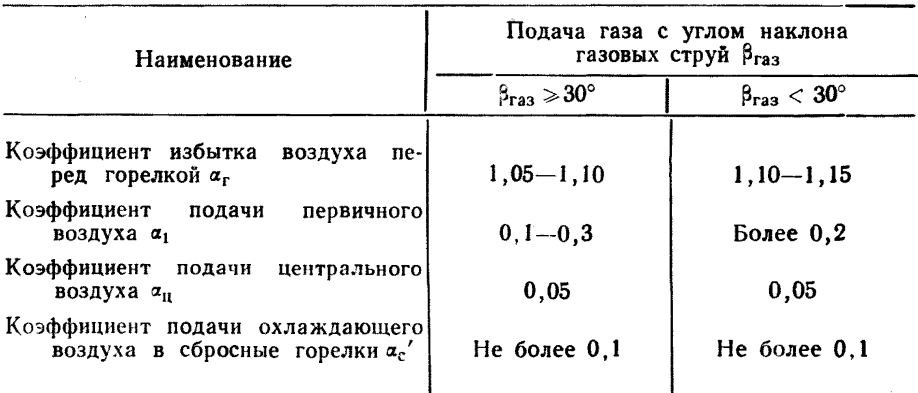

#### 5.3. Параметр крутки

5.3.1. Величина параметра крутки определяется по полям скоростей и давлений, замеренным в струях, развивающихся в топочном пространстве, по формуле

$$
n=\frac{4M}{KD_{\rm ps}},
$$

 $K D_{\rm ps}$ <br>
где  $M = 2\pi \int_{0}^{r_{\rm rp}} \rho W_x W_z r^2 dr$  — величина главного вектора момента<br>  $K = 2\pi \int_{0}^{r_{\rm rp}} (\Delta p_{\rm cr} + \rho W_x^2) r dr$  — величина проекции главного вектора<br>
количества движения на ось струи;<br>  $D_{\rm ps} = \sqrt{d^2 - D^2}$  — ди ному сечению кольцевого канала;

- 
- $\rho$  плотность среды;<br> $W_x$  осевая составляющая скорости потока:
- $W_z$  тангенциальная составляющая скорости потока;
- $\Delta p_{cr}$  разность статических давлений  $\mathbf{B}$ струе и окружающей среде;
	- $r_{\rm ro}$  радиус границы струи, определяемый условно при значении  $\frac{W_x}{W_x} = 0,1;$
- W. средняя по количеству движения скорость потока на выходе из горелки, определяемая по формуле

$$
W_0 = \frac{\sum_{i=1}^p W_i^2 F_{i\theta i}}{\sum_{i=1}^p W_i F_{i\theta i}};
$$

- $W_i$ ,  $F_i$ ,  $\rho_i$  соответственно среднерасходная скорость; выходное сечение одиночных кольцевых струй, составляющих одну сложную, и плотность в выходном сечении *i-*го канала горелки:
	- р число соосных кольцевых струй;
	- $D$  наружный диаметр кольцевого канала:
	- $d$  внутренний диаметр кольцевого канала.

5.3.2. Для завихрителей, показанных на черт. 11, 12, 13, параметр крутки может быть определен по конструктивным характеристикам завихрителей;

- для аксиальных лопаточных завихрителей (см. черт. 11)

$$
n=\frac{2\pi R_d D_{\text{pn}}}{E z_a (d-D)} \text{tg} \beta=\frac{\sqrt{2(d^2+D^2)}}{D_{\text{pn}}} \text{tg} \beta;
$$

— для тангенциальных лопаточных завихрителей (см. черт. 12)

$$
n = \frac{\pi D_{\text{pB}}}{2b_n z_a} \left[ \frac{\sin \beta_a}{\sin \frac{180}{z_a} \cos \left(\beta_a - \frac{180}{z_a}\right)} \right],
$$

но при  $z_n > 16$  с достаточной степенью точности можно пользоваться формулой

$$
n=\frac{D_{\rm ps}}{2b_{\rm a}}\,{\rm tg}\,\beta_{\rm a};
$$

- для улиточных завихрителей (см. черт. 13)

$$
n=\frac{\pi AD_{\rm ps}}{lb}.
$$

Последняя формула справедлива при 0,25 $<$ m $<$ 0,5.

Формулы применимы для расчета параметра крутки в каналах с цилиндрическими и коническими насадками (с углом раскрытия не более 15° на сторону).

5.3.3. Результирующий параметр крутки для струи, выходящей из горелки и состоящей из нескольких кольцевых струй, закрученных в одном направлении, определяется по формуле

$$
n_r = \frac{\sum_{i=1}^{p} (n_{i} \rho_i W_i^2 F_i D_{i \text{ p/s}})}{D_{r, \text{ p/s}} \sum_{i=1}^{p} (\rho_i W_i^2 F_i)}
$$

Завихритель аксиальный лопаточный

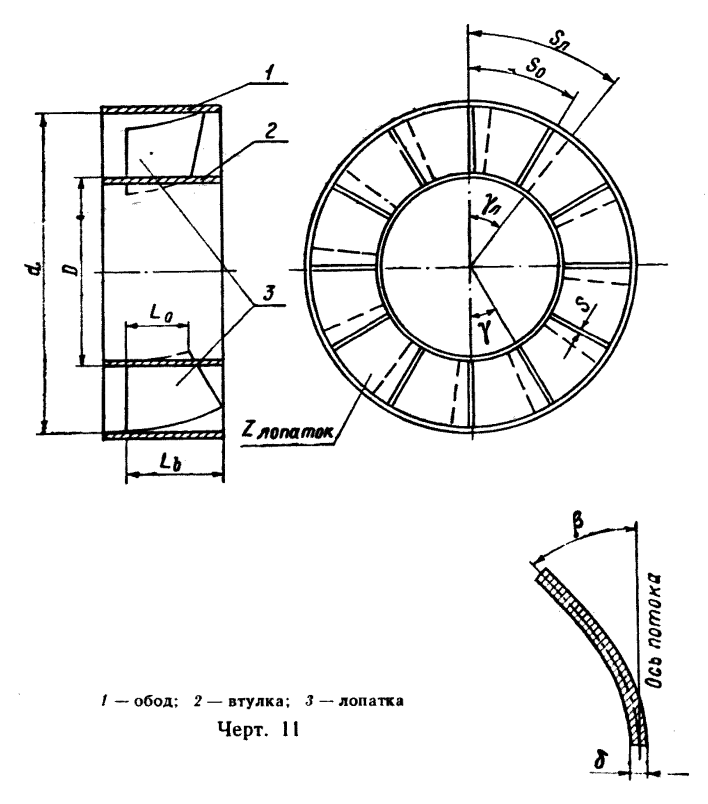

где n<sub>i</sub> - параметр крутки i-й струи;

 $D_{\iota}$ рв — диаметр круга, площадь которого равна выходному сечению кольцевого канала *і*-й струи;  $D_{\rm r.ps} \approx V \overline{D_{\rm A}^2 - D_0^2}$ — диаметр круга, площадь которого равна вы-<br>ходному сечению горелки.

Примечание. Закручивание потоков в разные стороны не рекомендуется.

5.3.4. Параметры крутки струй, выходящих из каналов вихревых горелок, для двухулиточных и улиточно-лопаточных горелок должны выбираться по табл. 5, для прямоточно-улиточных и прямоточно-лопаточных без рассекателей - по табл. 6.

#### Завихритель тангенциальный лопаточный

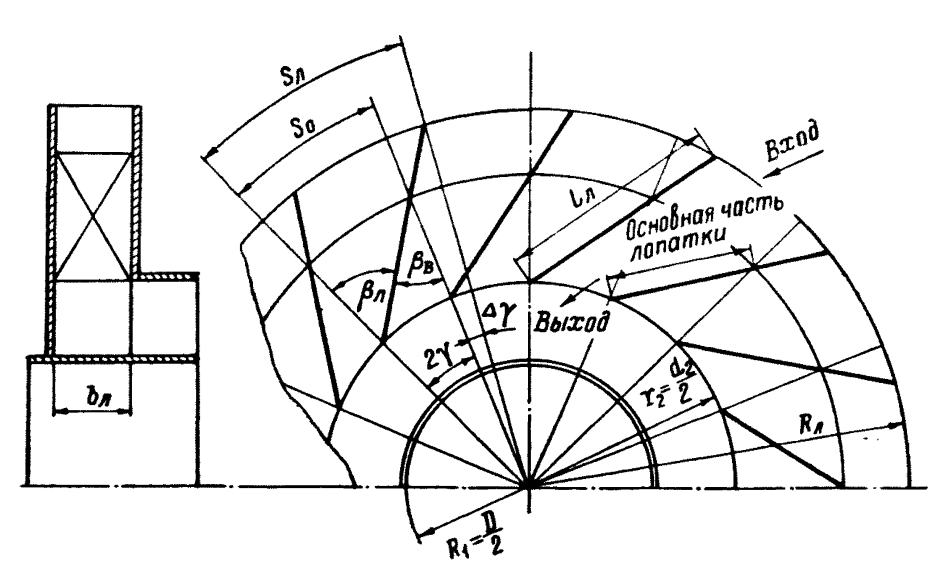

 $\bm{b}_{\mu}$  — ширина лопатки (размер вдоль оси горелки);  $\beta_{\mu}$  — острый угол, образован-<br>иый плоскостью лопатки с радиусом, проходящим через выходную кромку ло-<br>патки (угол наклона лопатки);  $\beta_{\rm B}$  — угол наклона ло щему через входную кромку лопатки;  $2\gamma$  центральный угол;  $l_{\pi}$  - длина лопатки;  $R_{\overline{A}}$  - радиус, проведенный по входным кромкам лопаток;  $\Delta \gamma$  - угол нерекрыши

Черт. 12

Таблица 5

#### Параметры крутки струй первичного и вторичного воздуха для двухулиточных и улиточно-лопаточных горелок

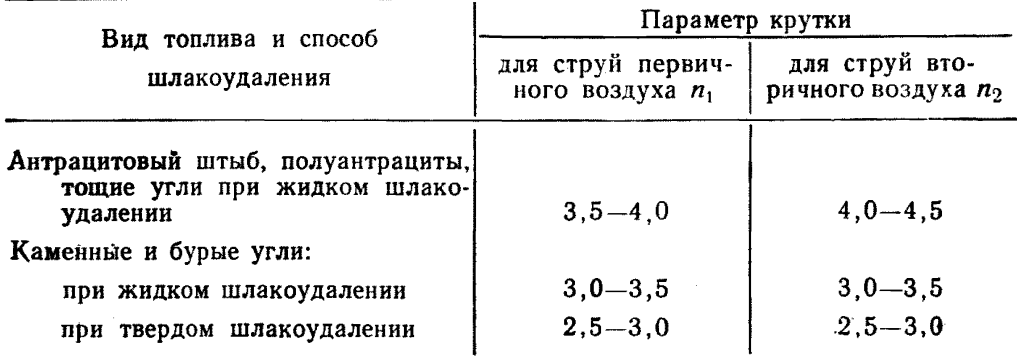

Примечание. Для высокореакционных топлив при установке в канале аэросмеси лопаточных завихрителей допускается снижать параметр крутки в 1,25-1,5 раза.

При этом для струи, выходящей из сбросного канала основных горелок (в схемах со сбросом сушильного агента в основные горелки), параметр крутки должен выбираться по указаниям п. 4.8.

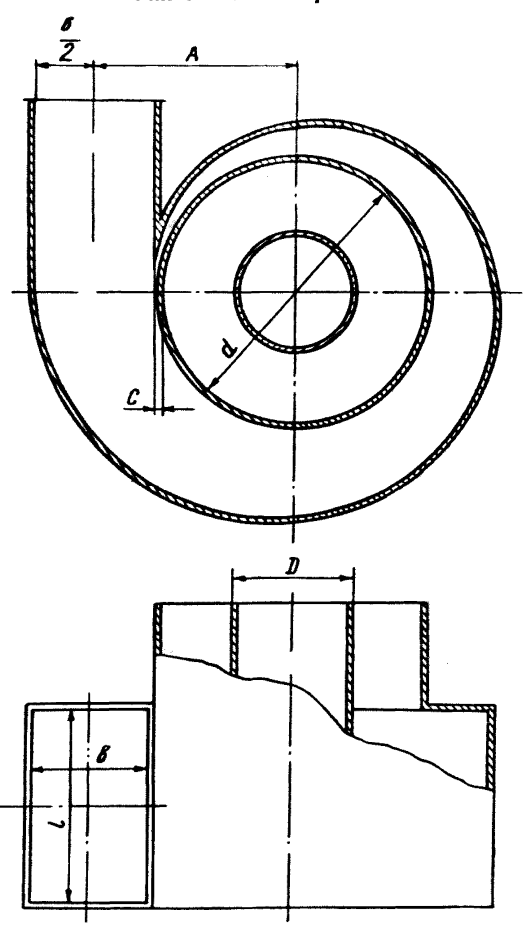

Улиточный завихритель

Черт. 13

# 5.4. Скорости на выходе из каналов горелки

5.4.1. Расчетные значения скоростей первичного и вторичного воздуха на выходе из каналов горелки должны выбираться по табл. 3.

5.4.2. Расчетные значения скоростей сбросного воздуха, подаваемого через отдельные сбросные горелки,  $W_c = 35 \div 45$  м/сек.

Параметры крутки струй вторичного воздуха для прямоточно-улиточных и прямоточно-лопаточных горелок без рассекателя при сжигании каменных и бурых углей

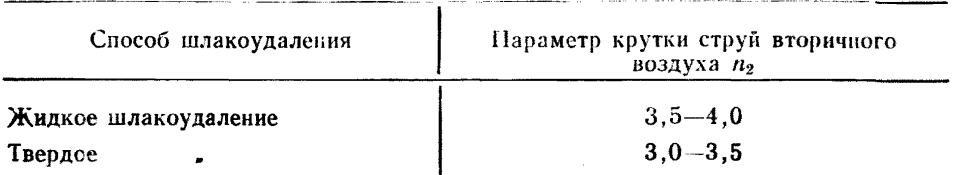

П р и м е ч а н и е. Для шлакующих топлив, сжигаемых в топках с твердым шлакоудалением, параметры крутки должны быть меньше указанных в табл. 5 и 6 и уточняться **экспериментально.** 

5.5. Коэффициенты гидравлического сопротивления каналов горелки и расчет потери напора

5.5.1. Коэффициент сопротивления горелки по каждому ее каналу определяется по статическим давлениям, измеренным на входе в горелку и на выходе из нее (в топке), по формуле:

$$
\zeta = \frac{2\Delta p_{\rm cr}}{\rho W^2} + \left(\frac{F}{F_{\rm H}}\right)^2,
$$

где *W* — среднерасходная скорость на выходе из канала горелки; *F* — площадь выходного сечения канала;

 $F_{\rm n}$  — площадь входного сечения подводящего патрубка.

5.5.2. Расчетные значения коэффициента сопротивления для автомодельной области, учитывающие сопротивления входного патрубка (короба) завихрителя, потери на трение и выходные потери, отнесенные к скорости на выходе из кольцевого канала и к плотности среды на выходе из каналов горелки, должны приниматься по черт. 14.

Примечание. Наличие пыли в первичном воздухе при концентрации ее р —0,3 -5- 0,5 *кг/кг* не влияет на величину коэффициента сопротивления улиточных или тангенциальных лопаточных завихрителей. Для аксиальных лопаточных завихрителей коэффициент сопротивления определяется по формуле

$$
\zeta_{\text{oc}} = \zeta (1 + \mu),
$$

где £ — коэффициент сопротивления, принимаемый по черт. 14.

5.5.3. Автомодельность имеет место:

— для улиточных и тангенциальных лопаточных завихрителей при Re>2 • 105;

— для аксиального завихрителя с профилированными лопатками при  $Re$  > 10<sup>5</sup>.

Примечание. Величина Re подсчитывается по формуле:

$$
\mathsf{Re}=\frac{\mathsf{W}D_{\mathrm{rmap}}}{\mathsf{v}},
$$

где  $D_{\text{trap}} = \frac{4F}{u} - \text{гидравлический диаметр канала;}$ *и —* периметр канала.

5.5.4. При работе завихрителей в неавтомодельной области поправка на коэффициент сопротивления определяется по черт. 15. 5.5.5. При периферийной или промежуточной подаче газа под

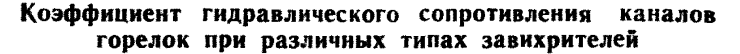

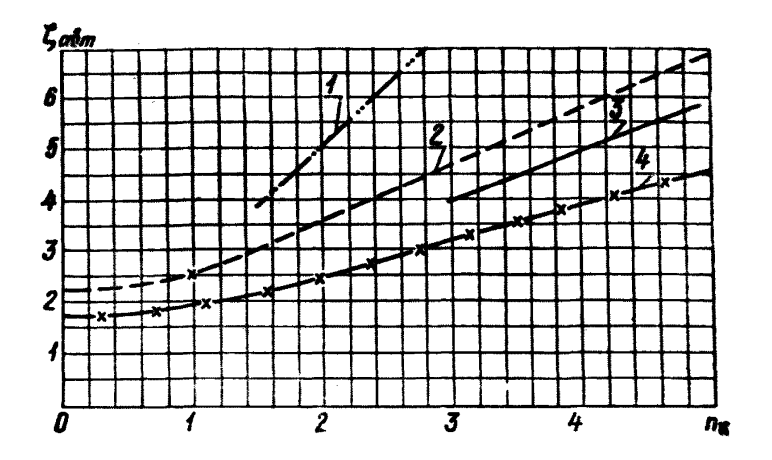

1- аксиальный лопаточный завихритель с прямыми лопатками; 7 — такиенциальный лопаточный завихритель с прямыми лопаточный<br>ками: 3 — улиточный зовихритель; 4 — аксиальный лопаточный<br>завихритель с профилированными лопатками

$$
0.8 < \frac{F}{F_{\text{II}}} < 1; \quad \frac{D_0}{D} > 0.3
$$
\n
$$
\text{Yepr. } 14
$$

Поправки неавтомодельность улиточных и лопаточных Ha завихрителей

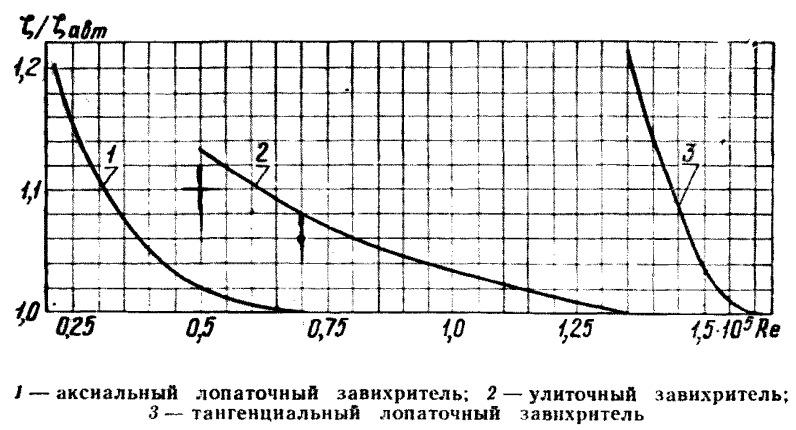

Черт. 15

углом Втаз>30° величину коэффициента сопротивления по вторичному воздуху следует принимать  $\zeta_{\text{II}} = 1.2\zeta$ .

5.5.6. Коэффициент сопротивления сбросной горелки, отнесенный к скорости и к плотности воздуха на выходе из нее и учиты-

вающий только трение и выходные потери,  $\zeta_c=1.2$  для круглых горелок и  $\zeta_c = 1.5$  для щелевых горелок. Наличие пыли в сбросном воздухе при расчете сопротивления не учитывается.

5.5.7. Коэффициент сопротивления центральной трубы горелки (при прямоточном пропуске через нее горячего воздуха), учитывающий сопротивление подводящего патрубка, канала и выходные потери,  $\zeta_n = 2$ .

5.5.8. Коэффициент сопротивления центрального канала при наличии в нем аксиального лопаточного завихрителя (регистра с прямыми лопатками) принимается по черт. 14.

5.5.9. Коэффициент сопротивления сбросного канала основной горелки при наличии аксиального лопаточного завихрителя и входного короба определяется так же, как и для каналов первичного и вторичного воздуха.

5.5.10. Потеря полного напора перед соответствующими каналами горелки (сопротивление) определяется по формуле

$$
\Delta p = \zeta \frac{\rho W^2}{2}.
$$

#### 6. КОНСТРУКЦИЯ и РАСПОЛОЖЕНИЕ СБРОСНЫХ ГОРЕЛОК

6.1. Число сбросных горелок выбирается с учетом расположения основных горелок. При одноярусном расположении основных горелок сбросные горелки устанавливаются над каждой основной горелкой, при двухъ- и многоярусном расположении .основных горелок— над каждой из основных горелок верхнего яруса.

6.2. Сбросные горелки могут быть круглой или прямоугольной формы.

6.3. Расстояние по вертикали между нижней кромкой сбросных и верхней основных горелок должно составлять примерно  $1,0D_A$ .

6.4. Наклон осей сбросных горелок вниз к горизонту 10— 15°.

#### 7. ИСХОДНЫЕ ДАННЫЕ ДЛЯ РАСЧЕТА ГОРЕЛОК

7.1. Исходные данные для расчета пылеугольных горелок и пылевой части пылегазовых горелок должны выбираться и рассчитываться в соответствии с указаниями, приведенными в табл. 7.

7.2. Исходные данные для расчета газовой части пылегазовых горелок приведены в табл. 8.

7.3. При работе топок с наддувом при  $P_r \ge 500$  *кгс/м<sup>2</sup>* во все формулы для определения объёма воздуха и газов необходимо вводить поправку на давление  $\left(1+\frac{P_r}{10\,330}\right)$ . Для топок под разрежением в нижеприводимых расчетах эта поправка может быть не введена.

# Таблица 7

# Исходные данные для расчета пылевых горелок и пылевой части пылегазовых горелок

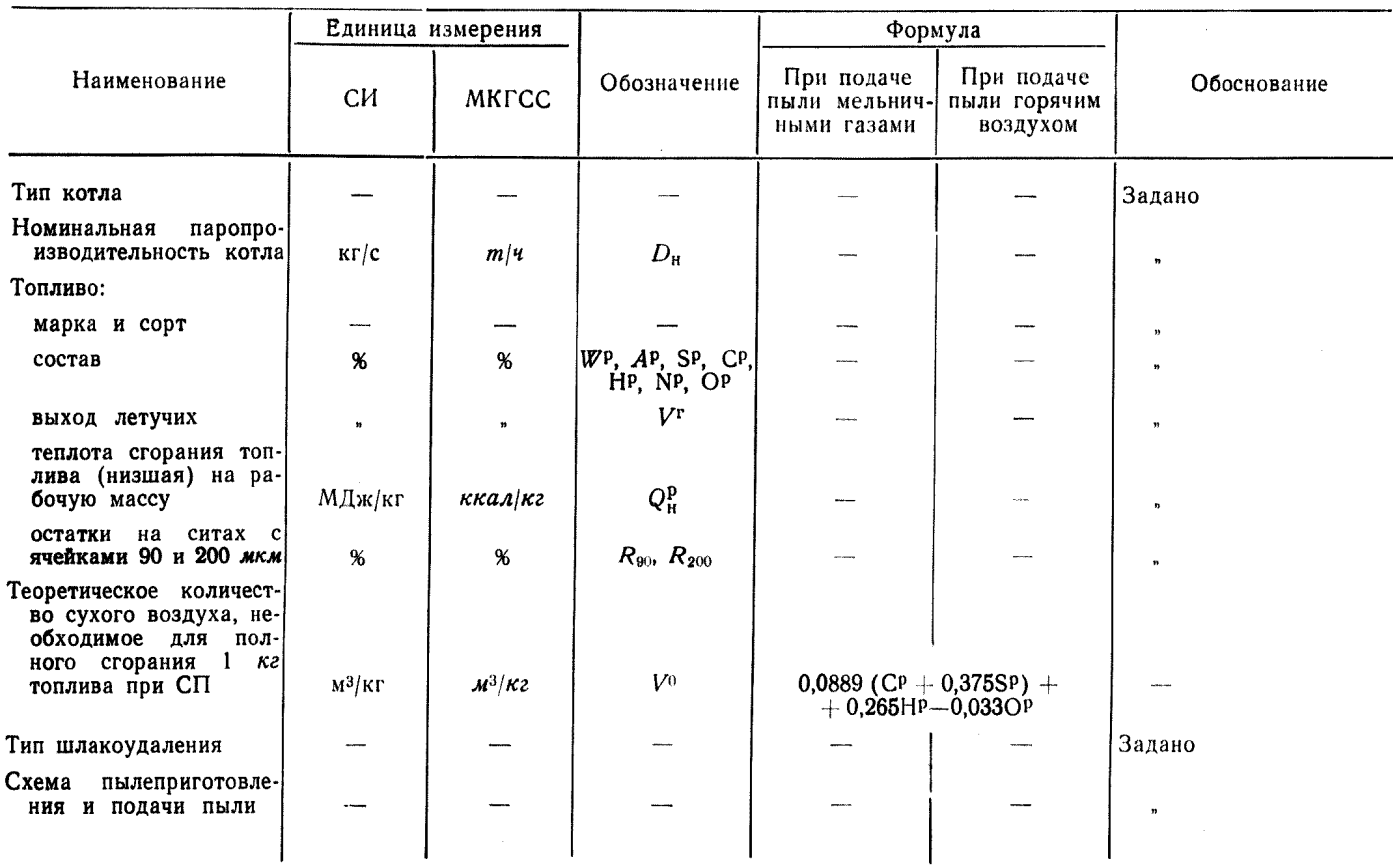

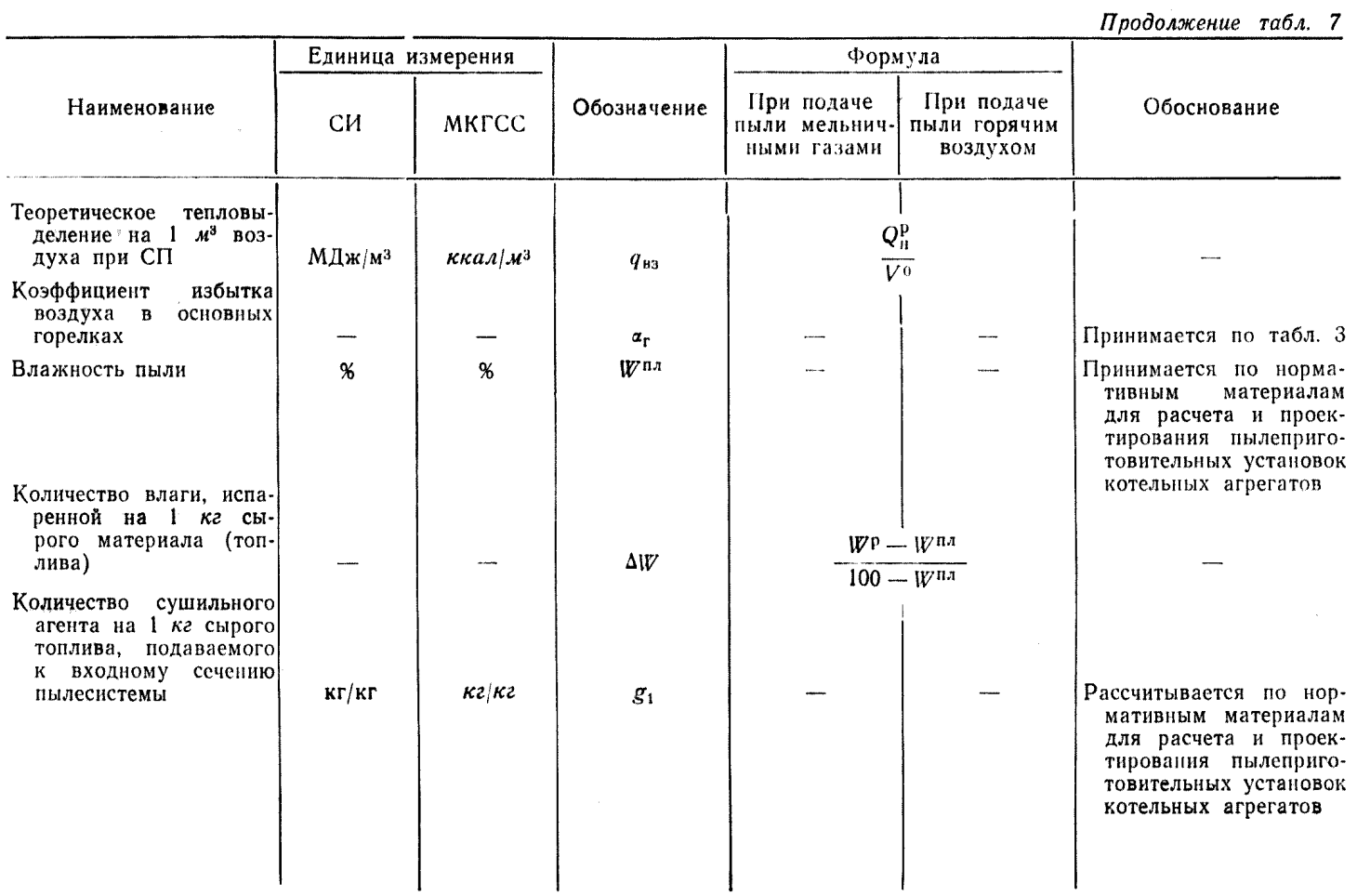

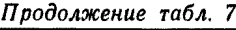

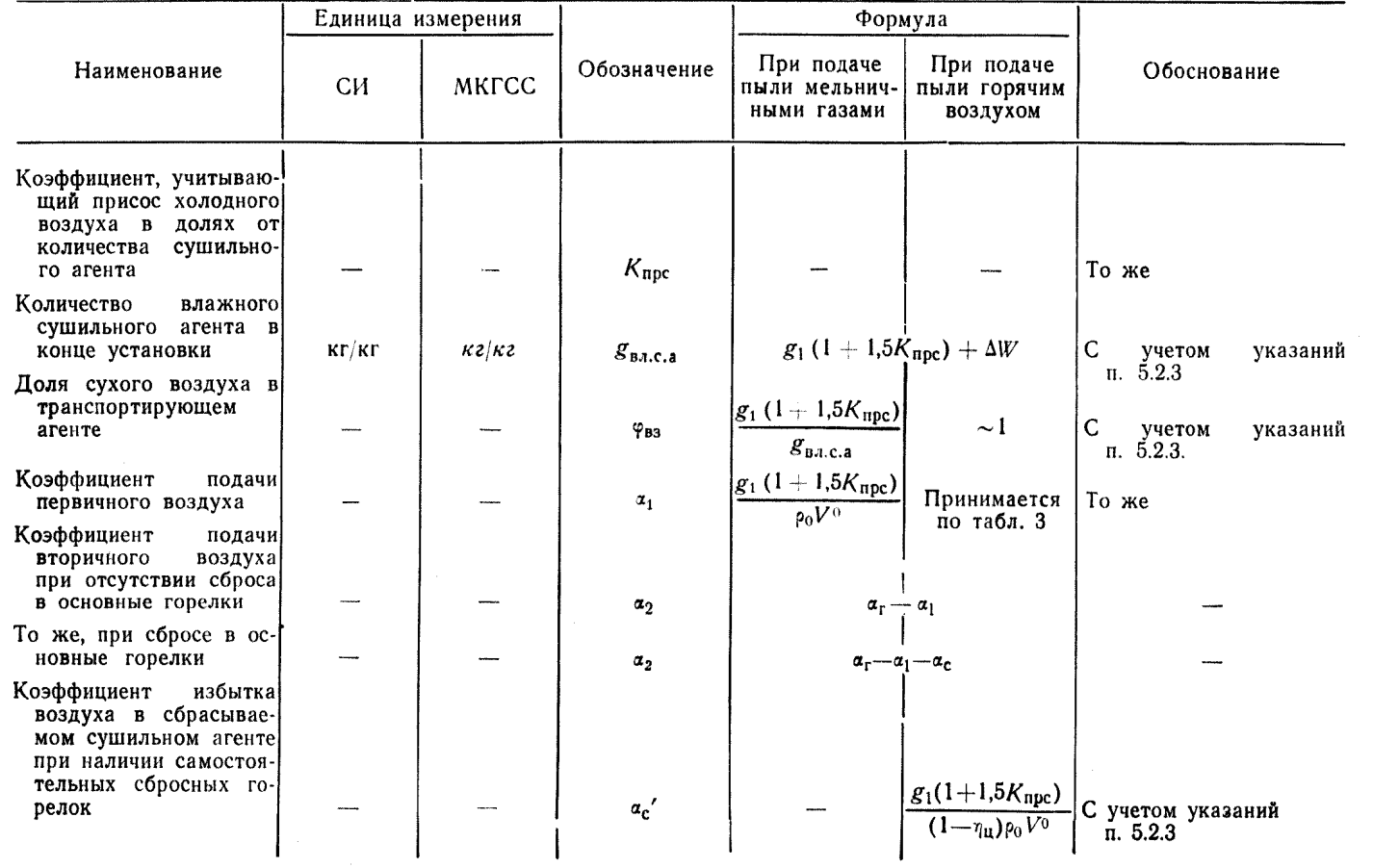

 $\boldsymbol{\omega}$ 

Заказ 885

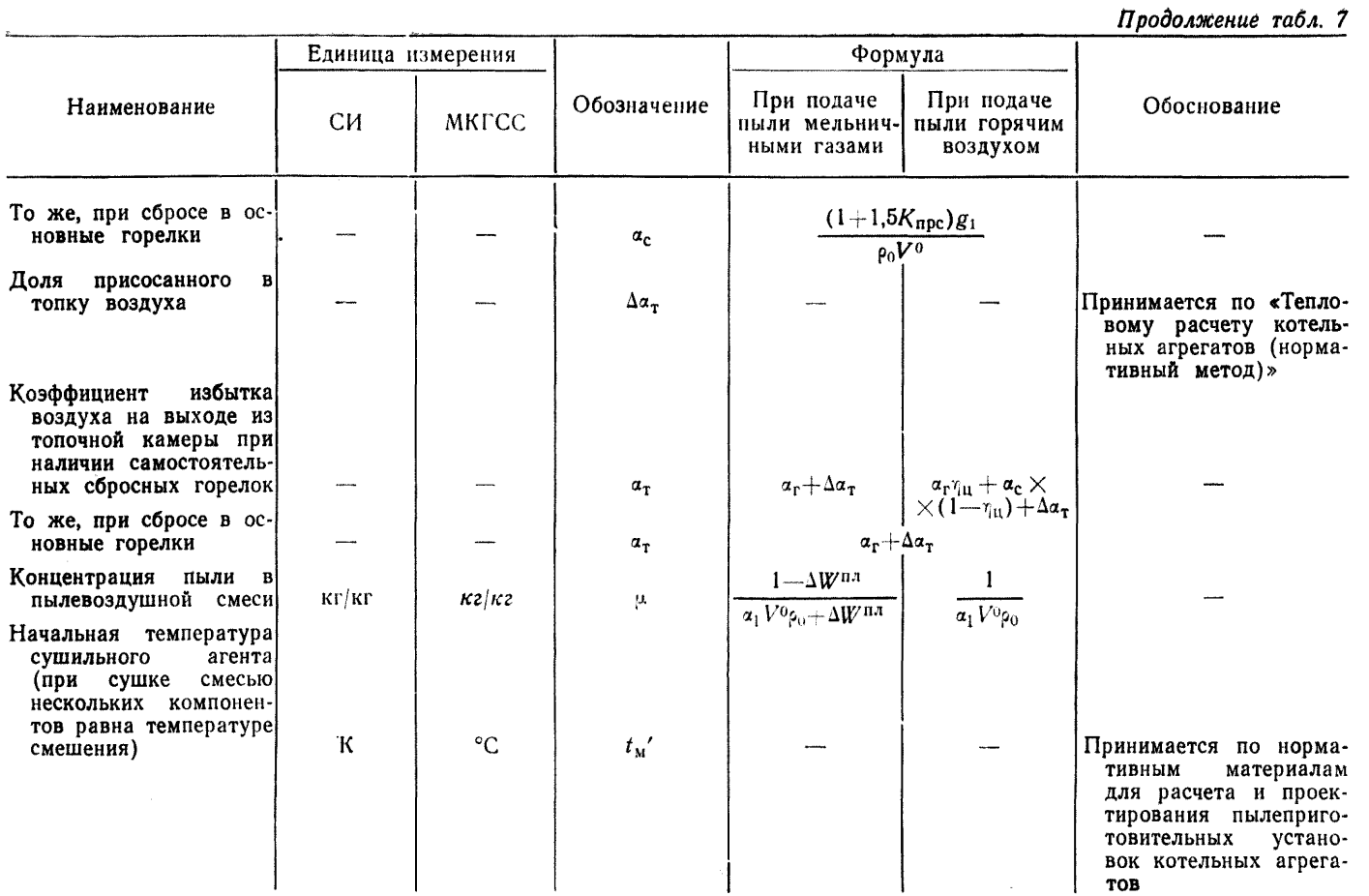

Продолжение табл. 7

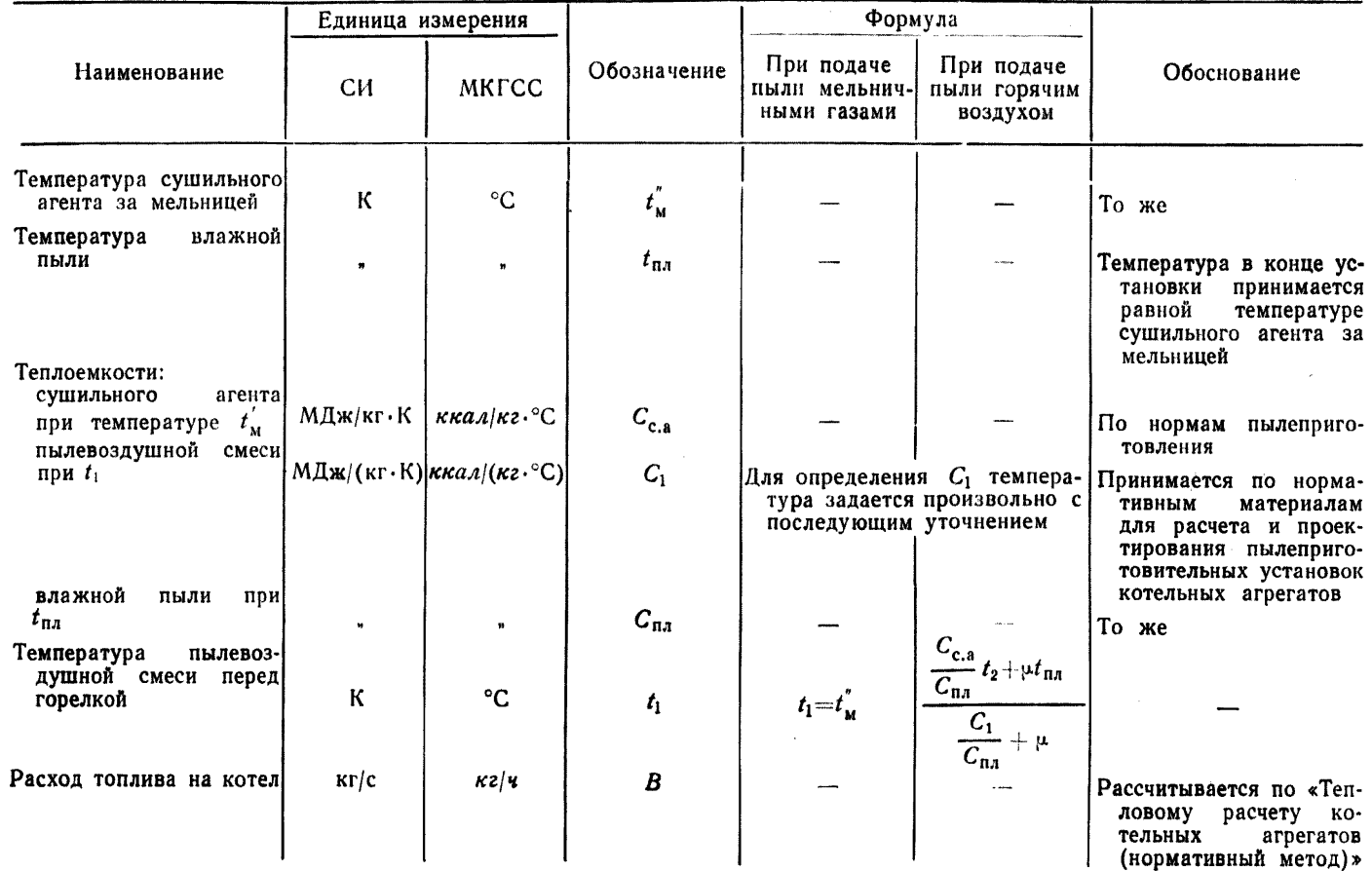

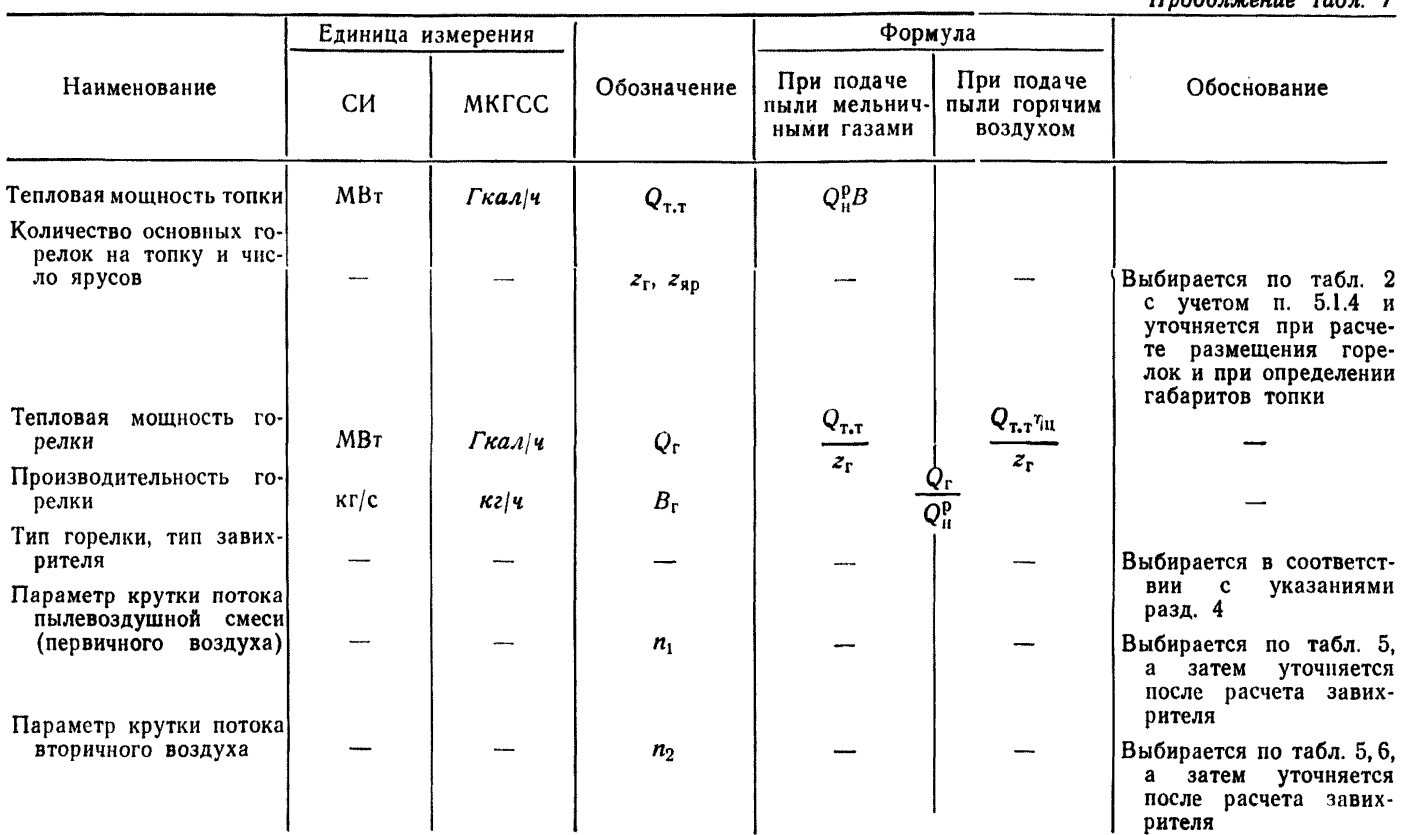

Примечание. СП-стандартные параметры: давление  $p_0$ -760 мм рт. ст.  $(101325 \frac{H}{M^2})$ ; температура  $t_0$ =0 °С ( $T_0$ =273 К).

Crp. 36 OCT 24.030.26-72

Продолжение табл 7
Исходные данные для расчета газовой части пылегазовых горелок

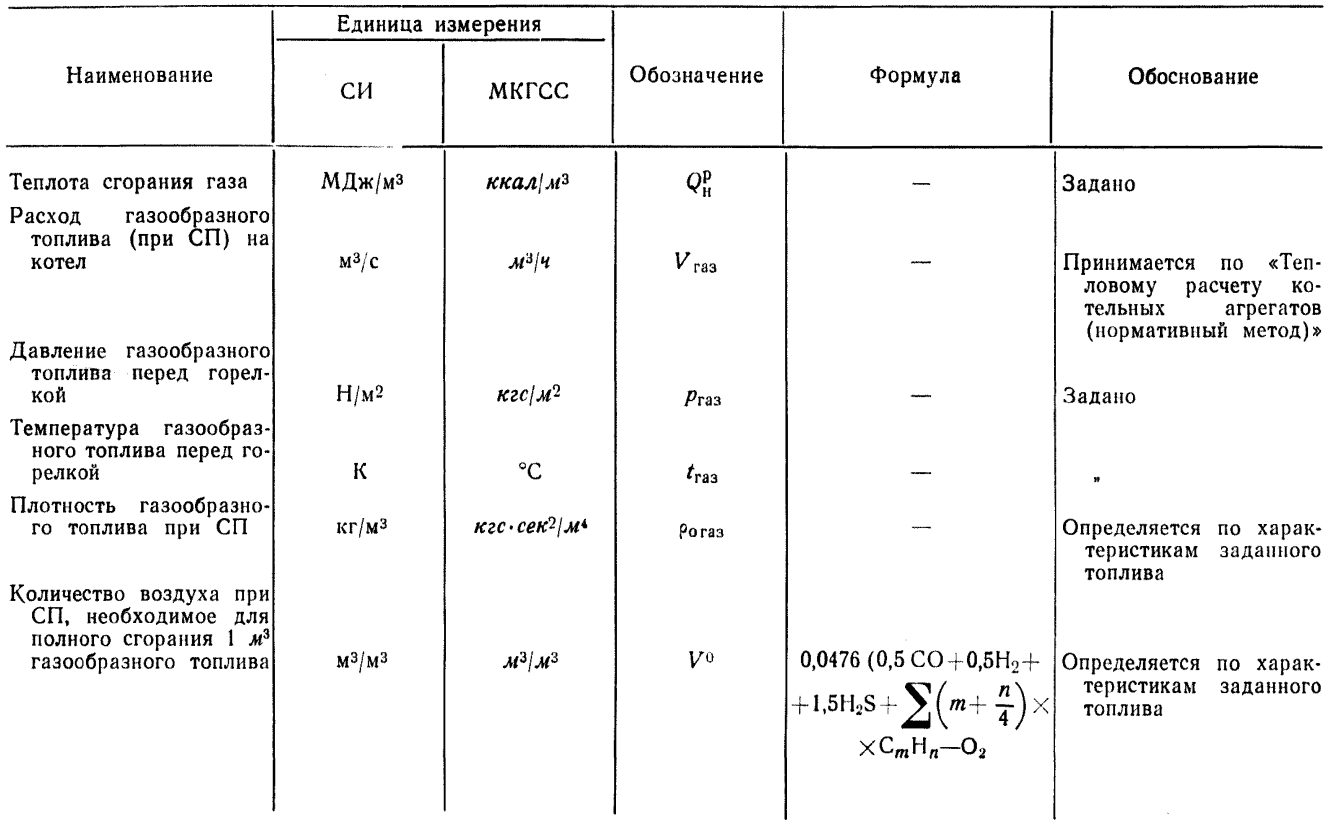

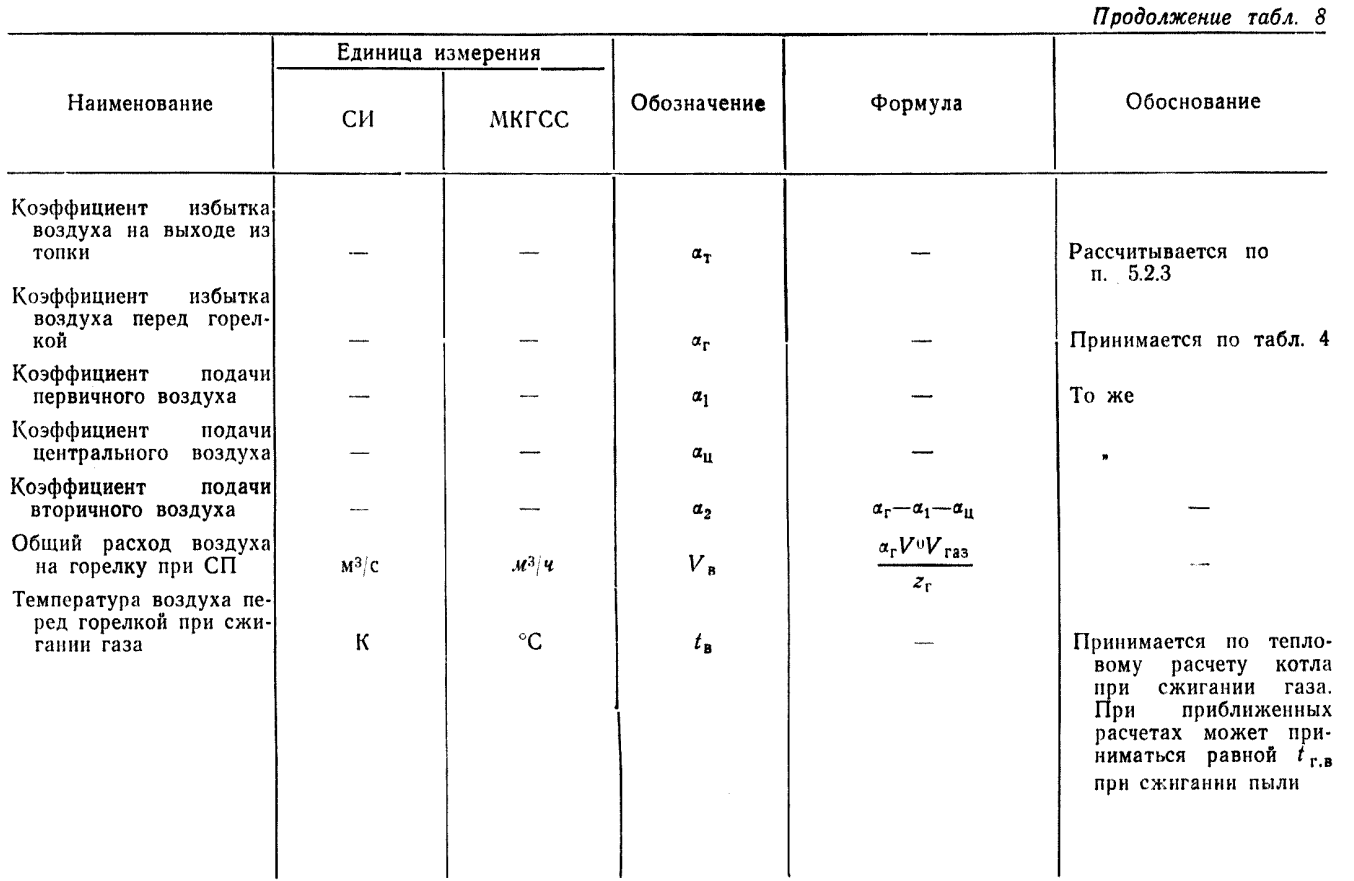

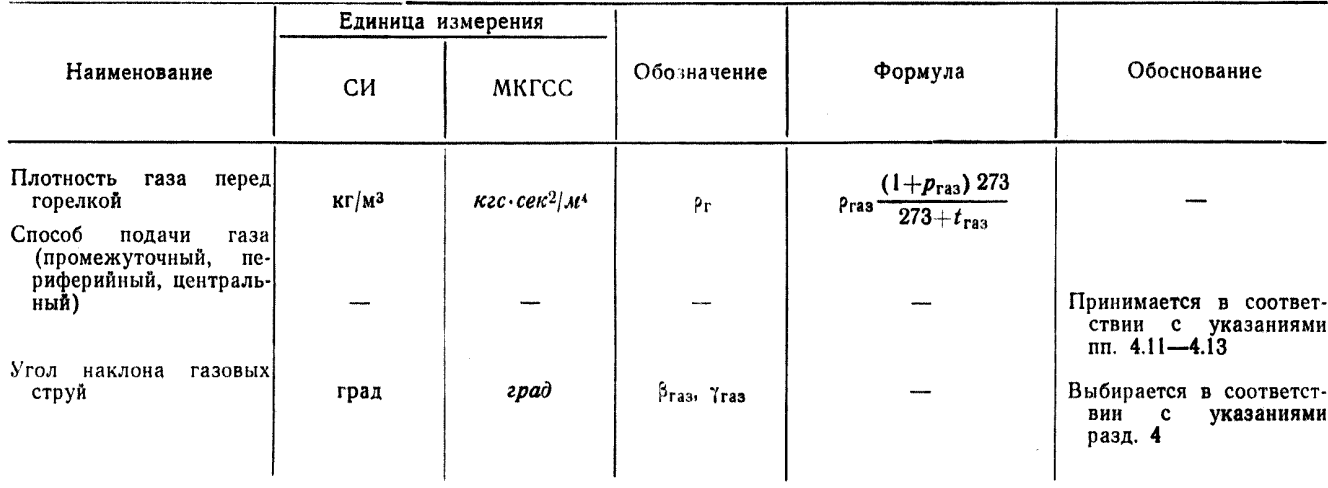

### 8. РАСЧЕТ КОНСТРУКТИВНЫХ ХАРАКТЕРИСТИК ГОРЕЛОК

8.1. Расчет сечений и диаметров пылеугольной горелки производится в соответствии с табл. 9.

8.2. Расчет газовыдающих устройств производится в соответствии с табл. 10.

8.3. Расчет сбросных горелок производится в соответствии с табл. 12.

8.4. Для случая работы топок под наддувом вводится поправка на давление согласно п. 7.3.

8.5. Пример расчета конструктивных характеристик пылеугольных и пылегазовых горелок приведен в прилож. 2.

### Амбразуры горелок с рассекателем

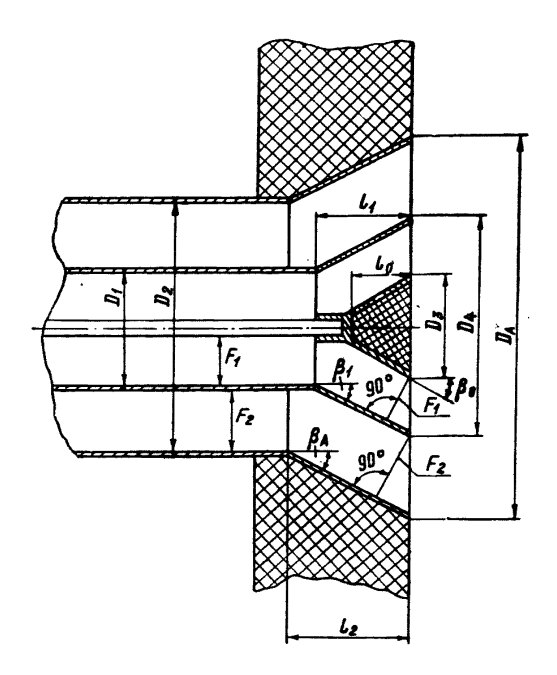

Черт. 16

Расчет сечений и диаметров горелки с цилиндрическими амбразурами и насадками

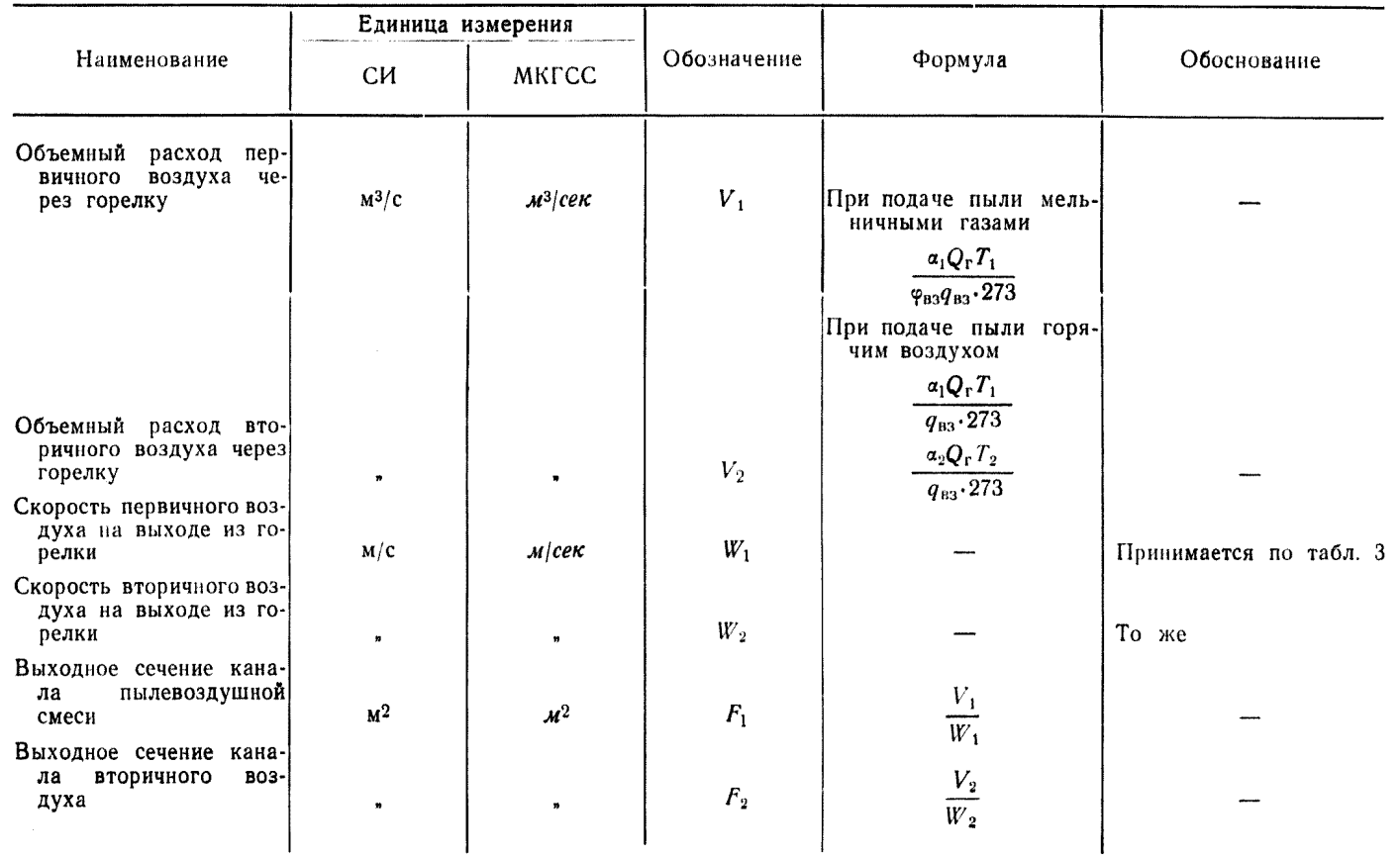

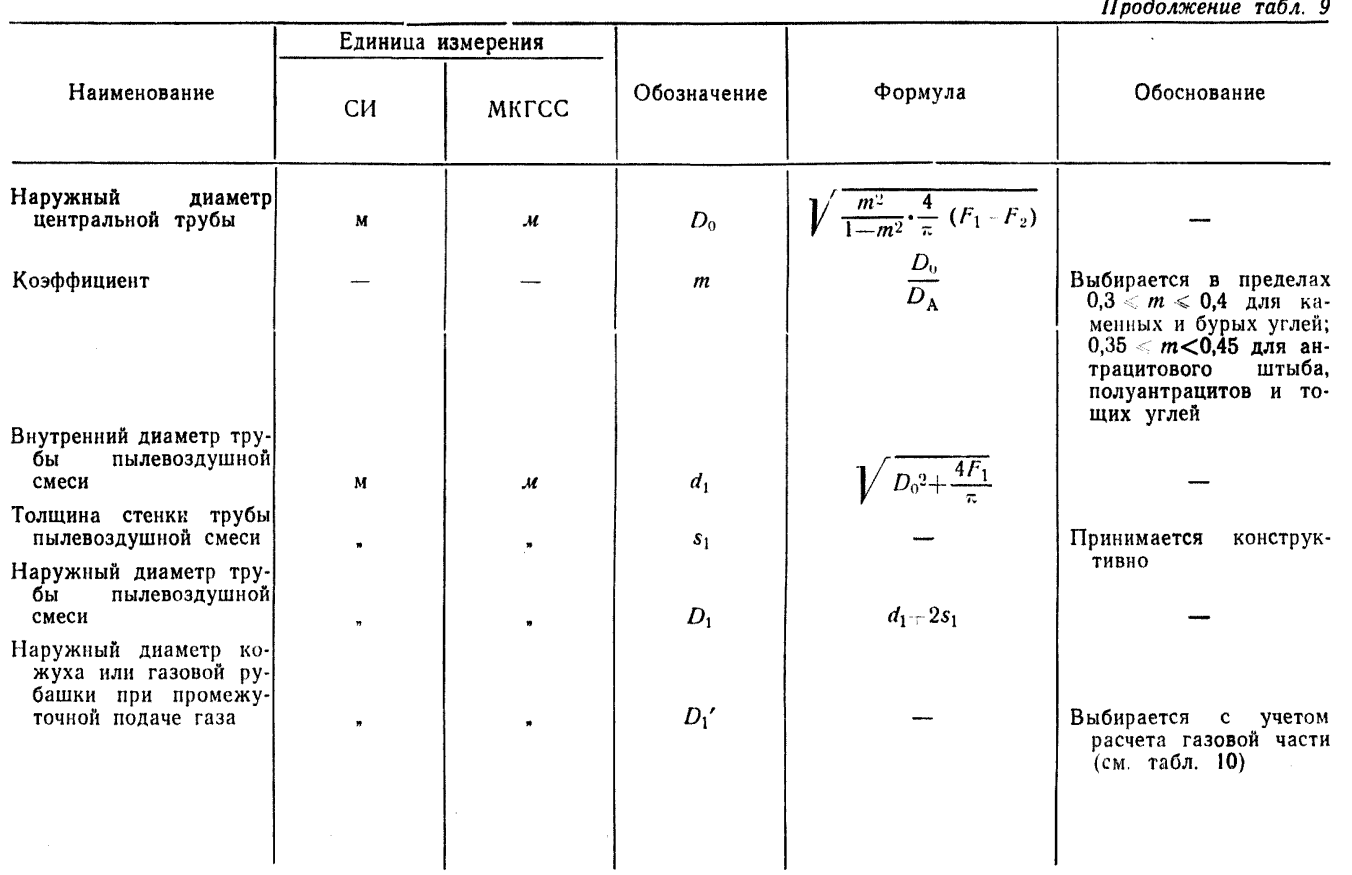

 $C_{\text{TP}}$ . 42 OCT 24.030.26-72

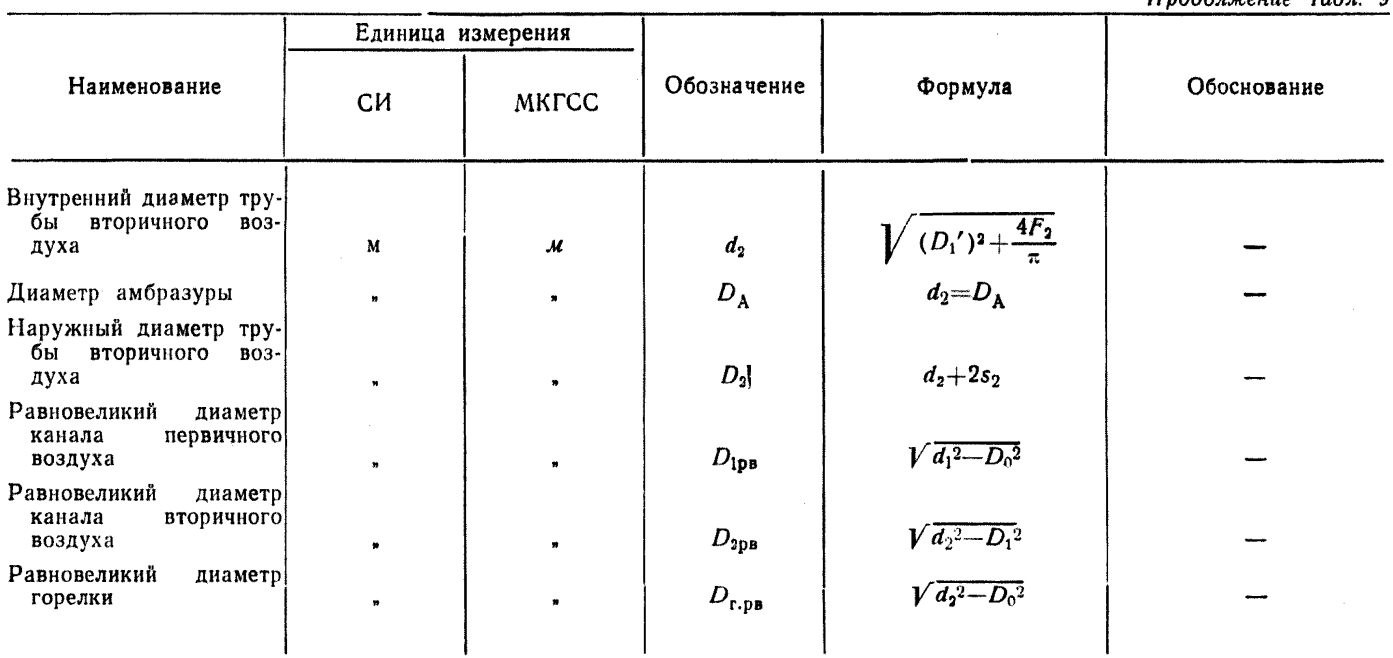

Примечание. Для горелок с коническими амбразурами углы и длины конических насадок ( $\beta_1$ ,  $\beta_A$ ,  $l_0$ ,  $l_1$ ,  $l_2$ ) рассчитывают при указанных в п. 4.6 значениях  $\beta_0$  исходя из равенства сечений  $F_{1x} - F_1$  и  $F_{2x}$ 

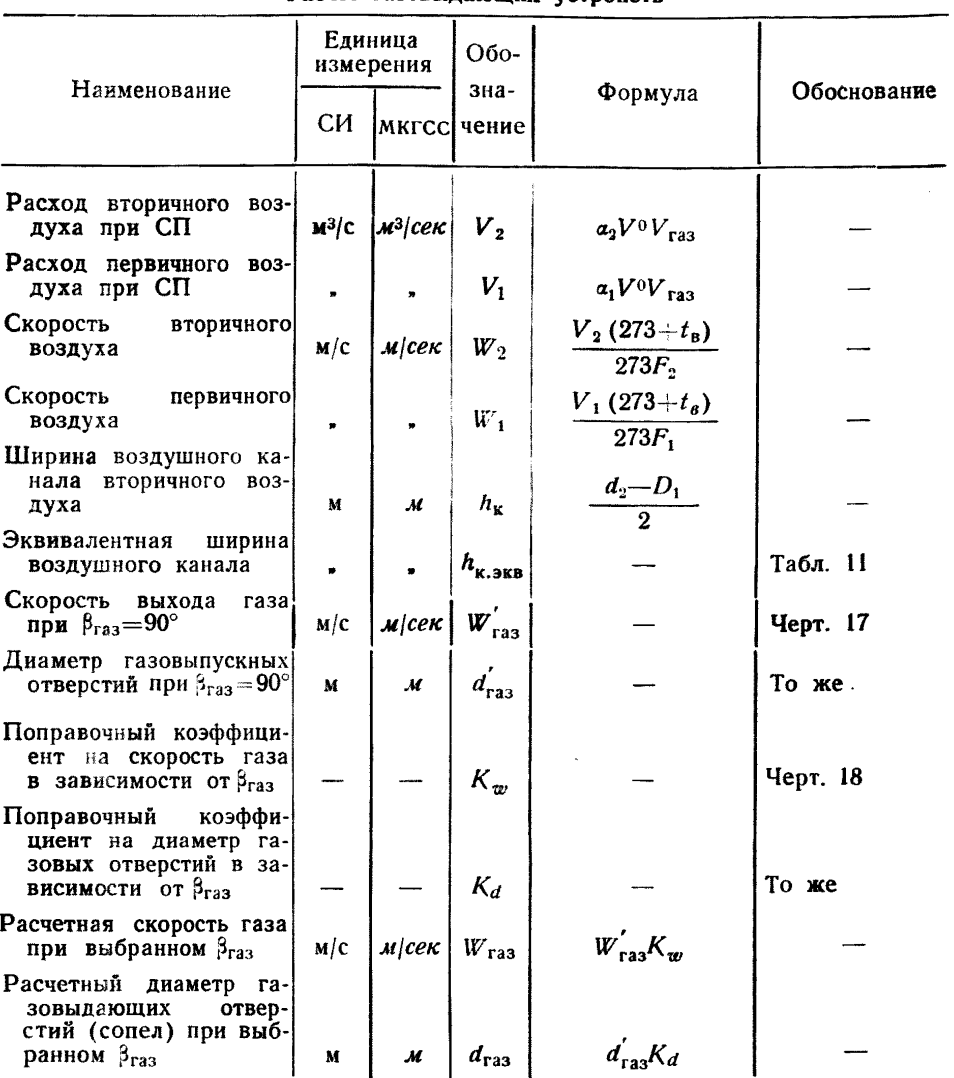

Расчет газовыдающих устройств

Таблица 10

Таблица 11

Эквивалентная ширина воздушного канала в зависимости от способа подачи газа и параметра крутки воздушного потока

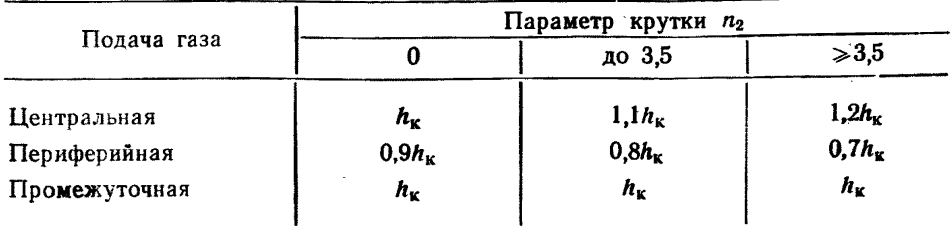

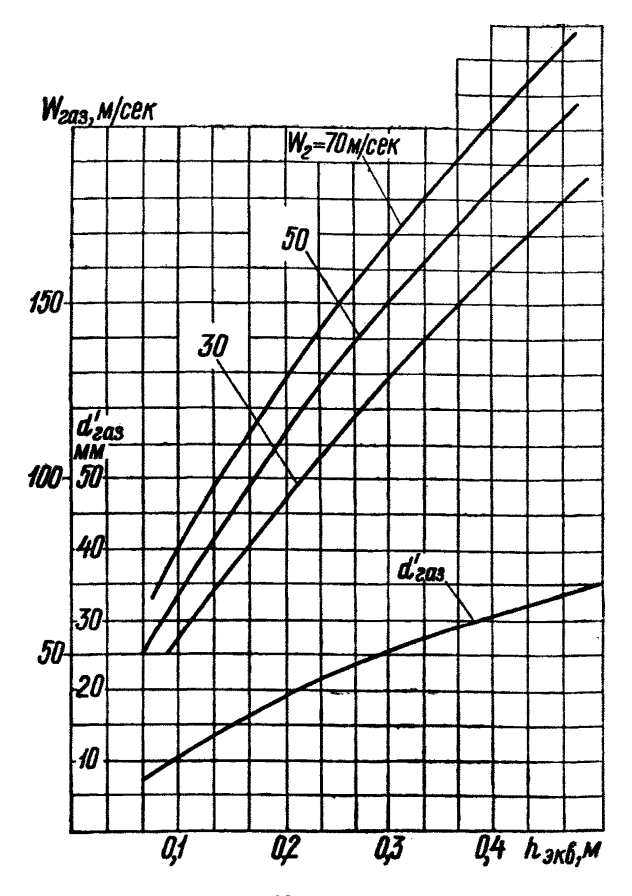

Скорость выхода газа и диаметра газовыпускных отверстий

Черт. 17

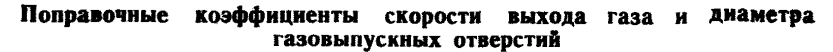

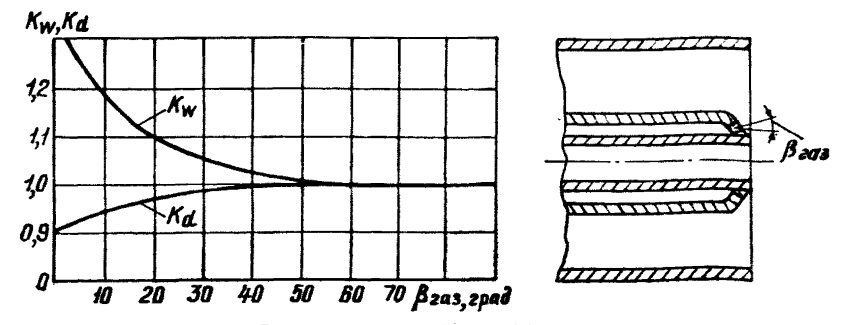

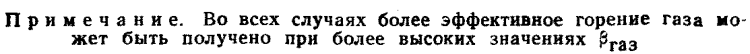

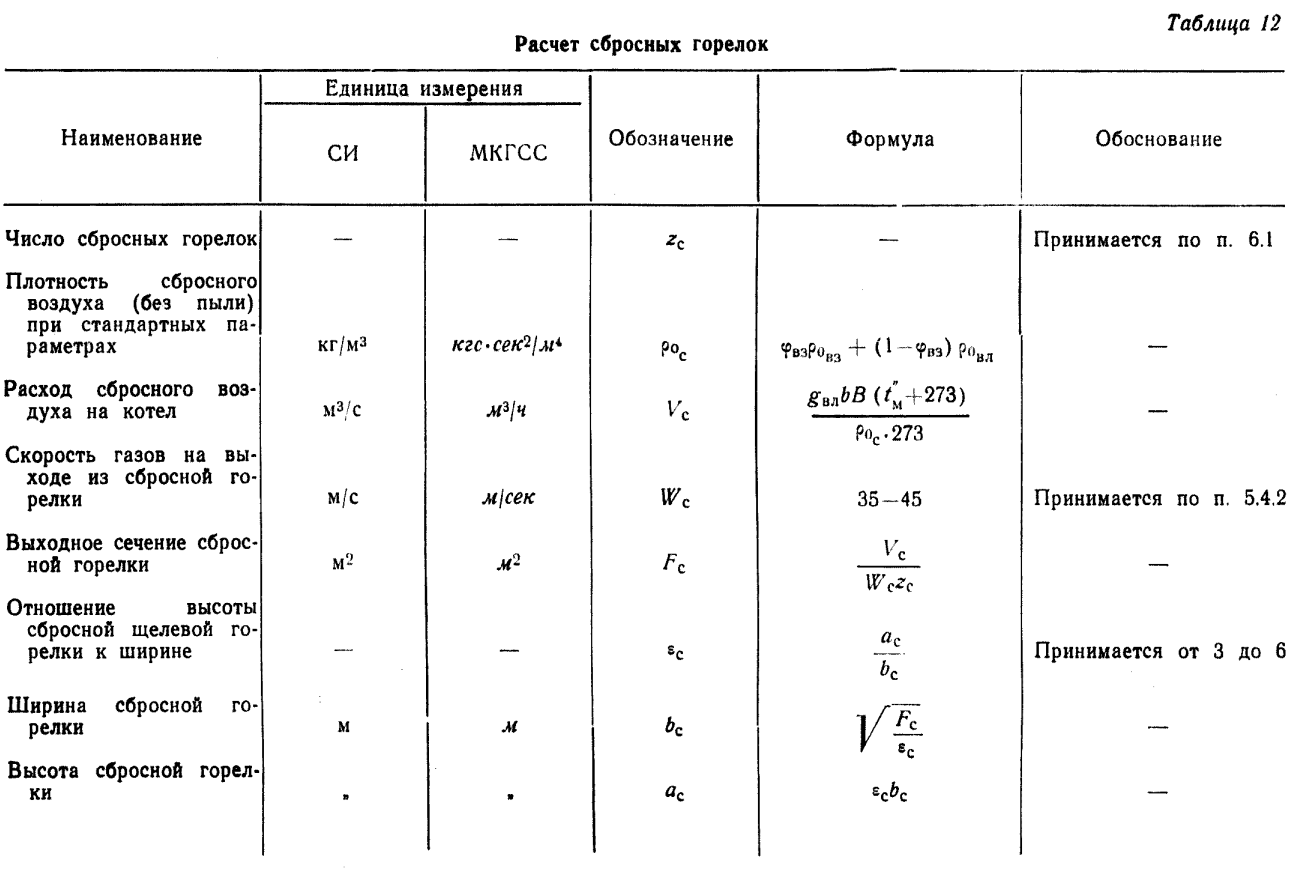

## 9. РАСЧЕТ ЗАВИХРИТЕЛЕИ

## 9.1. Исходные данные

9.1.1. Тип завихрителя и параметр крутки определяются в соответствии с разд. 4 и табл. 5 и 6.

Примечание. При выборе числового значения и типа завихрителя рекомендуется учитывать следующее:

— увеличение параметра крутки *п* повышает сопротивление горелки:

— увеличение крутки увеличивает количество рециркулирующих к устью факела газов, что улучшает воспламенение угольной пыли. Поэтому для углей с пониженным содержанием летучих необходимо иметь большее значение параметра крутки;

— крутка первичного воздуха должна быть меньше или равна крутке вторичного воздуха;

— улиточные завихрителя более громоздки, чем лопаточные, и имеют узкий диапазон регулирования по параметру крутки. В то же время улиточные завихрители на первичном воздухе более устойчивы к аэрозионному износу, чем лопаточные;

— аксиальные лопаточные завихрителя проще приспособить к заданному параметру крутки, так как они допускают больший диапазон изменения крутки. При этих завихрителях горелка более компактна, особенно при больших мощностях. Сопротивление профилированного лопаточного завихрителя меньше, чем сопротивление улиточного завихрителя (при одинаковых значениях параметра крутки).

9.1.2. Сечения и размеры каналов горелки, диаметр амбразуры, центральной трубы и равновеликий диаметр определяются по табл. 9.

9.1.3. Зависимости, связывающие конструктивные характеристики завихрителей (см. черт. 11, 12, 13) с параметром крутки, приведены в п. 5.3.2.

9.2. Расчет улиточного завихрителя (черт. 19)

9.2.1. Определяется ширина подводящего патрубка:

$$
b = (1 \div 1,25) \frac{d}{2}.
$$

Примечание. Меньший размер выбирается для меньших параметров крутки.

9.2.2. Определяется величина С:

$$
C = (0.03 \div 0.05) d.
$$

9.2.3. Определяется расстояние от оси горелки до оси патрубка:

$$
A=\frac{b}{2}+C+\frac{d}{2}.
$$

9.2.4. Определяется длина подводящего патрубка:

$$
l=\frac{\pi AD_{\rm ps}}{bn}.
$$

9.2.5. Если заданы /, *Ь, А,* то определяется параметр крутки по формуле п. 5.3.2 для улиточных завихрителей.

Полученное значение п должно соответствовать рекомендациям табл. 5.

### 9,3. Построение улитки

9.3.1. Построение улитки должно производиться по черт. 19 следующим образом. Из точки пересечения осей х и  $\mu$  проводятся три окружности:

— основная диаметром *d\*

— определяющая стенку улитки радиусом 
$$
\frac{a}{2} + C
$$
;

— вспомогательная радиусом  $\frac{b}{c}$ .

Внутри вспомогательной окружности вписывается шестигранник с двумя гранями, параллельными оси х.

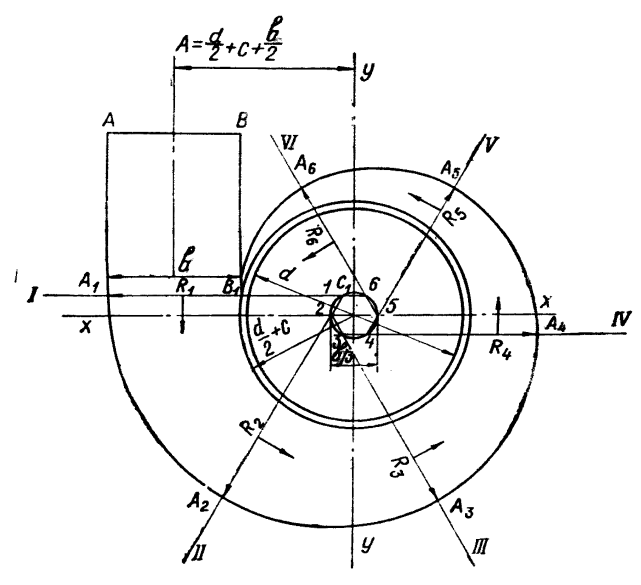

#### Построение улитки

Черт. 19

Через каждую сторону шестигранника проводятся лучи *I, II, III, IV, V, VI.*

На луче *I* откладываются отрезки  $C_1B_1 = r = \frac{d}{2}$  и  $B_1A_1 = b$  (по рассчитанным значениям в п. 9.2.1). В точках  $A_1$  и  $B_1$  к лучу  $I$  восстанавливаются перпендикуляры, фиксирующие внешнюю и внутреннюю грани патрубка. Далее радиусом  $A_1 = r + \frac{11}{19} b$  проводится из точки *1* шестигранника дуга до пересечения с лучом *II* (точка  $A_2$ ), радиусом  $2A_2$  из точки  $2-$  до пересечения с лучом III (точка  $A_3$ ). Таким же образом проводятся все остальные дуги из точек 3, 4, 5, 6. Последний участок дуги улитки доводится до пересечения с линией  $BB_1$  в точке  $B_1$  радиусом  $6A_6$  на луче VI.

Приведенный метод дает возможность построить внутреннюю форму улитки (в свету). Наружное очертание строится таким же образом, соответствующими радиусами с учетом толщины стенки.

9.4. Расчет тангенциального лопаточного завихрителя

9.4.1. Выбирается число лопаток:

$$
z_{\rm a}=16\div 30.
$$

Примечание. Большее число лопаток выбирается для горелок большего диаметра.

9.4.2. Определяется центральный угол (см. черт. 12):

$$
2\gamma = \frac{2\pi}{z_a} \text{ pad или } 2\gamma = \frac{360}{z_a} \text{ spad.}
$$

9.4.3. Определяется комплекс  $L_1$ :

$$
L_1=\sqrt{\frac{1+\left(\dfrac{D_1}{d_2}\right)^2}{2}}.
$$

9.4.4. По найденному значению  $L_1$  (черт. 20) и выбранному  $z_n$ определяется угол наклона лопатки  $\beta_B$  к радиусу, проведенному через входную кромку основной части лопаток (черт. 12).

Примечание. Основной расчетной частью лопатки является часть ее, лежащая внутри угла 2у, отсчитанного от выходных кромок лопаток.

9.4.5. По найденному значению  $\beta_B$  определяется комплекс  $L_2$  в зависимости от  $z_{\pi}$  по черт. 21.

9.4.6. Определяется ширина лопаток в зависимости от заданного параметра крутки:

$$
b_{\scriptscriptstyle{A}}\!=\!\frac{D_{\rm{pB}}L_{\rm{2}}}{2n}.
$$

 $K=\frac{s_a}{s_a}$ 9.4.7. Выбирается коэффициент перекрыши лопаток (черт. 12). По конструктивным соображениям рекомендуется  $K = 1.3 \div 1.5$ .

9.4.8. Определяются конструктивные характеристики, необходимые для построения лопаточного завихрителя (см. черт. 12):

- угол наклона лопаток к радиусу, проведенному через выходную кромку их,

$$
\beta_a\!=\!\beta_B+2\gamma;
$$

- угол перекрыши

$$
\Delta \gamma = (K-1) 2\gamma;
$$

4 Заказ 885

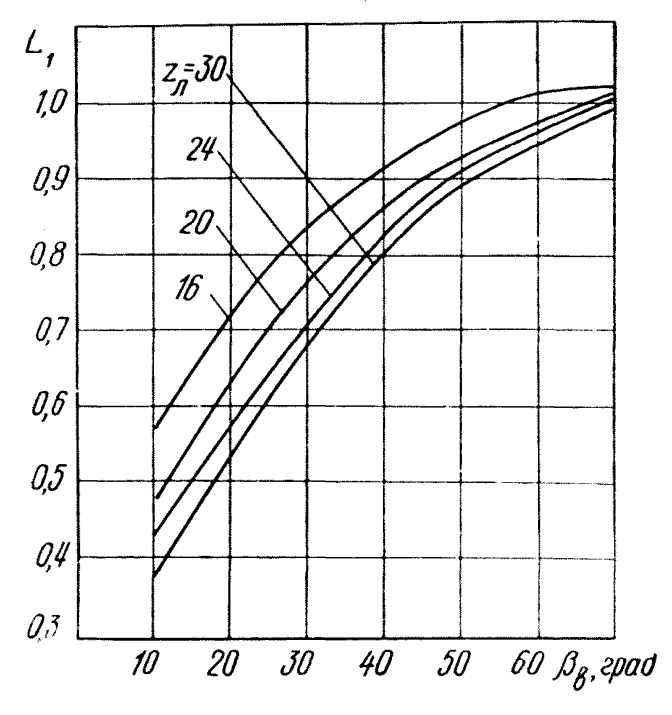

Расчетный комплекс  $L_1$  для построения танген-<br>циального лопаточного завихрителя

Черт 20

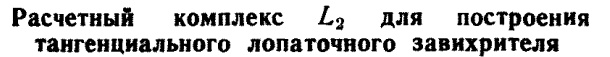

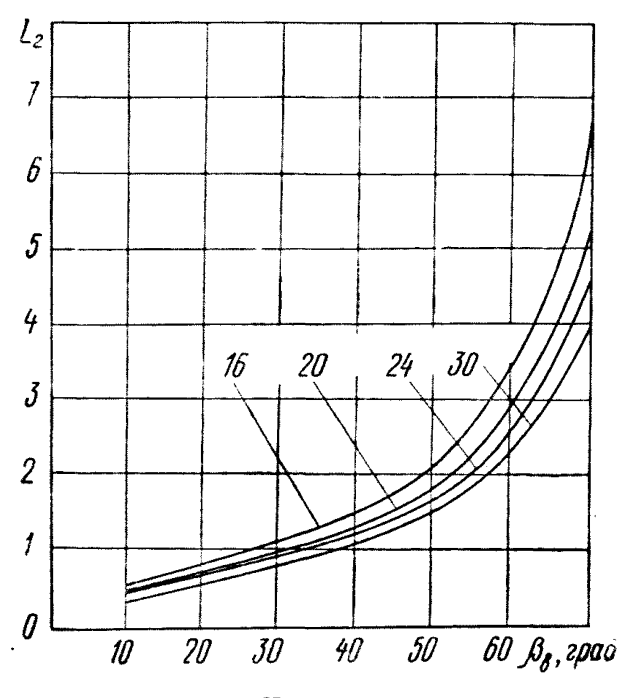

Черт. 21

- радиус окружности, проведенной по входным кромкам лопаток.

$$
R_{\pi} = r_2 \frac{\sin \beta_{\pi}}{\sin (\beta_{\text{B}} - \Delta \gamma)};
$$

- длина лопаток

$$
l_{\rm a} = \frac{r_2 \sin(2\gamma + \Delta \gamma)}{\sin(\beta_{\rm B} - \Delta \gamma)}.
$$

9.4.9. Если конструктивные характеристики заданы, то по ним определяется параметр крутки по формулам п. 5.3.2.

Полученные значения п лолжны соответствовать рекомендованным в табл. 5 и 6.

Примечание. Для тангенциального лопаточного завихрителя с неподвижными лопатками при установке выходных кромок лопаток на окружности диаметром d2 при высоких параметрах крутки требуются высокие скорости воздуха на выходе из лопаток (в полтора-два раза больше, чем в канале вторичного воздуха), что значительно увеличивает коэффициент сопротивления. Во избежание этого необходимо располагать выходные кромки лопаток на диаметре, большем  $d_2$  (на 10-20%).

9.5. Расчет аксиального лопаточного завихрителя (см. черт. 11)

9.5.1. Выбирается число лопаток  $z_n$  по табл. 13 в зависимости  $or D/d.$ Таблица 13

9.5.2. Рассчитывается центральный угол  $\mathbf{v}$ :

 $\gamma = \frac{360}{z}$ .

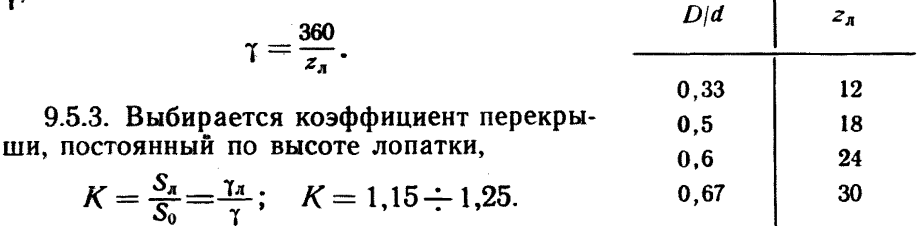

9.5.4. Определяется угол сектора, занимаемого одной лопаткой,

$$
\gamma_{\rm a} = \gamma K.
$$

9.5.5. Принимается по конструктивным соображениям толщина лопаток s.

9.5.6. Определяется условный радиус приложения равнодействующей момента количества движения (плечо инерции):

$$
R_a = \sqrt{\frac{d^2 + D^2}{8}}.
$$

9.5.7. Определяется расстояние между лопатками во входном сечении аппарата по среднему радиусу:

$$
E=\frac{\pi (d+D)}{2z_{\mathbf{A}}}-s\approx \frac{\pi (d+D)}{2z_{\mathbf{A}}}.
$$

9.5.8. Определяется угол изгиба лопаток  $\beta$ :

$$
\beta = \arccte\left[\frac{2\pi R_a D_{\text{pB}}}{nE z_a (d - D)}\right].
$$

9.5.9. Если конструктивные характеристики аппарата заданы, то по этим характеристикам определяется параметр крутки по п. 5.3.2. Полученное значение п должно соответствовать рекомендациям табл. 5. 6.

9.5.10. При конструировании аксиальных лопаток с безударным входом должен обеспечиваться коэффициент перекрыши, равный 1,25 в прямой части лопатки (при развертке винтовой линии на плоскость) и 0.25 в переходной (гнутой) части лопатки, на которой осуществляется поворот потока на заданный угол  $\beta_{\pi}$ . На основании этих указаний и заданных  $D$  и  $d(d>D)$  определяются соответствующие радиусы закругленной гнутой части лопатки на поверхностях цилиндров от  $D \kappa d$  и высота лопатки.

9.6. Построение профиля винтовой лопатки

9.6.1. Уравнение гнутого участка лопатки (черт. 22) в цилиндрических координатах:

$$
X = \rho \cos \varphi \text{ tg } \frac{\beta}{2},
$$

где

$$
0\leqslant\varphi\leqslant\gamma;\ \ \, \frac{D}{2}\leqslant\mathsf{p}\leqslant\frac{d}{2}.
$$

9.6.2. Уравнение выходного участка:

$$
X = \rho \sin \gamma \cot \frac{\beta}{2} + \rho \cot \beta (\sin \varphi - \cos \varphi \tan \gamma),
$$

$$
\gamma\leqslant\mathfrak{p}\leqslant\gamma_{\mathfrak{a}};\ \ \, \frac{D}{2}\leqslant\mathfrak{p}\leqslant\frac{d}{2}.
$$

9.6.3. В табл. 14 приведены данные по выбору и расчету величин, необходимых для построения профиля лопатки.

9.6.4. Расчет координат гнутого участка (черт. 23, отрезки AB, DE). Угол гиба лопатки  $\beta$  разбивается на несколько  $\beta_i$  равных или неравных углов. Число интервалов должно соответствовать числу точек кривых, координаты которых рассчитываются.

Примечание. Для получения достаточного числа точек, по которым можно построить плавную кривую, следует учесть, что с уменьшением угла гиба лопатки и количества лопаток в завихрителе при неизменной степени перекрыши длина развертки лопатки увеличивается.

Вычисляются вспомогательные величины по следующим формулам:

$$
A = \frac{\lg \gamma}{1 - \cos \beta}; \quad a = \arctg \ 2A; \quad \varphi_i = \arctg \ [A \ (1 - \cos \beta_i)];
$$

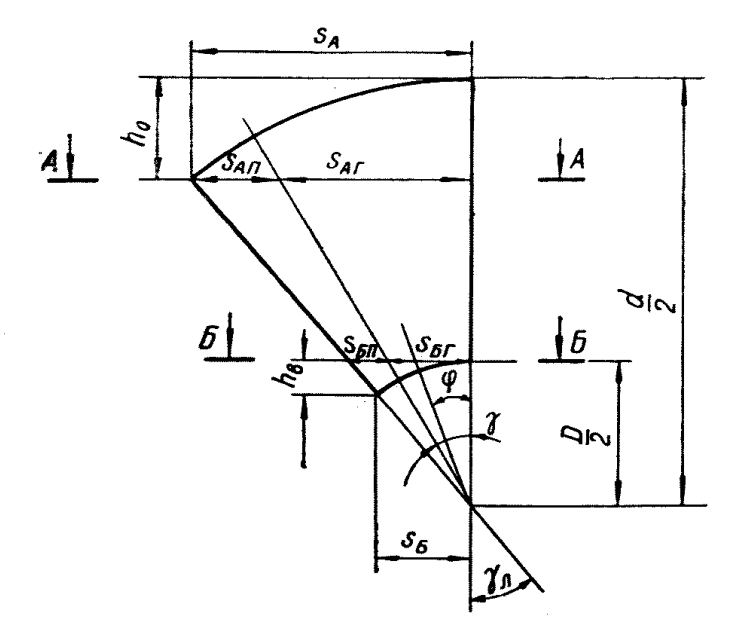

Профиль лопатки

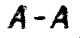

 $\pmb{B}$  -  $\pmb{B}$ 

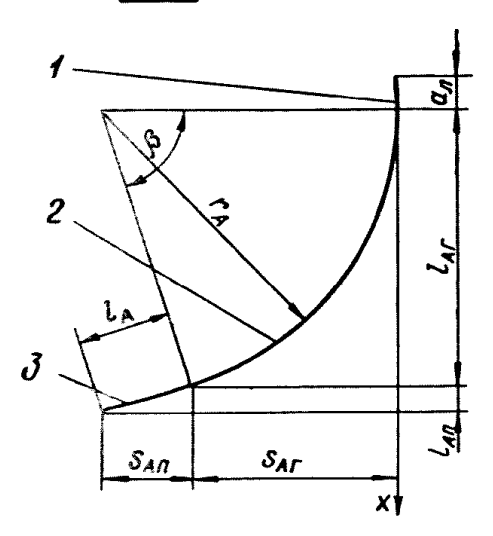

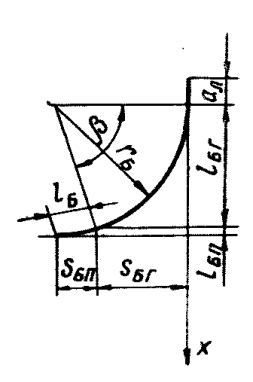

 $I$ — входной прямой участок; 2— гнутый участок; 3— выходной пря-Черт. 22

$$
\rho_i = \arctg\left(2A\sin\frac{\beta_i}{2}\right); \quad \vartheta_i = \sin\frac{d}{2}\left[2\arctg\left(\frac{\sin\frac{\rho_i}{2}}{\sin\frac{d}{2}}\right)\right];
$$

$$
C_i = \frac{\cos\varphi_i}{\cos\varphi_i}.
$$

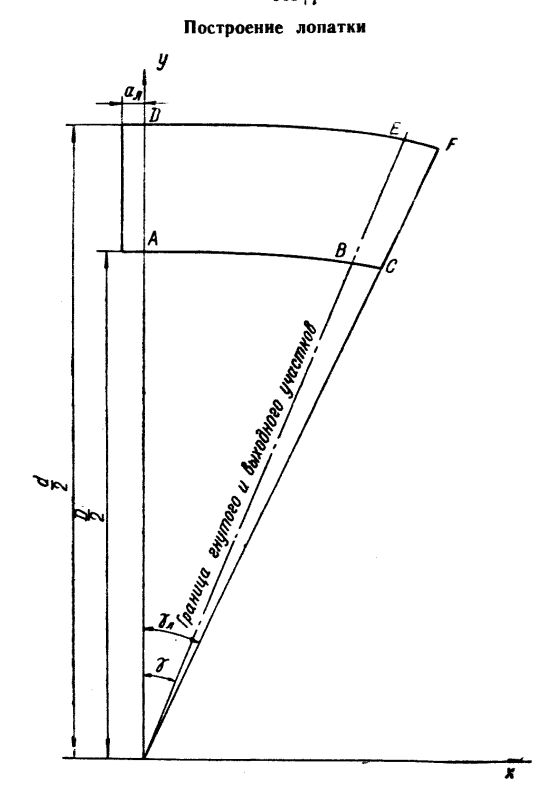

Черт. 23

Вычисляются координаты по следующим формулам:<br>- для участка АВ

$$
X_i = \frac{D}{2} C_i \sin \theta_i;
$$
  

$$
Y_i = \frac{D}{2} C_i \cos \theta_i;
$$

# Таблица 14

Выбор и расчет величин, необходимых для построения профиля лопатки

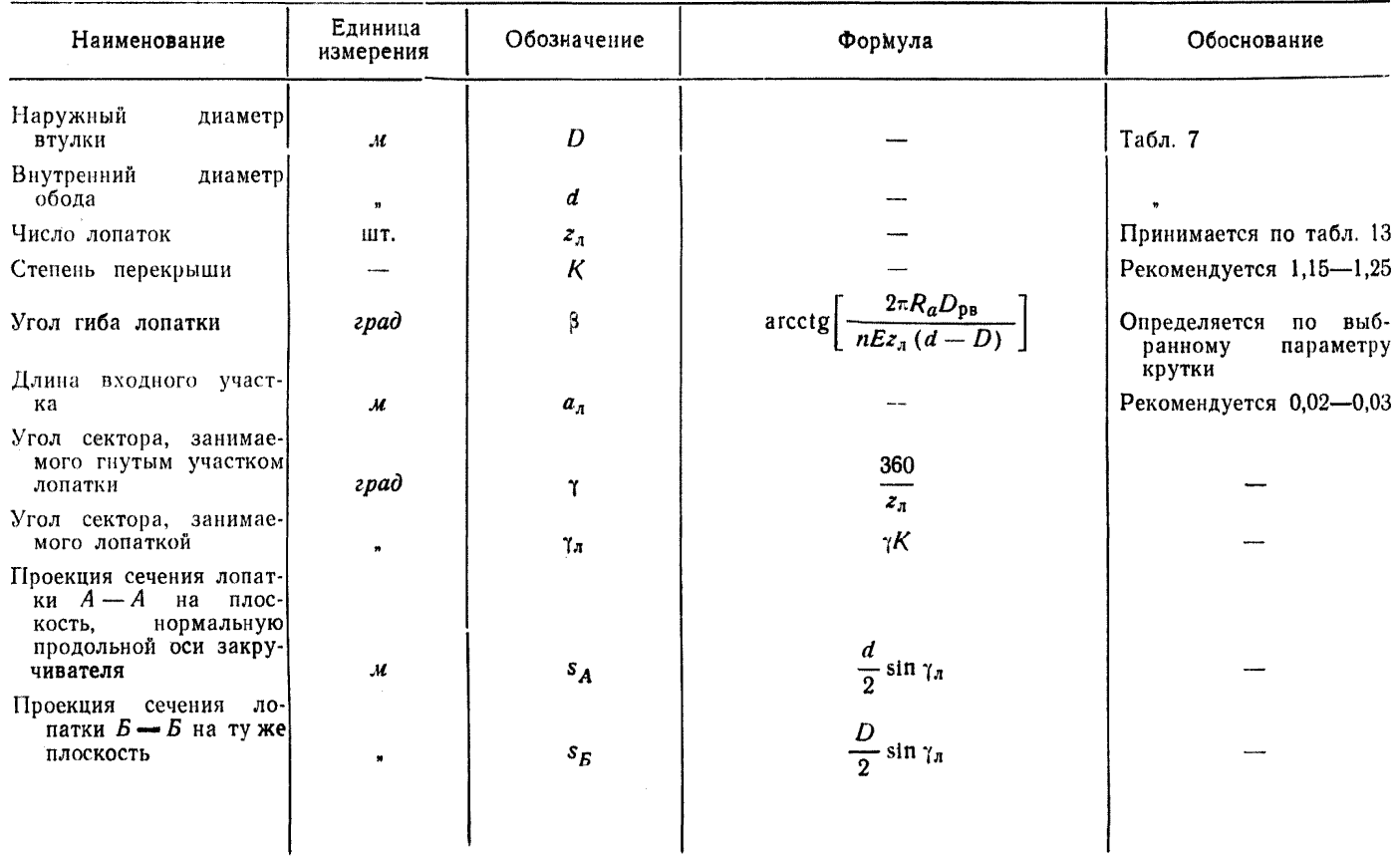

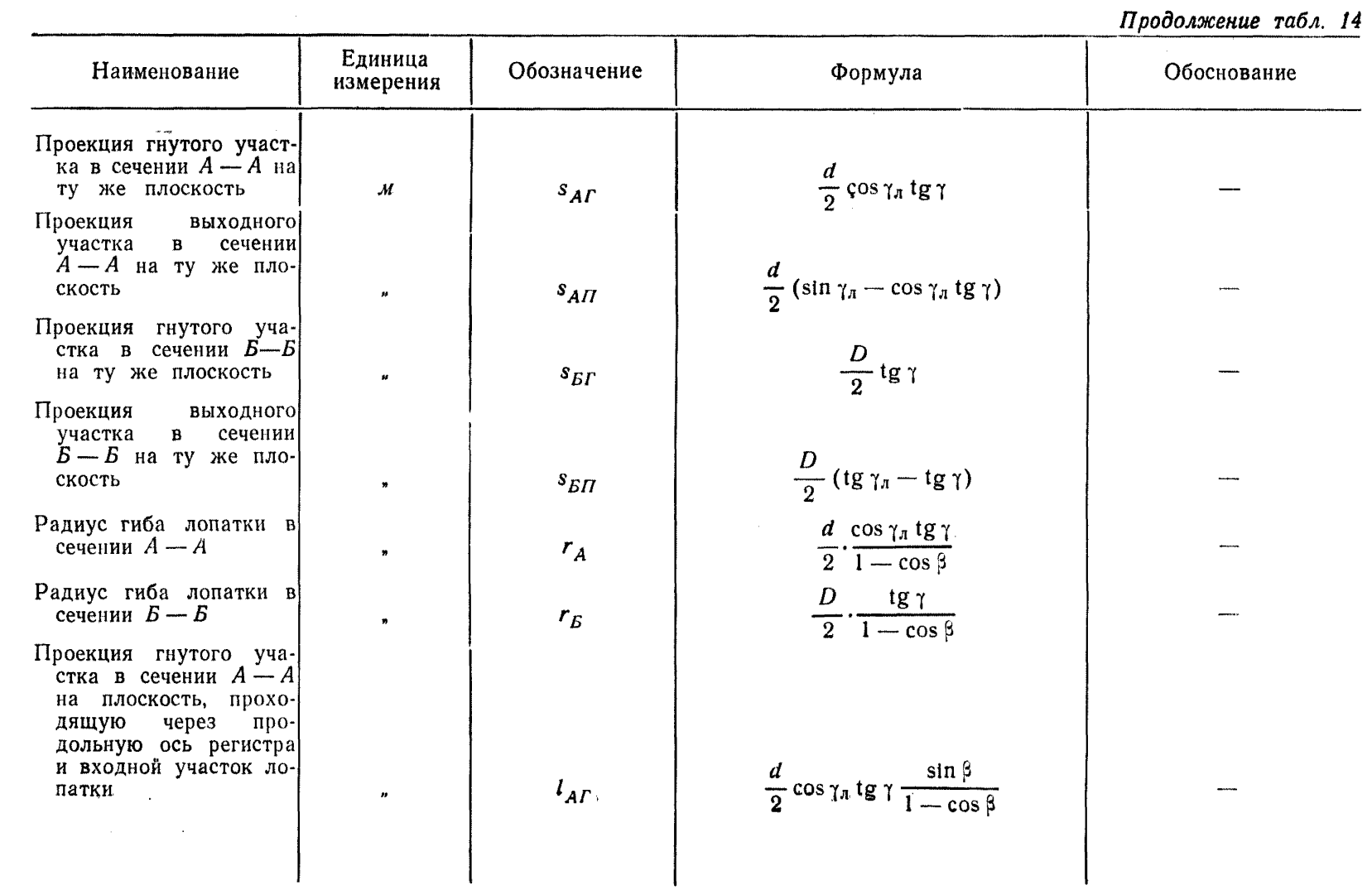

Продолжение табл. 14

| Наименование                                                                                             | Единица<br>измерения | Обозначение                     | Формула                                                                                              | Обоснование |
|----------------------------------------------------------------------------------------------------|----------------------|---------------------------------|----------------------------------------------------------------------------------------------------|-------------|
| Проекция<br>выходного<br>участка<br>$\mathbf{B}$<br>сечении<br>$A - A$ на ту же пло-<br>скость           | м                    | $l_{AII}$                       | $\frac{a}{2}$ ctg $\beta$ (sin $\gamma_n$ –                                                          |             |
| Проекция гнутого уча-<br>стка в сечении $5 - 5$<br>на ту же плоскость                                    |                      | $l_{\mathit{B}\mathit{\Gamma}}$ | $-\cos \gamma_n$ tg $\gamma$ ) = $l_A \cos \beta$<br>$\frac{D}{2}$ tg $\gamma$ ctg $\frac{\beta}{2}$ |             |
| Проекция<br>выходного<br>$\mathbf{B}$<br>сечении<br>участка<br>$B - B$ на ту же пло-<br>скость           |                      | $l_{\mathit{EII}}$              | $\frac{D}{2}$ ctg $\beta$ (tg $\gamma_a$ - tg $\gamma$ )                                             |             |
| Длина выходного уча-<br>стка в сечении $A - A$                                                           |                      | $l_A$                           | $\frac{d}{dx}$ sin $\gamma_x$ - cos $\gamma_x$ tg $\gamma$<br>$\frac{1}{2}$ $\frac{1}{\sin \beta}$   |             |
| Длина выходного участ-<br>ка в сечении $B - B$                                                           |                      | $l_{\overline{B}}$              | $rac{D}{2}$ . $rac{tg \gamma_i - tg \gamma'}{\sin \beta}$                                            |             |
| Высота большего скоса<br>проекции лопатки на<br>нормаль-<br>плоскость,<br>ную продольной оси<br>регистра |                      | $h_0$                           |                                                                                                    |             |
| Высота меньшего скоса<br>проекции лопатки на<br>ту же плоскость                                          |                      | $h_b$                           | $\frac{d}{2}(1-\cos\gamma_n)$<br>$\frac{D}{2}(1-\cos\gamma_n)$                                       |             |
|                                                                                                    |                      |                                 |                                                                                                    |             |

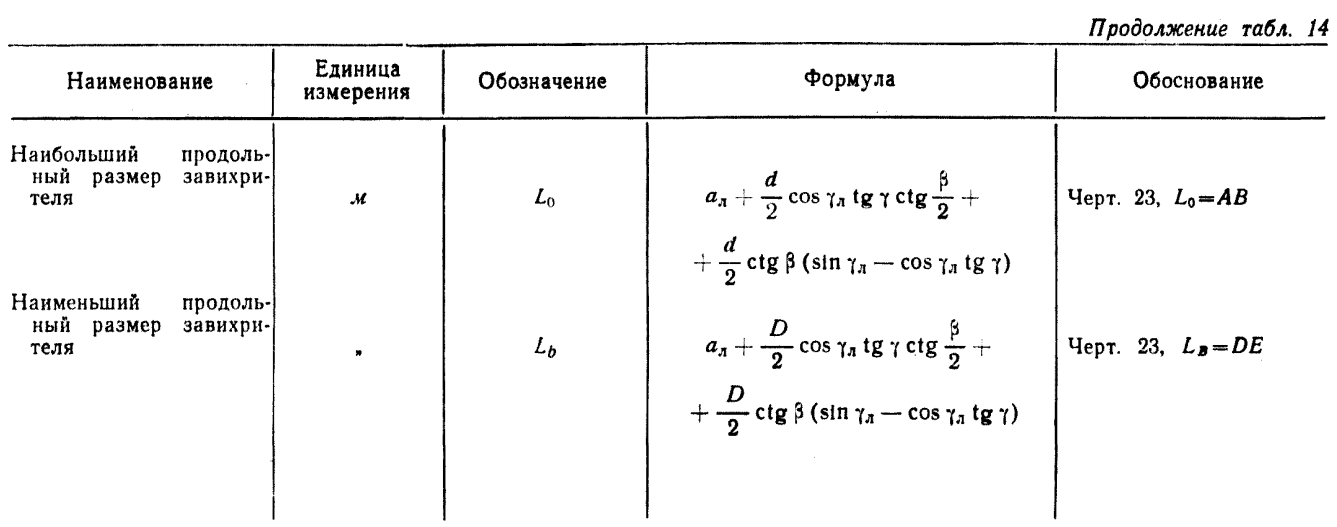

— для участка  $DE$ 

$$
X_i = \frac{d}{2} C_i \sin \theta_i;
$$
  

$$
Y_i = \frac{d}{2} C_i \cos \theta_i.
$$

9.6.5. Расчет координат для участков ВС и ЕҒ. Следует задаться несколькими (двумя-тремя) значениями угла ф:

- для определения координат точек В. Е

 $\varphi_i = \gamma$ :

- для определения координат промежуточных точек

$$
\mathfrak{r}\leqslant\mathfrak{p}_{\mathfrak{l}}\leqslant\mathfrak{r}_{\mathfrak{s}\mathfrak{t}}
$$

- для определения координат точек С. F

$$
\phi_3=\gamma_a
$$

Вычисляются вспомогательные величины по следующим формулам:

$$
K_{i} = \sin \varphi_{i} - \cos \varphi_{i} \text{tg } \gamma; \quad E_{i} = \frac{K_{i}}{\sin \beta};
$$
  

$$
T_{i} = \sqrt{1 - (A \cos \varphi_{i} \sin \beta + K_{i} \cos \beta)^{2}}; \quad C_{i} = \frac{\cos \varphi_{i}}{\cos \varphi_{i}}.
$$

Примечание.  $p_k = p_i$  при  $\beta_i = \beta$ .

Вычисляются координаты по следующим формулам: — для участка  $\overline{BC}$ 

$$
X_i = \frac{D}{2} T_i \sin(\theta_k + \Delta \lambda_i);
$$
  

$$
Y_i = \frac{D}{2} T_i \cos(\theta_k + \Delta \lambda_i);
$$

— для участка  $EF$ 

$$
X_i = \frac{d}{2} T_i \sin (\theta_k + \Delta \lambda_i);
$$
  

$$
Y_i = \frac{d}{2} T_i \cos (\theta_k + \Delta \lambda_i).
$$

Примечание.  $\theta_k = \theta_i$  при  $\beta_i = \beta$ .

9.6.6. Для типовых пылеугольных улиточно-лопаточных горелок с аксиальным лопаточным аппаратом построение развертки лопаток может быть произведено по таблицам, помещенным в приложение 2.

#### 10. РАСТОПОЧНЫЕ УСТРОЙСТВА

10.1. Растопочные устройства, устанавливаемые на всех пылеугольных и пылегазовых горелках, должны обеспечивать не менее 30% номинальной мощности горелки (независимо от вида основного твердого топлива). При этом ПГГ должны иметь растопочные устройства, работающие как на мазуте, так и на газе.

Примечание. При многоярусном расположении горелок допускается устанавливать растопочные устройства не на всех горелках, однако их производительность должна обеспечивать нагрузку котла не менее 30% от номинальной. При этом следует обязательно устанавливать растопочные устройства в каждой горелке нижнего яруса.

10.2. Растопочное устройство должно быть приспособлено не только для растопки котла, но и для подхвата пылевидного факела при его погасании, а также для повышения устойчивости горения твердого топлива при нагрузках котла меньше указанных в п. 3.7.

10.3. При растопке котла на мазуте через центральный и другие каналы подается воздух в количестве, соответствующем  $\alpha_r \geq 1.15$  (по отношению к количеству подаваемого мазута).

10.4. При растопке котла на газе и промежуточной подаче последнего воздух подается по каналам аэросмеси и вторичного воздуха.

10.5. Пылевые и пылегазовые устройства должны быть снабжены:

— запально-защитным устройством с автоматическим или дистанционным управлением. Запально-защитное устройство должно быть приспособлено для зажигания растопочной мазутной фор-

сунки и газового факела пылегазовой горелки; контролирующего устойчивость горящего факела в группе горелок;

— герметичной гляделкой, обеспечивающей наблюдение-за факелом горелки и позволяющей осматривать концы газовых трубок, а также наблюдать состояние пылевых насадков и устья амбразуры.

# 11. РАЗМЕЩЕНИЕ ГОРЕЛОК И РАСЧЕТ ГОРИЗОНТАЛЬНОГО СЕЧЕНИЯ ТОПКИ

# <sup>11</sup>.1. Исходные данные для расчета

11.1.1. Тепловая мощность топки принимается по табл. 2.

11.1.2. Число основных горелок и число ярусов принимается по табл. 7.

11.1.3. Диаметр амбразуры горелки вычисляется по табл. 9.

11.1.4. Результирующий параметр крутки *пг* вычисляется по п. 5.3.3.

11.2. Расстояние между горелками и от горелок до ограждающих поверхностей принимается по табл. 15.

11.3. Ширина топки по фронту расположения горелок определяется по формулам:

— при встречном коридорном расположении горелок

$$
b_{\rm rn} = 2s_{\rm cr} + \left(\frac{z_{\rm r}}{2z_{\rm sp}} - 1\right)s_{\rm r};
$$

Таблица 15

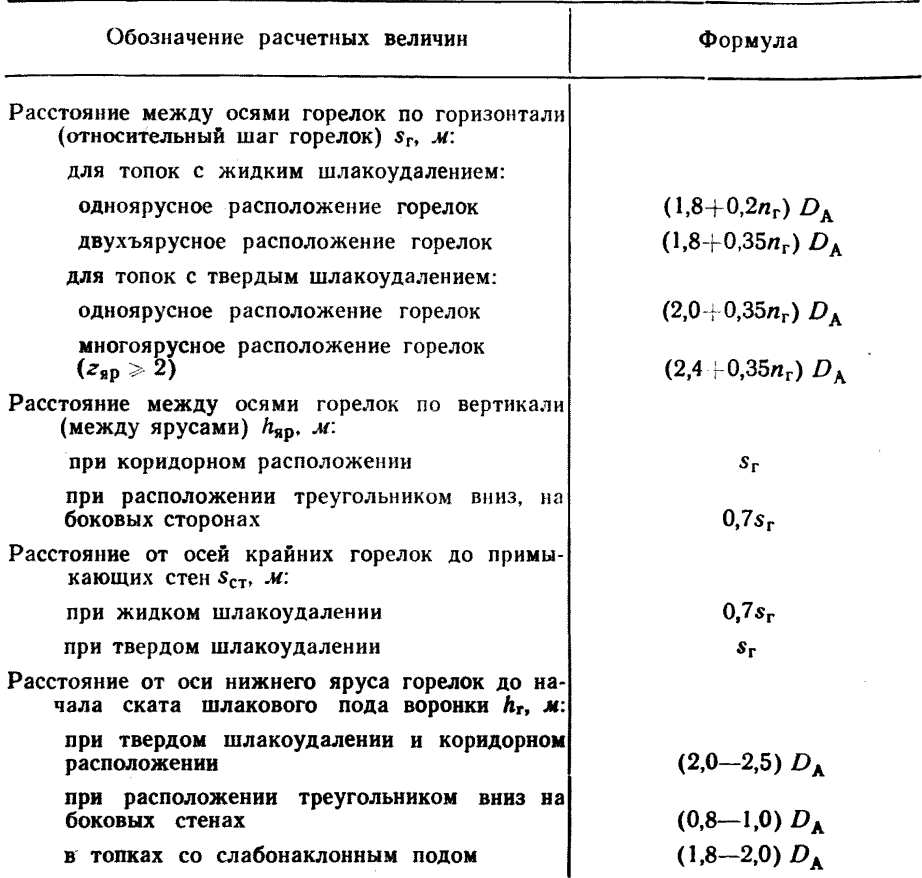

Примечания:

1. Приведенные формулы справедливы в пределах  $n_r$  от 1,5 до 3,5.

2. Направление вращения потоков в горелках выбирается в соответствии с черт. 24.

- при однофронтовом коридорном расположении

$$
b_{\rm rn} = 2s_{\rm cr} + \left(\frac{z_{\rm r}}{z_{\rm sp}} - 1\right)s_{\rm r};
$$

- при встречном расположении треугольником с вершиной вниз

$$
b_{\rm rn} = 2s_{\rm cr} + s_{\rm r}.
$$

11.4. Глубина топки определяется приближенно по формуле

$$
a_{\scriptscriptstyle{\text{th}}} = s_{\scriptscriptstyle{\text{r}}} \left( \frac{4}{n_{\scriptscriptstyle{\text{r}}}} + \varphi_a z_{\scriptscriptstyle{\text{sp}}} \right) c,
$$

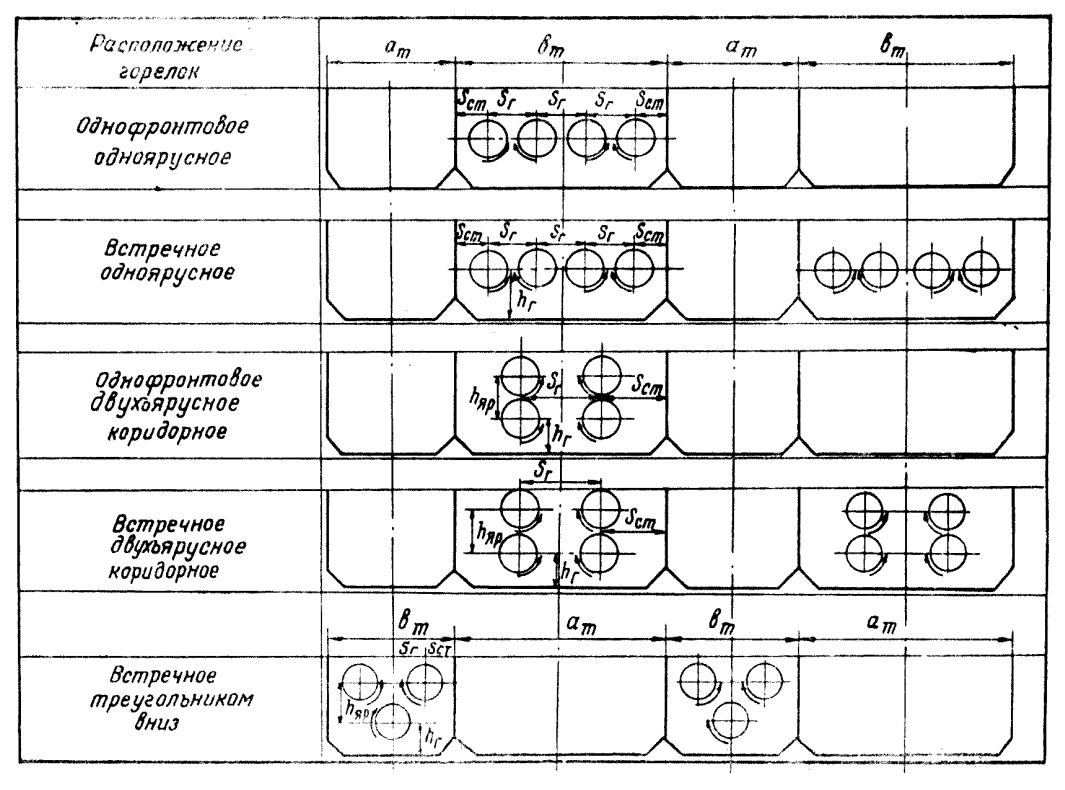

## Схемы расположения горелок на стенах топочной камеры и направление вращения потоков

П р и м е ч а н и е. Вращение потоков первичного и вторичного воздуха в каждой горелке - в одну сторону Черт. 24

где Ф. и с - опытные коэффициенты. Значения Ф. в зависимости от зна приведены в табл. 16; при однофронтовом расположении го-DENOK  $c = 0.75$ , NDH BCTDEVHOM  $c = 1.0$ .

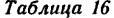

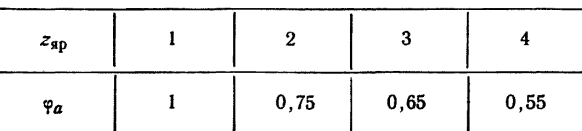

11.5. Условная удельная мощность на 1  $m^2$  горизонтального сечения топки определяется по формулам:

— лля всей топки

$$
q_F = \frac{Q_{\tau,\tau}}{a_{\tau n} b_{\tau n}};
$$

- на один ярус горелок

$$
q'_{\scriptscriptstyle F} = \frac{q_{\scriptscriptstyle F}}{z_{\scriptscriptstyle \rm SD}}.
$$

Полученные величины не должны превышать предельных значений  $q_F$  и  $q_F'$ , приведенных в табл. 5 справочного прилож. 3. Если расхождение величин превышает 10%, то следует увеличить размеры топки и выбрать другие мощности горелок и их расположение.

11.6. Определение объема и высоты топки по условиям обеспечения заданной величины механического недожога и температуры газов в конце зоны дожигания производится по методике. изложенной в прилож. 1.

# 1. РАСЧЕТ ВЫСОТЫ ТОПОЧНОЙ КАМЕРЫ С УЧЕТОМ УСЛОВИИ **ГОРЕНИЯ**

1.1. При расчете высоты призматической топки с учетом условий горения общая длина факела разбивается условно на две зоны: зону активного горения и зону дожигания.

При одноярусном расположении горелок протяженность зоны активного горения определяется как расстояние от устья горелок до вертикальной оси топки (горизонтальный участок факела), а протяженность зоны дожигания  $h_{3,\pi}$  - как расстояние от горизонтальной оси горелок до плоскости, в которой заканчивается выгорание топлива до заданного значения механического недожога  $q_4$ .

При многоярусном расположении горелок протяженность зоны активного горения определяется как суммарная величина длины горизонтального участка факела и расстояний между ярусами горелок, а протяженность зоны дожигания - как расстояние от горизонтальной оси верхнего яруса горелок до плоскости, в которой заканчивается выгорание топлива до заданного значения механического недожога да.

1.2. Расчету подлежат протяженность зоны дожигания  $h_{3,\text{II}}$ (черт. 1 настоящего приложения) и температура в конце ее  $\vartheta_{n}$ .

Цель расчета, приведенного в настоящем приложении:

- приближенное определение величины объема топки, в котором обеспечивается выжиг топлива до заданного значения механического недожога  $q_4$  при химическом недожоге  $q_3 = 0$ ;

— определение удельной мощности  $q_v$  топки до конца зоны дожигания:

— определение температуры газов в конце зоны дожигания  $\vartheta_{n,k}$ .

Примечание. Изложенный ниже метод расчета позволяет приближенно определить изменение размеров зоны дожигания при изменении качества топлива, значений коэффициента избытка воздуха  $\alpha_T$ , остатков на сите  $R_{90}$ ,  $R_{200}$ , температуры горячего воздуха t<sub>г.в</sub>, нагрузки котла и других режимных параметров топочного процесса.

1.3. Определение общего объема и высоты топочной камеры, а также величины поверхностей нагрева, которые необходимо разместить в топке для обеспечения исключающей шлакование температуры на выходе из нее, производится по «Тепловому расчету котельных агрегатов (нормативный метод)» и в настоящий ОСТ не входит.

1.4. Определение высоты топки до конца зоны дожигания

1.4.1. Исходные данные для расчета:

- элементарный состав топлива, остаток на ситах с ячейками 90 и 200 мкм -  $R_{90}$  и  $R_{200}$ , способ шлакоудаления (твердое или жидкое шлакоудаление), коэффициент избытка воздуха в конце топки  $\alpha_{\tau}$ ;

- объем продуктов сгорания (дымовых газов) при СП

$$
V_{\rm r} = V_{\rm RO_2} + V_{\rm H_2O} + V_{\rm N_2}^0 - (\alpha_{\rm r} - 1) V^0,
$$

 $V_{\text{RO}}$ ,  $V_{\text{H.O}}$ ,  $V_{\text{N}}^0$ определяются по составу топгде значения лива в соответствии с «Тепловым расчетом котельных агрегатов (нормативный метод)»:

 $\vartheta_{\tau}$ , потери тепла с меха-- температура газов в конце топки ническим недожогом  $q_4$ , температура горячего воздуха принимаются по табл. 1-4 справочного прилож. 3.

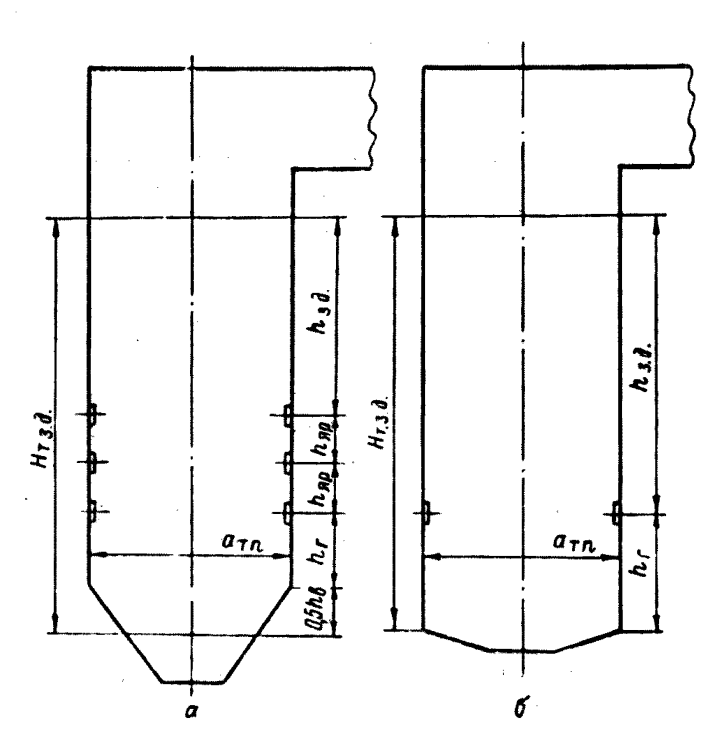

#### Схемы топочных камер

 $a$  - топка с твердым шлакоудалением;  $\delta$  - топка с жидким шлакоудалением Черт. 1

1.4.2. Высота топки от начала ската шлакового пода или середины холодной воронки до конца зоны дожигания (см. черт. 1 настоящего приложения) определяется по формулам:

— при твердом шлакоудалении (см. черт. 1, a)

$$
H_{\text{T.3.4}} = \frac{h_{\text{s}}}{2} + h_{\text{r}} + h_{\text{sp}}(z_{\text{sp}} - 1) + h_{\text{3.4}};
$$

- при жидком шлакоудалении (см. черт. 1, б)

$$
H_{\text{t.s.,1}} = h_{\text{r}} + h_{\text{sp}}(z_{\text{sp}} - 1) + h_{\text{s.,1}},
$$

5 Заказ 885

- где  $h_n$  высота холодной воронки, принимаемая равной  $0.5 - 0.7 \alpha_{\text{m}}$ 
	- $h_r$  расстояние от оси нижнего яруса горелок до начала ската шлакового пода или холодной воронки, определяемое по табл. 15 ОСТа:
	- $h_{50}$  расстояние между ярусами, определяемое по табл. 15 OCTa:

 $h_{3,1} = \frac{V_{3,1}}{F_{\tau}}$  — высота зоны дожигания.

1.5. Определение объема и удельной мощности топки до конца зоны дожигания

1.5.1. Объем зоны дожигания для открытых призматических топок определяется по следующей формуле:

$$
V_{\mathbf{3}.\mathbf{a}} = \tau V_{\mathbf{r}} B \frac{T_{\Phi}}{T_{\mathbf{0}}},
$$

где т - время, необходимое для выгорания топлива до заданного значения механического недожога  $q_4$ , определяемое по п. 1.6 данного приложения.

Примечание. Для топок с пережимом до накопления дополнительных опытных данных расчет времени выгорания проводится по настоящей методике. Уменьшение времени пребывания газов в таких топках по сравнению с открытыми учитывается поправочным коэффициентом  $\varepsilon$ . В этом случае объем зоны ложигания

$$
V_{\mathbf{3}.\mathbf{A}} = \tau V_{\mathbf{r}} B \, \frac{T_{\Phi}}{T_{0}^{\varepsilon}},
$$

где  $\epsilon = 0.7 \div 0.8$ .

1.5.2. Удельная мощность (теплонапряжение) на 1  $\mu^3$  топки до конца зоны дожигания по условиям горения

$$
(q_{V})_{\text{rop}}^{\text{r.s.a}} = \frac{Q_{\text{r.r}}}{V_{\text{r.s.a}}},
$$

где  $V_{\tau,a,\pi}$  — объем топки до конца зоны дожигания, рассчитываемый по геометрическим размерам топочной камеры.

Для призматических топок

$$
V_{\mathrm{r.s.a}} = F_{\mathrm{r}} H_{\mathrm{r.s.a.}}
$$

# 1.6. Расчет времени горения

1.6.1. Исходной зависимостью, устанавливающей связь между временем горения т и величиной механического недожога, является

$$
J_2=\frac{k_{\text{\tiny{K3K}}}\tau}{\delta_{01}\beta},
$$

где  $J_2$ - комплекс, включающий в себя режимные параметры топочного процесса, область реагирования, фракционный состав топлива, величину механического недожога и характеристики топлива;

 $k_{\text{max}}$  — кажущаяся константа скорости горения;

 $\delta_{01}$  — размер наиболее крупной частицы;

 $\beta$  — коэффициент.

Эта зависимость справедлива для факелов с избытком воздуха  $a<sub>7</sub> > 1$ .

Для удобства расчета построены номограммы, с помощью которых при известной степени выгорания  $q_4$  можно определить время горения т.

1.6.2. Определяется теоретическая температура горения при заданном избытке воздуха и полном сгорании топлива

$$
\vartheta_{\text{reop}} = \frac{Q_{\text{H}}^{\text{P}} + c_{\text{T}}t_{\text{T}} + c_{\text{T,n}}t_{\text{T,n}}^2 V^{\text{O}} \alpha_{\text{T}}}{\Sigma V_{\text{c}} + \frac{A^{\text{P}}}{100} c_3},
$$

где  $\Sigma V_c$  — теплосодержание газообразных продуктов сгорания при  $\theta_{\text{reon}}$  и при избытке воздуха на выходе из топки  $a_{\tau}$ ;

 $c_3$  — теплоемкость золы при  $t_3$ ;

 $c_{\tau}$  и  $c_{r,s}$  - теплоемкости топлива и горячего воздуха при  $t_{\tau}$  и  $t_{r,s}$ .

Номограмма для определения средней температуры факела

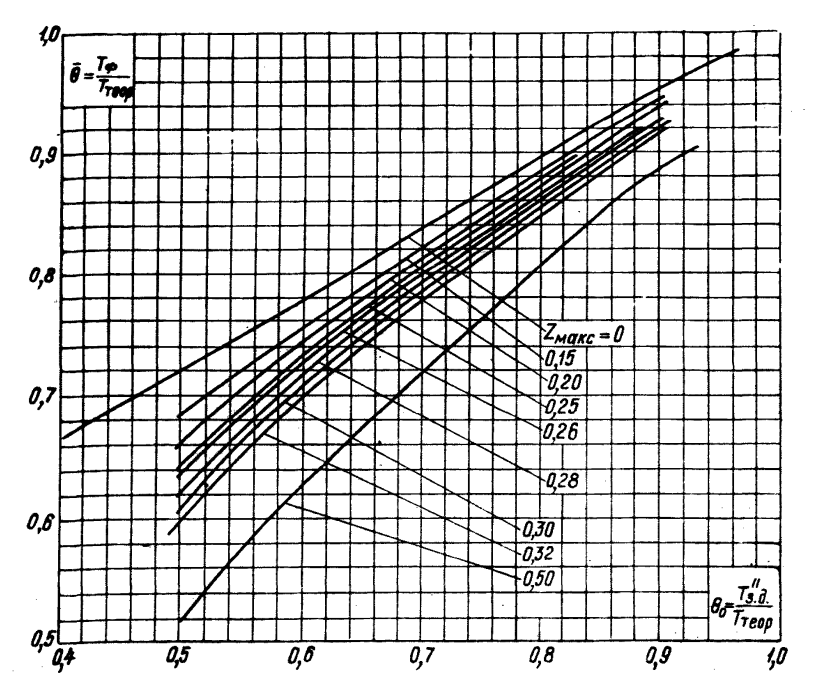

Черт. 2

1.6.3. Определяется расчетная температура факела  $T_{\rm th}$  $\overline{10}$ черт. 2 настоящего приложения в зависимости от относительного

местоположения максимума температур гмакс и относительной темнературы на выходе из зоны дожигания  $\theta_0 = \frac{\overline{T}_{3,1}}{\overline{T}_{3,\text{max}}}$ .

Значения гмакс принимаются по табл. 1.

Примечания:

1. Истинное значение  $\hat{\vartheta}_{3,1}$ ,  $T_{3,1}$  определяется в п. 1.7.8. Для данного расчета принимаются два значения  $\hat{\theta}_{3.1}^*$ , равных  $\hat{\theta}_T^*$  (табл. 1 справочного прилож. 3) и  $\delta_{\tau}^*$  +150°. Дальнейший расчет ведется для этих двух значений  $\delta_{3.4}^*$ .<br>2. Приближенно расчетная температура факела может быть определена

по формуле

$$
T_{\Phi} = p' \sqrt{T_{\text{Teop}} T_{3.\bar{a}}'}
$$

где р' - коэффициент, выбираемый по табл. 1.

Таблица 1

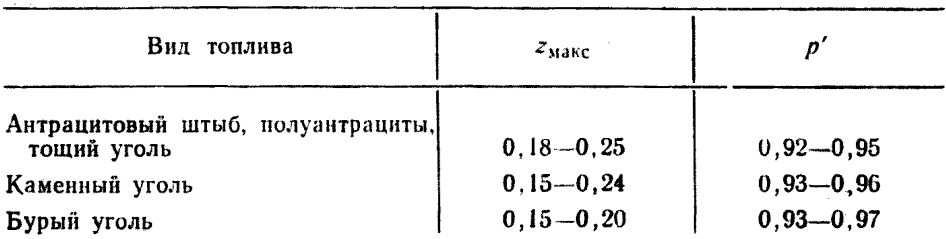

Примечания:

1. Меньшие значения z<sub>макс</sub> принимаются для одноярусного расположения горелок при жидком шлакоудалении.

2. Меньшие значения р' принимаются для твердого шлакоудаления.

1.6.4. Строится прямая распределения частиц по крупности (черт. 3 настоящего приложения). Для этого на координатную сетку в двойных логарифмических координатах наносятся значения  $R_{90}$  и  $R_{200}$  и через полученные точки проводится прямая до пересечения с ординатой  $R = 0.1\%$ . Абсцисса полученной точки дает величину наиболее крупных частиц  $\delta_{01}$  в микронах.

Коэффициент полидисперсности *п* определяется как тангенс угла наклона прямой распределения к оси абсцисс (измеряется непосредственно на графике).

1.6.5. При полученных значениях  $T_{\Phi}$  и  $\delta_{01}$  определяются следующие величины:

— кажущаяся кинетическая константа горения  $k_{\text{kaws}}$ ,  $\frac{\mu}{\mu}$  - по черт. 4 настоящего приложения;

— коэффициент диффузии D,  $\frac{M^2}{4}$  — по черт. 5 настоящего приложения:

- диффузионный критерий Нуссельта Nu<sub>p</sub> - по черт. 6 настоящего приложения.

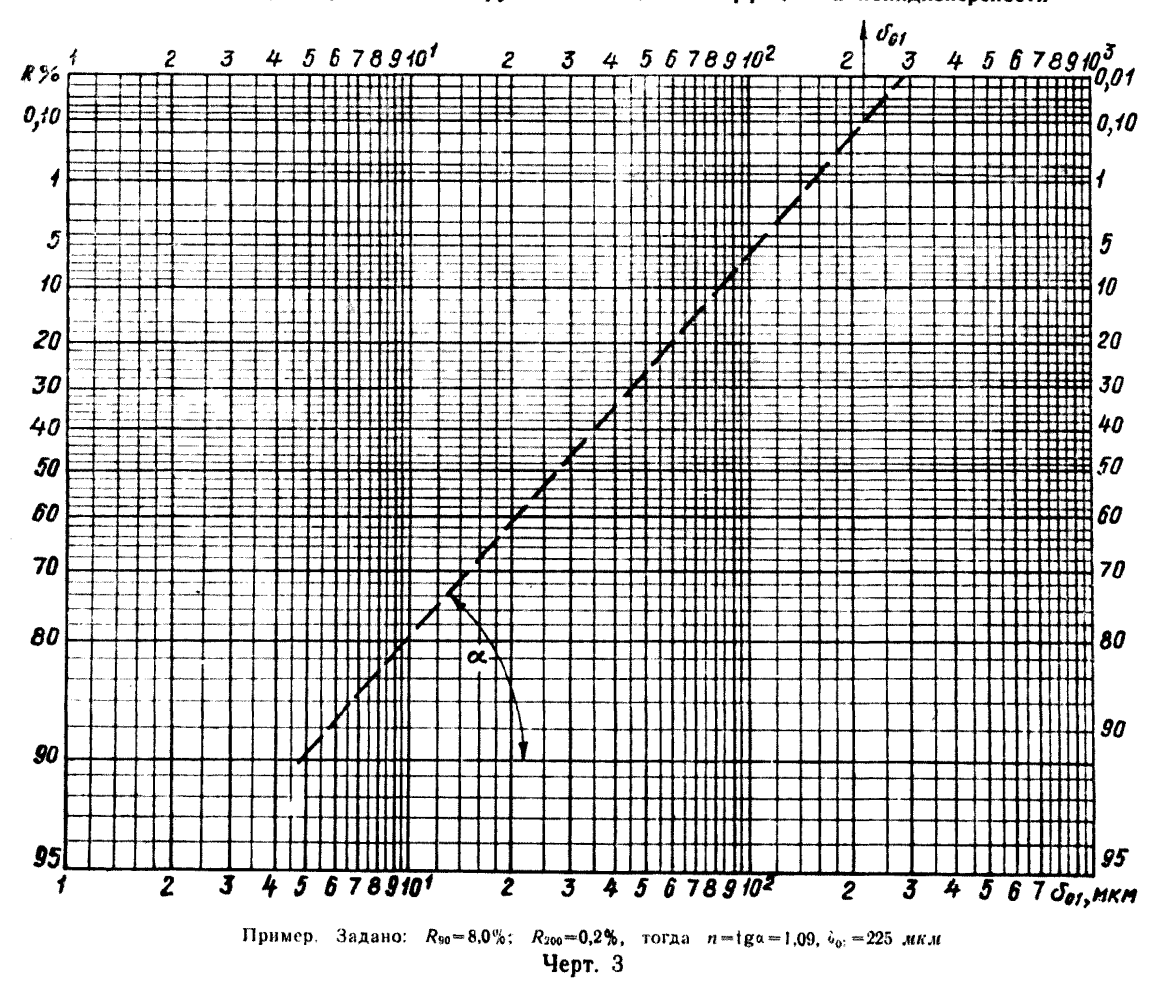

1.6.6. Определяются расчетные комплексы по формулам:

a) 
$$
a = (\alpha_{\rm r} - 1) \frac{V^0}{8.89} \cdot \frac{1 - W^{\pi}}{1 - W^{\rho}} \cdot \frac{1}{K^{\rho}},
$$

где W<sup>n</sup> и W<sup>p</sup> - влажность пыли и исходного топлива (в долях);  $K^p = 1 - (V^p + A^p + W^p)$  — беззольная и безводная коксовая масса (в долях);  $V^{\text{p}}$ -выход летучих на рабочую массу (в долях);

> Кажущаяся кинетическая константа горения натуральных топлив

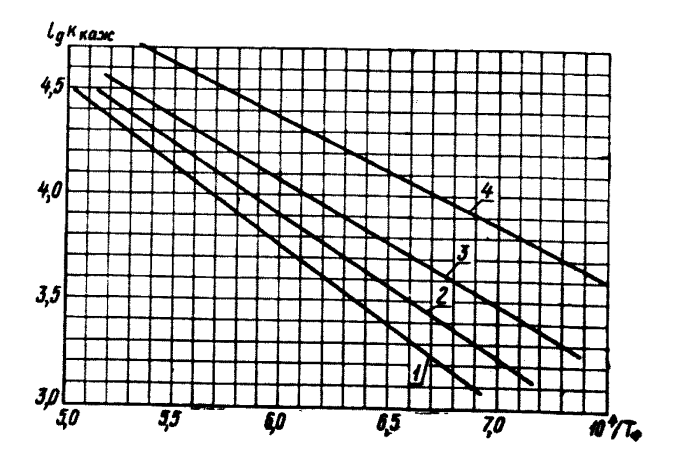

 $1$  - антрацитовый штыб;  $2$  - тощий уголь;  $3$  - каменный уголь; 4 — бурые угли Черт. 4

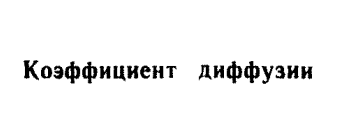

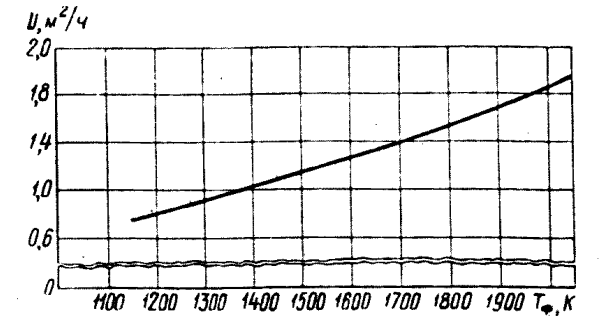

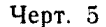

$$
6) \; \; \hat{g} = \frac{18.9}{\psi} \gamma_{\kappa} V_{\rm r} \frac{T_{\Phi}}{p} \cdot \frac{1 - W^{\pi \pi}}{1 - W^{\rm p}} \cdot \frac{1}{K^{\rm p}} \,,
$$

где  $p$  - давление в топке,  $\kappa c / M^2$ ;  $\psi$  и  $\gamma_{\kappa}$  определяются по табл. 2;

Таблица 2

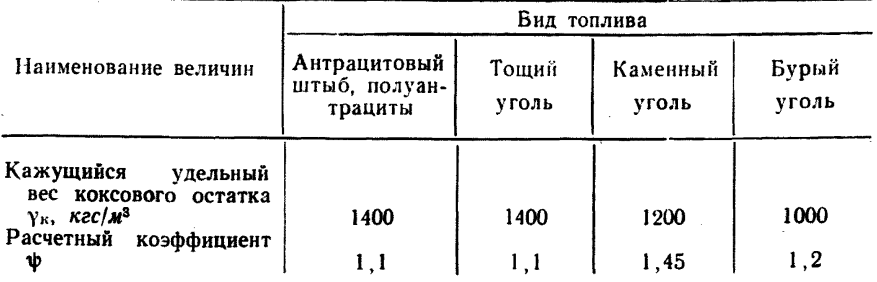

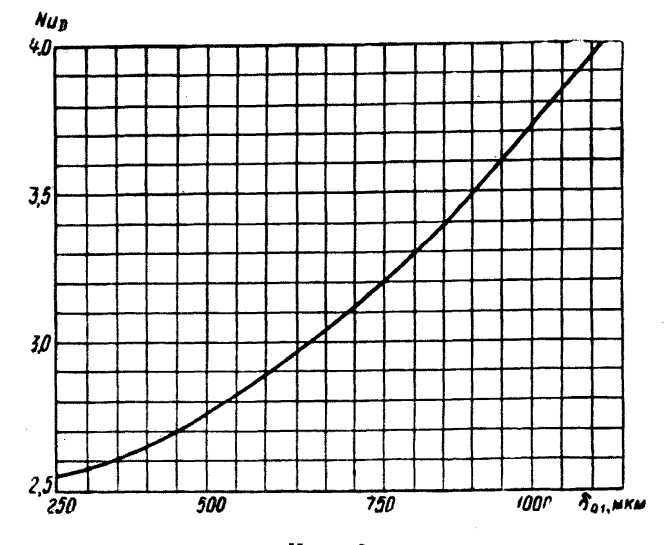

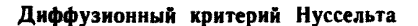

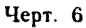

B) 
$$
J_1(x_k) = \frac{q_4 Q_{\rm H}^p}{8100} \cdot \frac{1}{K^p} \cdot \frac{1 - W^{\pi_3}}{1 - W^p}
$$
;  
\nC)  $\frac{N u_D D}{k_{\rm k} s_{\rm k} \delta_{01}}$ .  
\n1.6.7. Определяется величин

1.6.7. Определяется величина  $J_2$  по найденным значениям  $J_1(x_h)$ , а, n и в зависимости от комплекса  $\frac{Nu_D D}{k_{\text{max}}\delta_{01}}$ .

а) при  $\frac{Nu_pD}{k_{\text{kax}}\delta_{01}}$  > 1 (для антрацитового штыба, полуантрацитов и тощих углей)

$$
J_2 = J_{2p}^{\text{KHR}} + \frac{\text{Nu}_D D}{k_{\text{Kam}} \delta_{01}} (J_{2p}^{\text{np}} - J_{2p}^{\text{KHR}});
$$

6) при 
$$
0 < \frac{Nu_D D}{k_{\text{max}}\delta_{01}} < 1
$$
 (для каменных углей c  $V^r < 40\%$ )  
 $J_2 = J_{2p}^{\text{sub}} + \frac{Nu_D D}{k_{\text{max}}\delta_{01}} (J_{2p}^{\text{np}} - J_{2p}^{\text{sub}});$ 

в) при  $\frac{Nu_{D}D}{k_{r}m_{Q}m} \rightarrow 0$  (для каменных углей с  $V = 40\%$  и бурых үглей)

$$
J_2 = J_{2p}^{\text{and}}.
$$

В данных формулах

$$
J_{2p}^{\text{kin}} = J_{2}^{\text{kin}} + b^{\text{KHR}} (n - 1);
$$
  
\n
$$
J_{2p}^{\text{np}} = J_{2}^{\text{np}} + b^{\text{np}} (n - 1);
$$
  
\n
$$
J_{2p}^{\text{sub}} = J_{2}^{\text{sub}} + b^{\text{sub}} (n - 1).
$$

Значения  $J_2^{\text{SUE}}$ ,  $b^{\text{KHE}}$  определяются по черт. 7 настоящего при-<br>ложения,  $J_2^{\text{np}}$ ,  $b^{\text{np}}$  — по черт. 8 настоящего приложения,  $J_2^{\text{1HP}}$ ,  $b^{\text{and}}$  — по черт. 9 настоящего приложения.

1.6.8. Время горения частиц твердого топлива в открытой призматической топке т в секундах определяется по формулам:

а) для случаев, указанных в п. 1.6.7а, б.

$$
\tau = \frac{J_2 \beta \delta_{01} 3600}{k_{\text{kaw}}};
$$

б) для случая, указанного в п. 1.6.7в,

$$
\tau = \frac{J_2 3\delta_{01}^2 3600}{\text{Nu}_D D}.
$$

1.6.9. Время горения частиц грубого помола  $(\delta_{01} > 500$  мкм) определяется по формуле

$$
t_1 = t \left(1 - \frac{W_{01}}{W_{\tau,\mathrm{r}}}\right),
$$

где  $W_{01}$  - скорость витания наиболее крупной частнцы, определяемая по черт. 10 настоящего приложения;

 $W_{\tau,r} = \frac{V_r B T_\phi}{F_\tau T_\phi}$  — среднерасходная скорость топочных газов.

1.7. Определение температуры в конце зоны дожигания  $\vartheta_{3,1}^*$ п0 условиям теплообмена

1.7.1. Определение  $\vartheta_{n,n}$  производится в соответствии с тепловым расчетом котельных агрегатов с некоторыми упрощениями.

1.7.2. Для графического определения величины  $\vartheta_{3,1}^*$  выбирается ряд значений ее (три-четыре значения) в диапазоне от  $\vartheta_{r}$ , принимаемой по табл. 1 справочного прилож. 3, до  $\vartheta_{\text{s}}$ ,  $\sim 2000^{\circ}$  C.

1.7.3. При принятых значениях  $\theta_{\rm s}$ , определяется относительное
#### **HISE**  $\boldsymbol{b}$ ້ເ <del>,,,,,,</del>  $1 < \frac{{\rm Nu}_D D}{k_{\rm max} \delta_{01}} < \infty$ ╈╈ ——— **+++++** ╾┿┽╍┿┽ +++ *Vago* TП ╥┯  $\sim$  $d$ 10,0  $\equiv$ 14/10/20025 ┿┿┿┥ ╈╈ ┯  $\overline{001}$ सा  $J_2$  |  $\delta$ ┯┯  $\frac{1}{2}$ 707  $\nu_{(r)}$ 703 0.04  $0.04$  $\mathbf{\mathbf{\mathbf{\mathsf{1}}}}$  0.08  $\alpha$  $\boldsymbol{a}$ 1190  $0.30$  $0.25$ - 040 ご  $-0.50$  $\overline{5}$  $\overline{H}$  0,40 0.60 ▥ ₩ 0.70  $0.50$  $\overline{\phantom{a}}$ 24.030.26 - 72  $0,60$ ┳  $0,70$  $J_{2n}^{\text{KHH}} = J_2^{\text{KHH}} + b^{\text{KHH}}$  (n - 1) n n1 6 . . . . . . . FFTT11 ┯╈ ┿┿┿┥ -1-1-1-11 ππ **CTP.** <sup>2</sup>

 $2$  3 4 5 6 8 91

 $0.01$ 

 $2$  3 4 5 6 8 10  $\frac{1}{2}$ 

Черт. 7

پر ا

# Номограмма для расчета выгорания топлива<br>Кинетическая область

 $20$  $\boldsymbol{G}$   $10865432$ 

 $41865432$ 

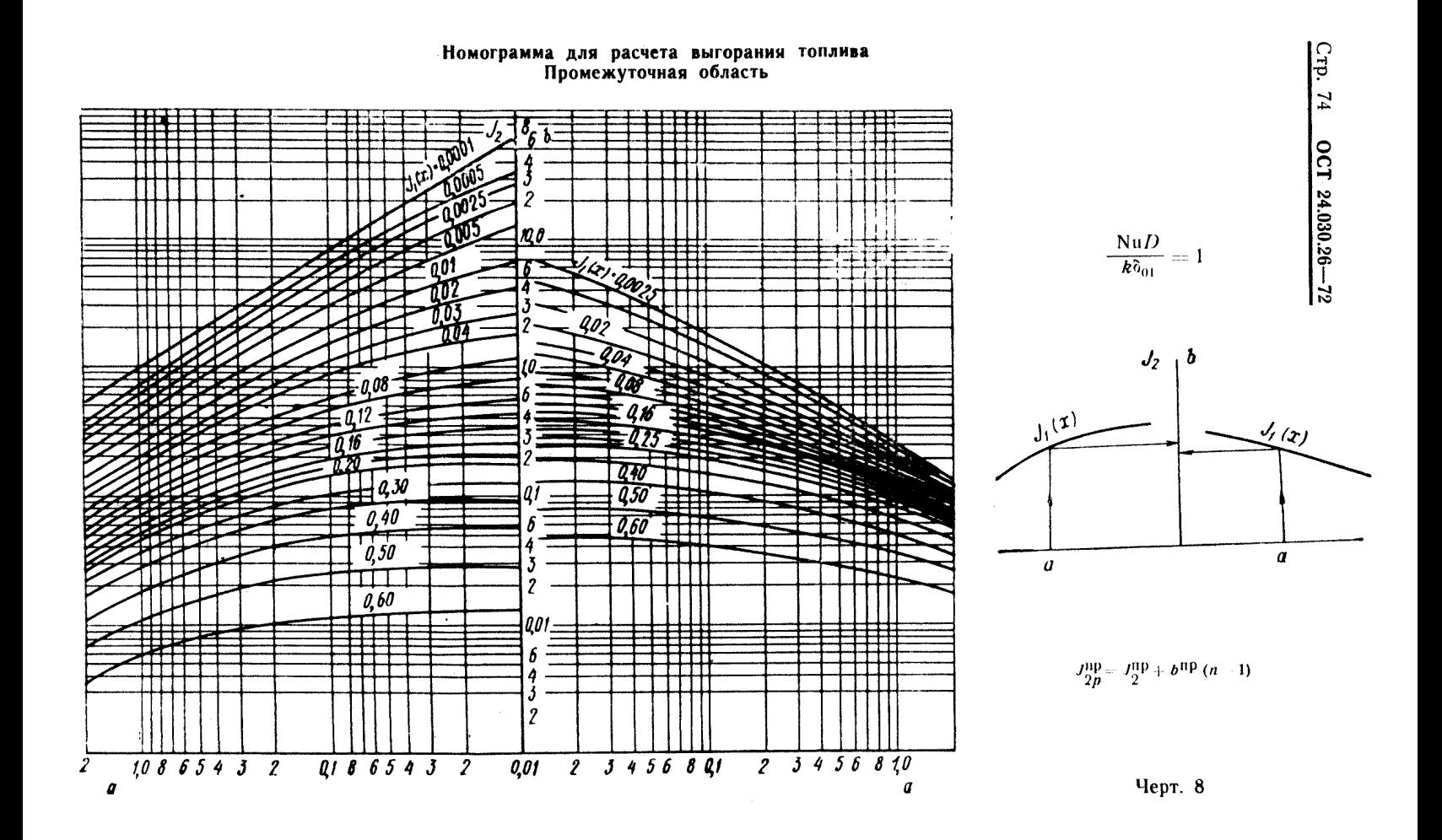

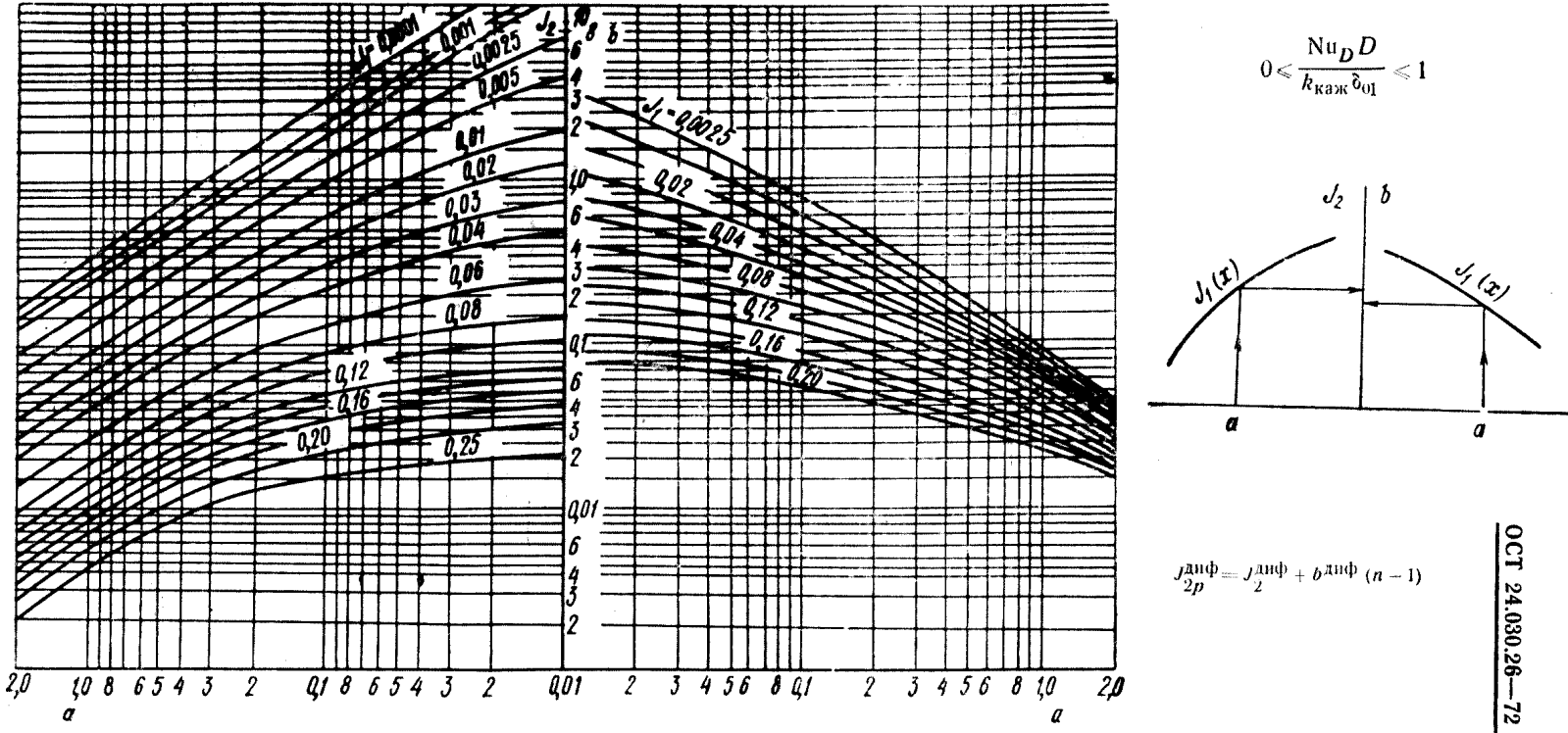

# Номограмма для расчета выгорания топлива<br>Диффузионная область

Черт. 9

 $Crp.75$ 

количество тепла, поглощаемого поверхностями, размещенными в топке от пода до конца зоны дожигания,

$$
q_{\alpha}=q_{\tau}^{\prime}-(q_{\beta,\alpha}^{\prime}+q_{\beta}+q_{4}+q_{5}+q_{6}^{\mu\mu\lambda}).
$$

Здесь  $q_{\rm r}' = 1 + \frac{a_{\rm r}(J_{\rm B}^0)_{I_{\rm T,B}}}{Q_{\rm r}^0}$  -

- относительное количество тепла, вводимого в топку с топливом и горячим воздухом;

$$
q_{3,\overline{A}}^* = \frac{(J_P^0)_{9_{3,\overline{A}}} - (a-1) (J_B^0)_{9_{3,\overline{A}}} - \text{относительное количество тепла в ухо-} \text{дящих из зоны дожигания газах;}
$$

$$
(J_{\mathbf{B}}^0)_{t_{\Gamma,\mathbf{B}}}; (J_{\mathbf{B}}^0)_{\mathbf{S}_{3,\mathbf{A}}^*}; (J_{\Gamma}^0)_{\mathbf{S}_{3,\mathbf{A}}^*} = \text{tenoocogep} \times \text{ahine bosay} \times \text{anipin} \ \mathfrak{h}_{3,\mathbf{B}}^* \ \text{in} \ \ t_{\Gamma,\mathbf{B}} \ \text{in}
$$

Q<sup>p</sup> — располагаемое тепло топлива.

Скорость витания частиц

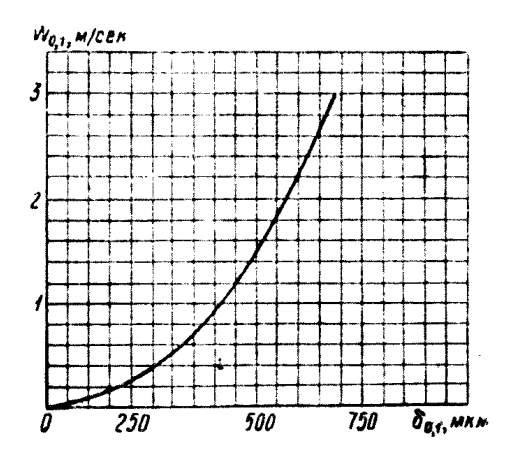

Черт. 10

Эти величины определяются по «Тепловому расчету котельных агрегатов (нормативный метод)».

1.7.4. По полученным значениям  $q_{\text{I}}$  строится зависимость  $q_{\pi} = f(\vartheta_{\pi}^{*})$  на черт. 11 настоящего приложения. При  $q_{\pi} = 0$  кривая пересекает ось абсцисс в точке  $\theta_a$ .

1.7.5. По найденному по диаграмме (черт. 11 настоящего приложения) значению  $\vartheta_a$  и принятым в п. 1.7.2 значениям  $\vartheta_a^*$ , определяется относительная температура газов в конце зоны дожигания:

$$
\Theta_{\mathbf{s},\mathbf{I}}^{\prime}=\frac{T_{\mathbf{s},\mathbf{I}}^{\prime}}{T_{\mathbf{a}}}.
$$

1.7.6. Определяется удельное тепловосприятие настенных экранов:

$$
q_{\scriptscriptstyle \rm H.9}^{\scriptscriptstyle \rm T.3.1} = CX_{\scriptscriptstyle \rm HOPM} \left(\frac{T_{\scriptscriptstyle \rm B}}{100}\right)^4,
$$

где  $C = 4.9a_T \Psi_{CD} M^{5/3}$  — коэффициент, зависящий от вида топлива, конструкции и состояния экранов. Значения  $a_{\tau}$ ,  $\Psi_{\text{cp}}$ ,  $M$  выбираются по «Тепловому расчету котельных агрегатов (нормативный метод)»:

 $X_{\text{hopM}} = \Theta_{3.4}^{\dagger} \left( \frac{\Theta_{3.4}^{\dagger}}{1-\Theta_{3.4}^{\dagger}} \right)$  $\int^{2/3}$  — численный комплекс, значение кото-

рого находится на черт. 12 настоящего приложения.

#### Относительное количество тепла, воспринятого поверхностями нагрева

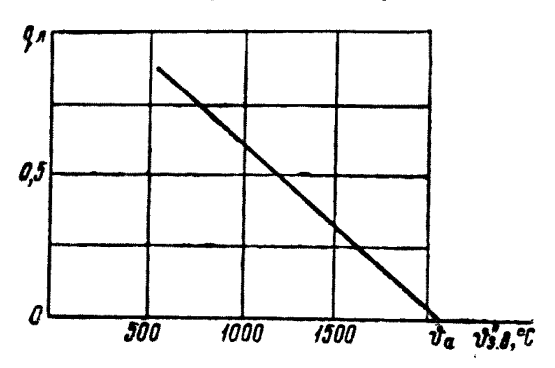

Черт. 11

1.7.7. Определяется удельная мощность части топки до конца зоны дожигания, поглощаемая 1  $n^3$  топки при принятом в п. 1.7.2 ряде значений  $\vartheta''$ .

$$
(q_{V})_{\text{oxa}}^{\text{r.s.a}} = \frac{q_{\text{H},9}^{\text{r.s.a}}}{q_{\text{A}}} \cdot \frac{H_{\text{A}}^{\text{r.s.a}}}{V_{\text{r.s.a}}},
$$

где  $H_3^{\tau,3,1}$ — лучевоспринимающая поверхность стен топки до конца зоны дожигания, занятых экранами; рассчитывается тепловому расчету котельных агрегатов.

Примечание. Значение комплекса  $\frac{H_3^{T,3,\chi}}{V_{T,2,\chi}}$  может быть рассчитано при любом из принятых значений  $\delta_{3,3}$  и в дальнейшем не уточняться.

1.7.8. По полученным значениям  $(q_V)_{\text{oxa}}^{\text{r.s.x}}$  строится зависимость  $(q_v)$   $\frac{r_{3,1}}{ox_1} = f(\vartheta_{3,1})$  на черт. 13 настоящего приложения. Там же строится зависимость  $(q_V)_{top}^{\text{r.s.,1}} = f(\theta_{3.1}^{\text{r}})$ , полученная для условий<br>горения, изложенных в п. 1.5.2. Точка пересечения двух кривых<br>определяет действительные значения  $\theta_{3.1}^{\text{r}}$  и  $(q_V)^{\text{r.s.,1}}$ .

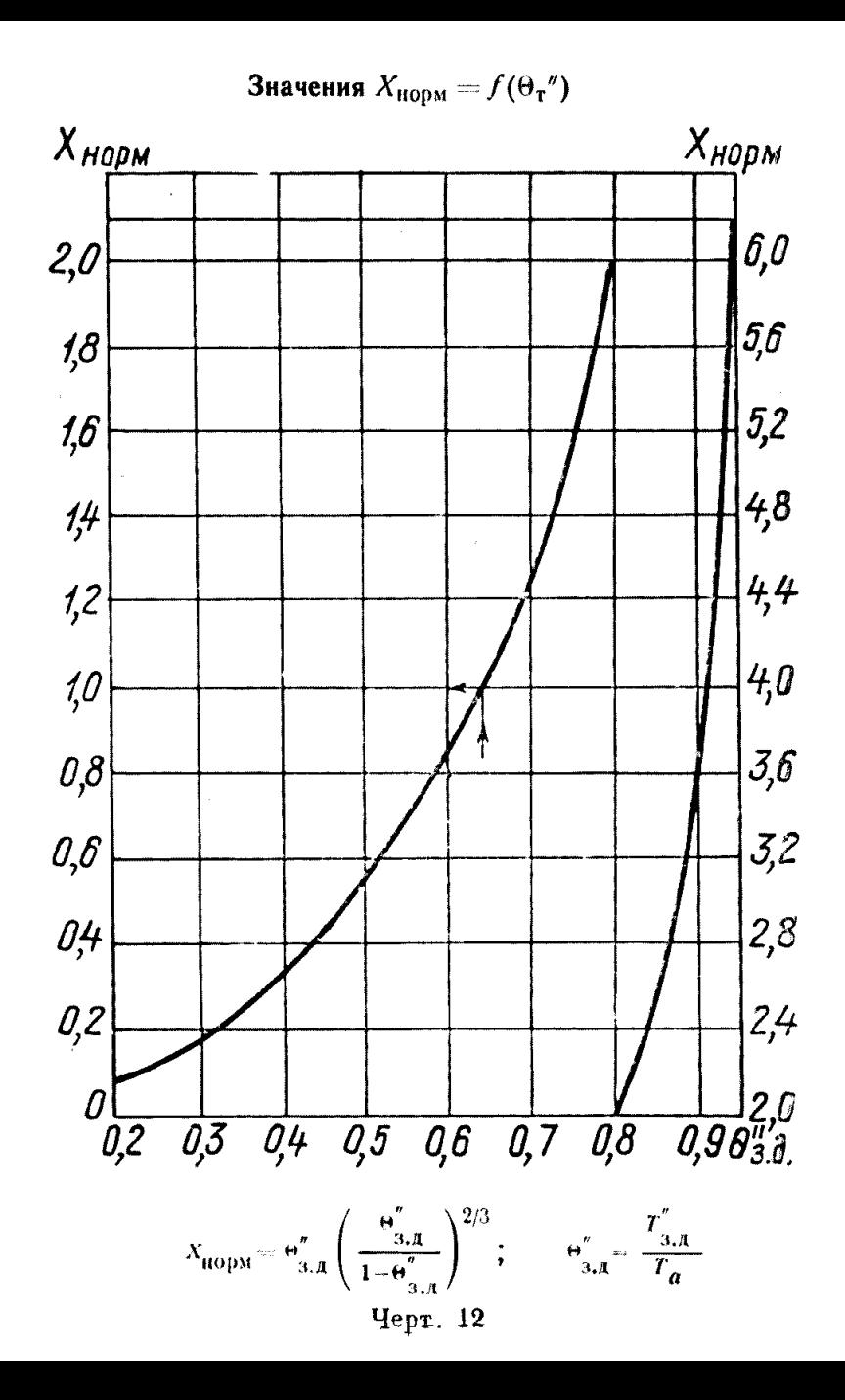

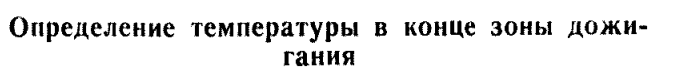

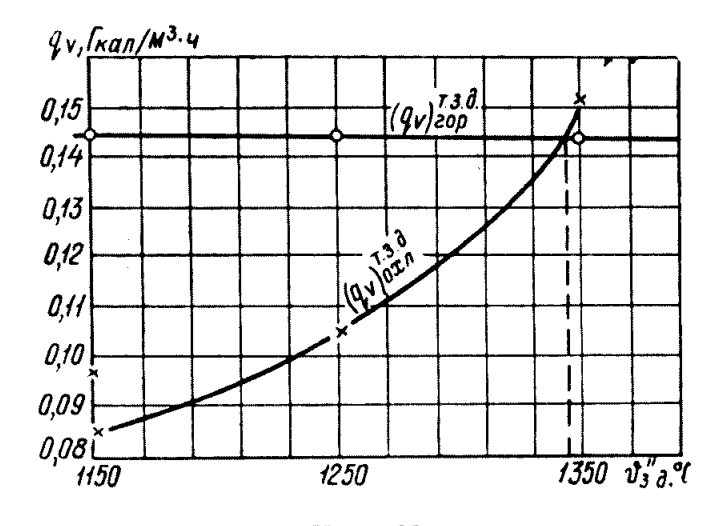

Черт. 13

1.7.9. Полученное значение  $\vartheta_{3,n}^*$  дает возможность выбрать наиболее рациональный метод охлаждения дымовых газов от  $\vartheta_{3,1}$  до температуры  $\vartheta'$ , максимально допустимой по условиям шлакования (либо увеличением высоты топки, либо размещением после зоны дожигания необходимых поверхностей нагрева, либо применением рециркуляции дымовых газов выше зоны дожигания, либо комбинацией нескольких методов).

### ПРИЛОЖЕНИЕ 2

## ПРИМЕР РАСЧЕТА. РАСЧЕТ РАЗМЕРОВ И ПОСТРОЕНИЕ ПРОФИЛЯ ЛОПАТКИ АКСИАЛЬНОГО ЛОПАТОЧНОГО ЗАВИХРИТЕЛЯ

Таблица 1

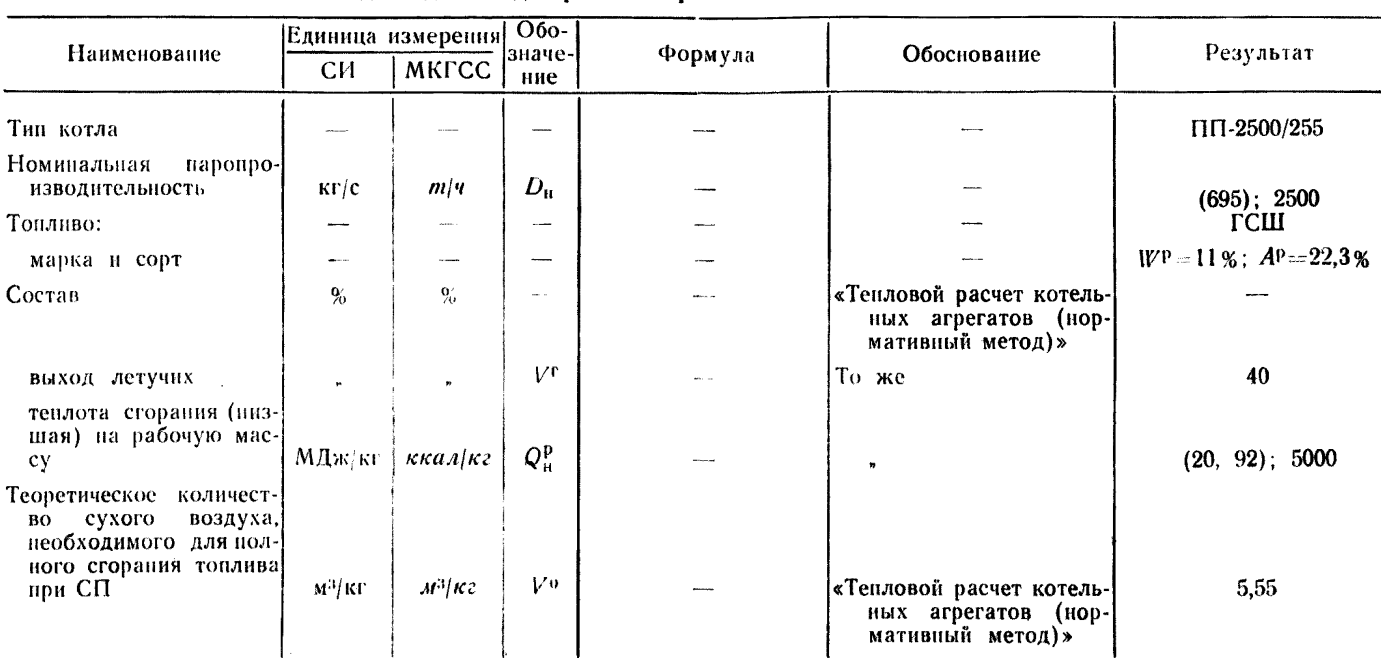

Исходные. данные для расчета горелок. Блок 800 МВт. Топливо ГСШ

Продолжение табл. 1

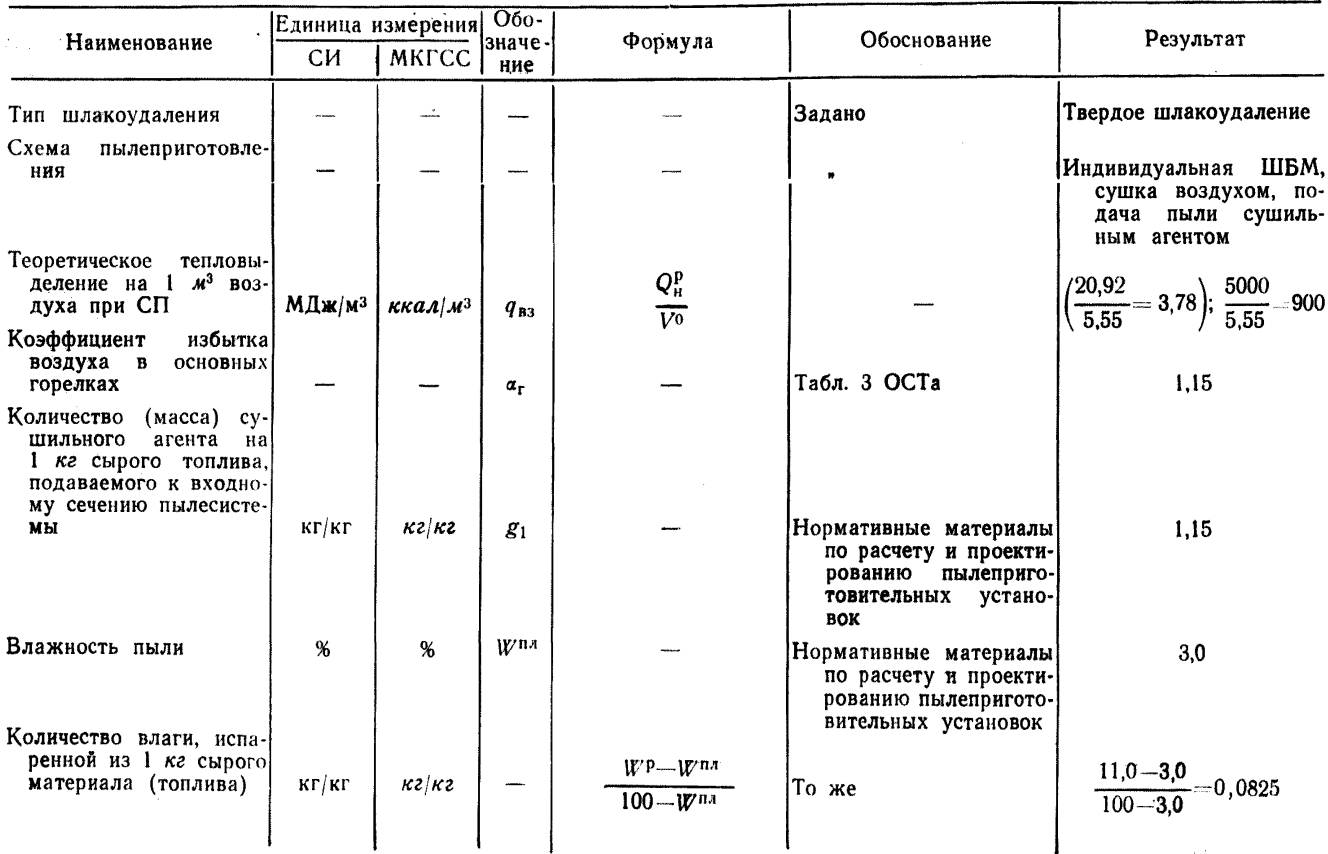

 $\circ$ 

Заказ 885

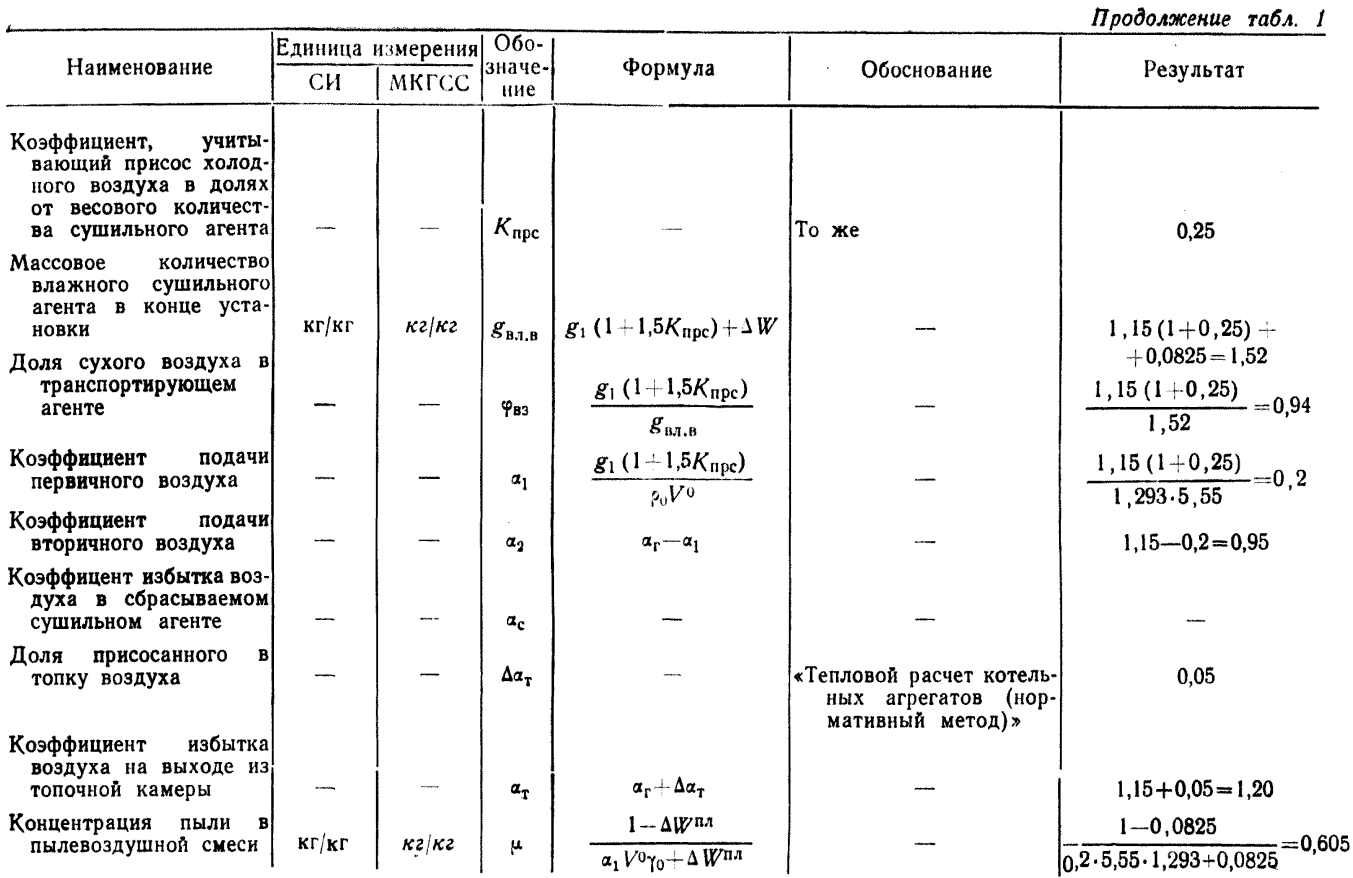

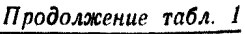

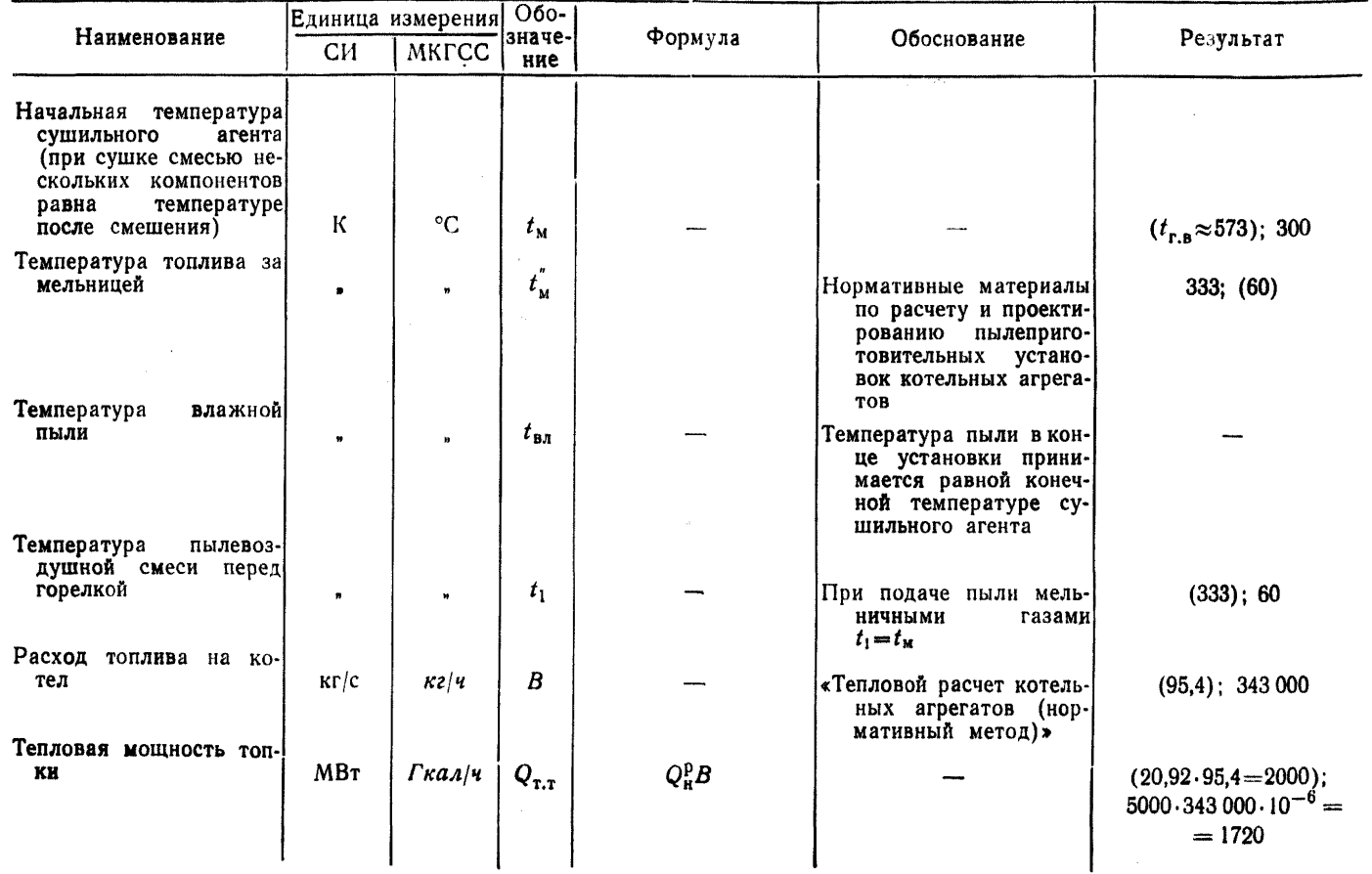

ဂ္

Продолжение табл. 1.

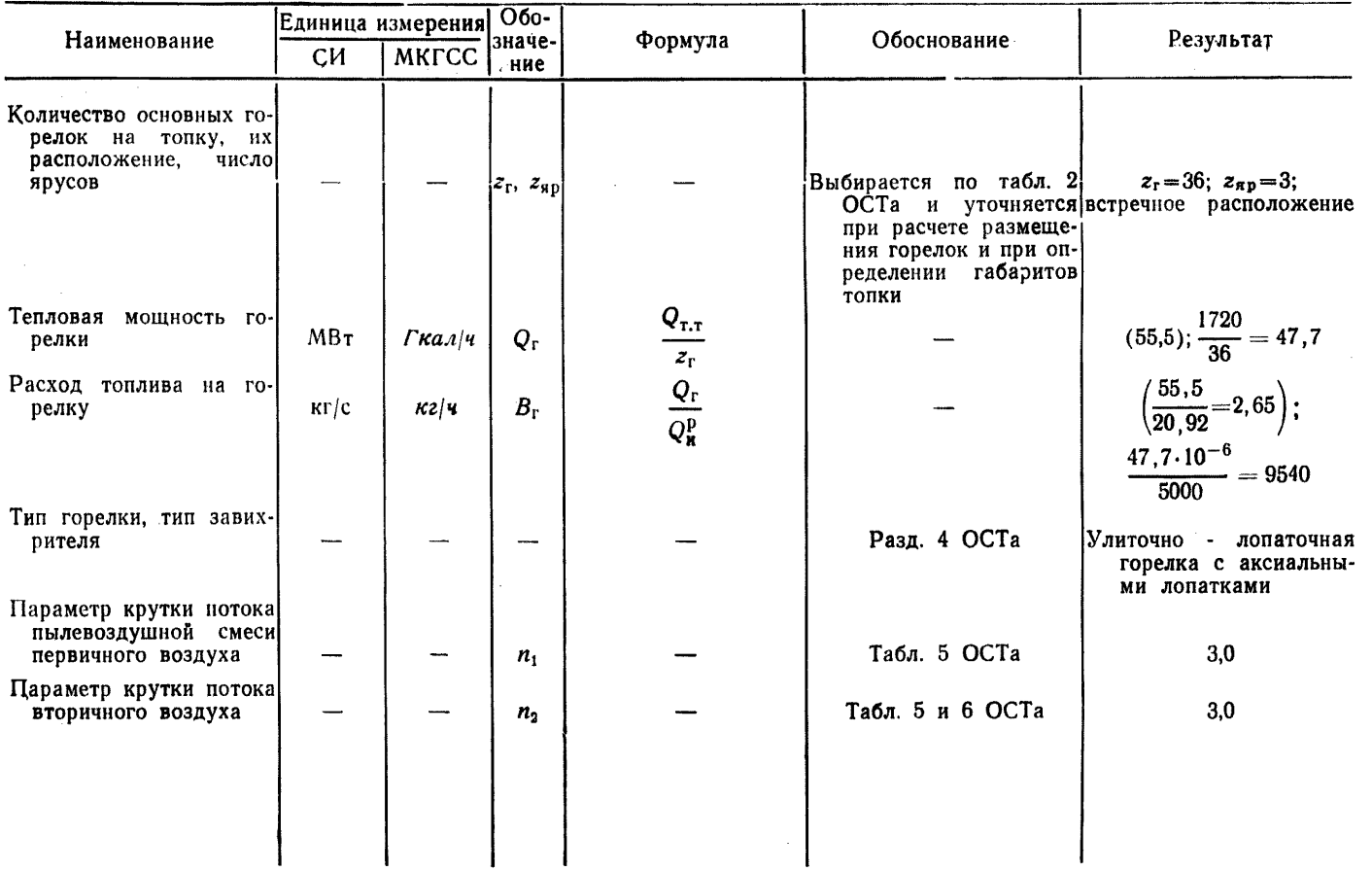

Исходные данные для расчета газовой части пылегазовых горелок

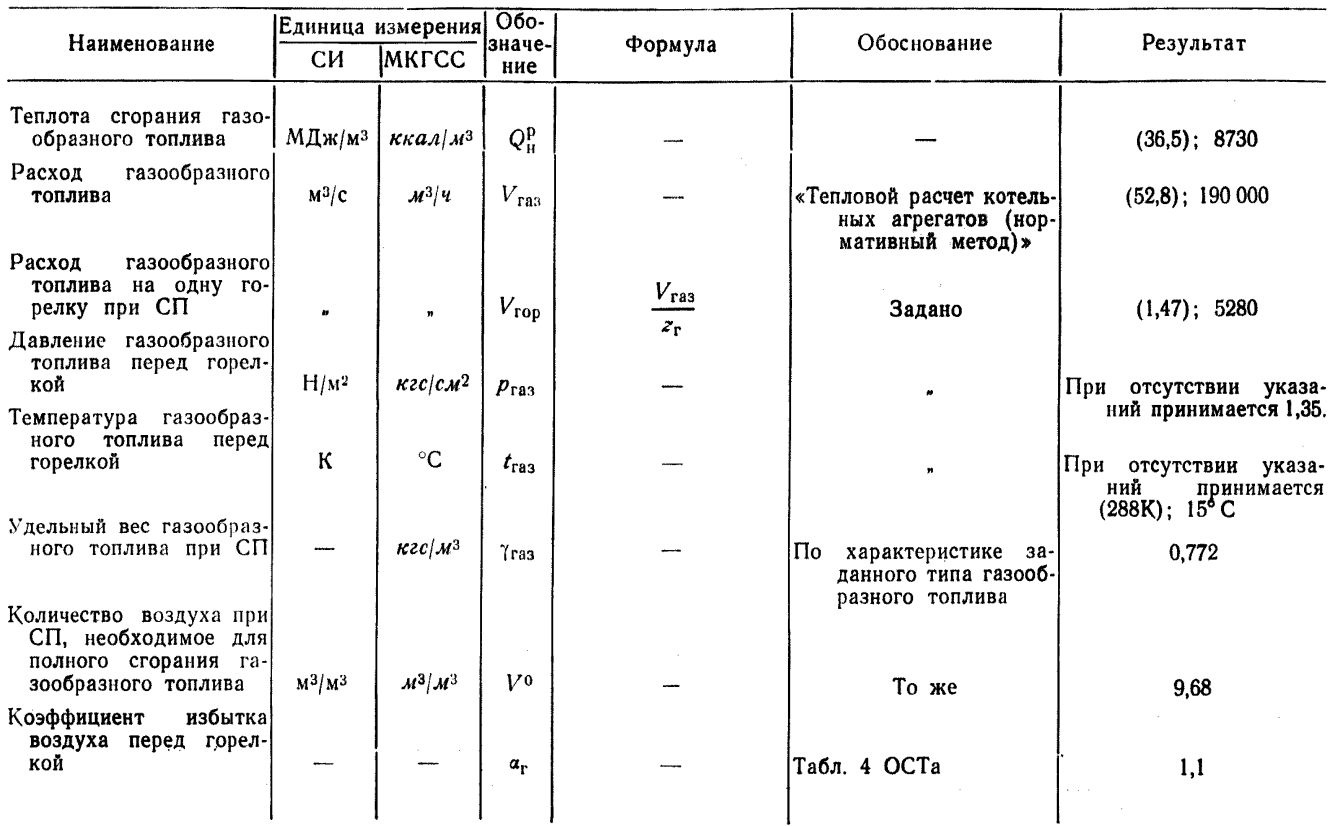

OCT 24.030.26-72 Crp. 85 ОСТ 24,030.26—72 Стр: 85

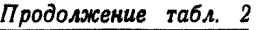

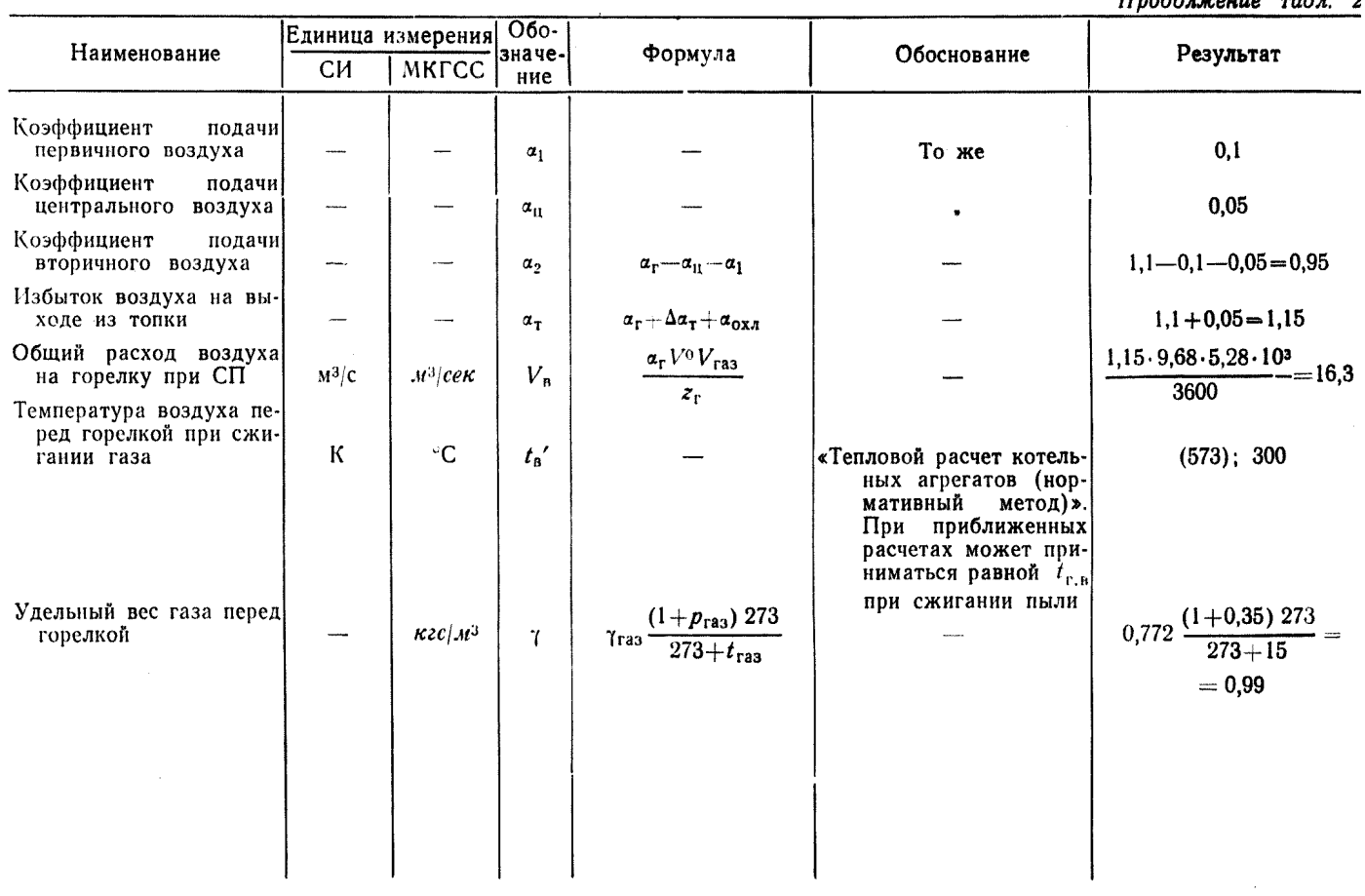

# Таблица 3

Расчет сечений и диаметров горелки с цилиндрическими каналами

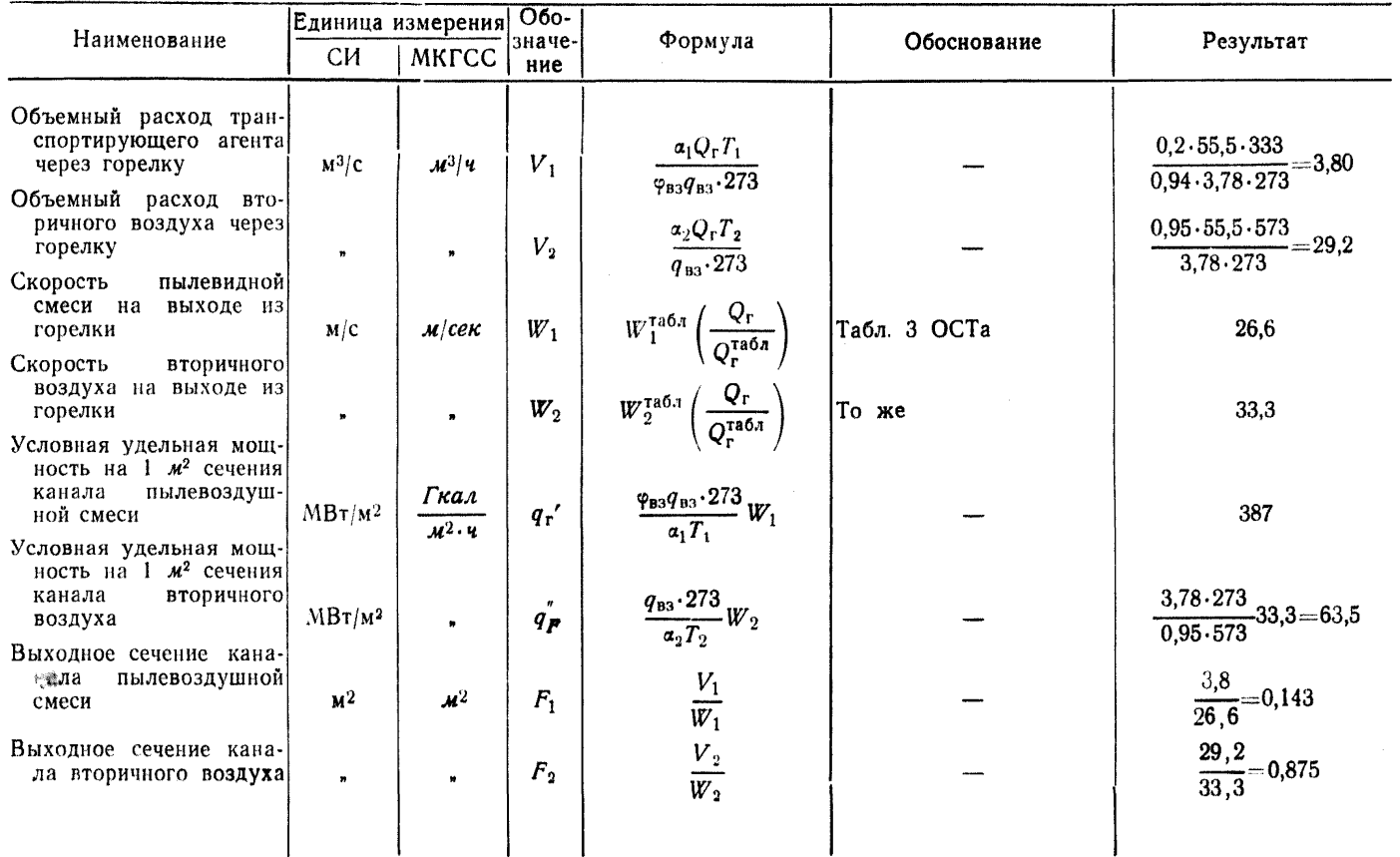

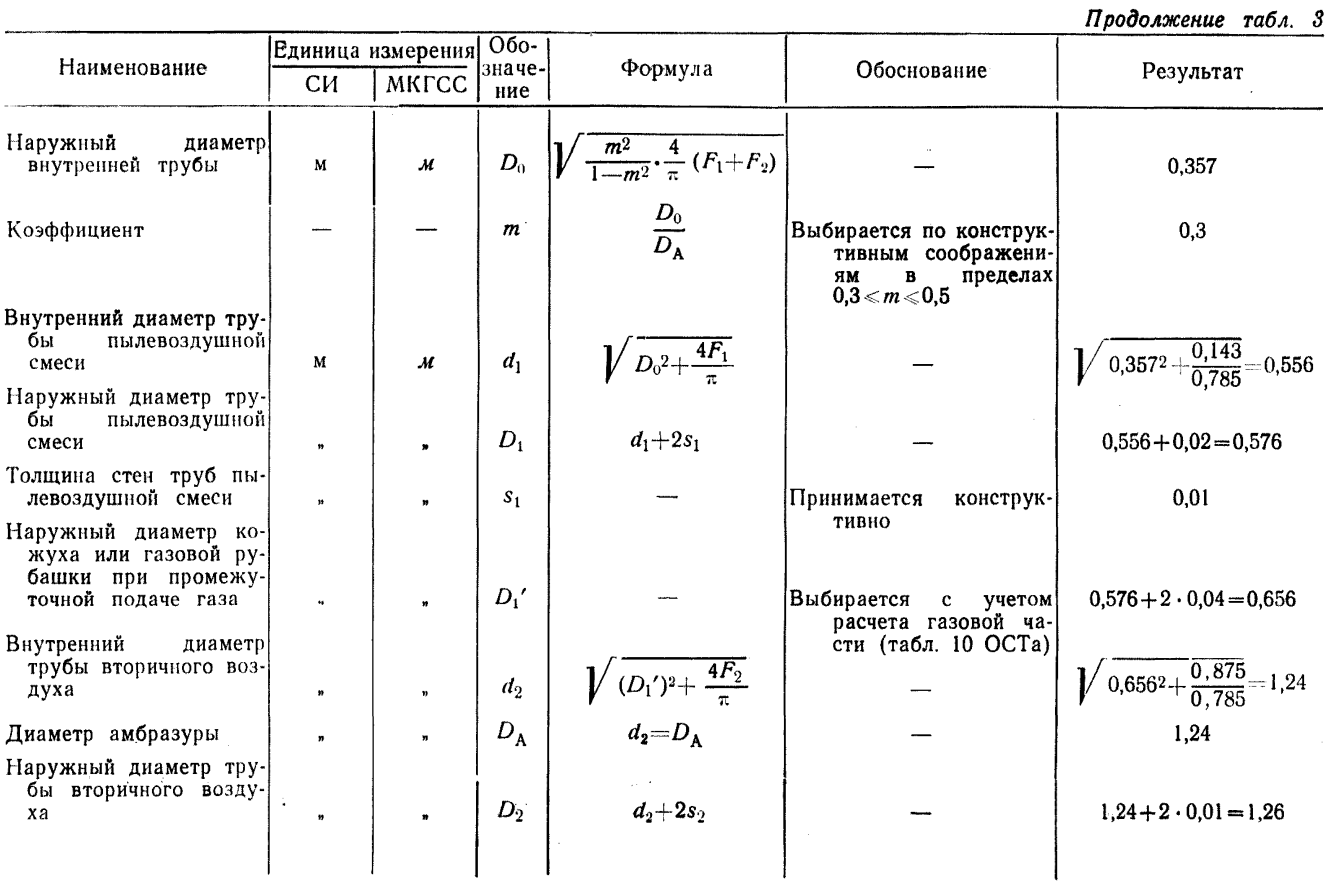

Продолжение табл. 3

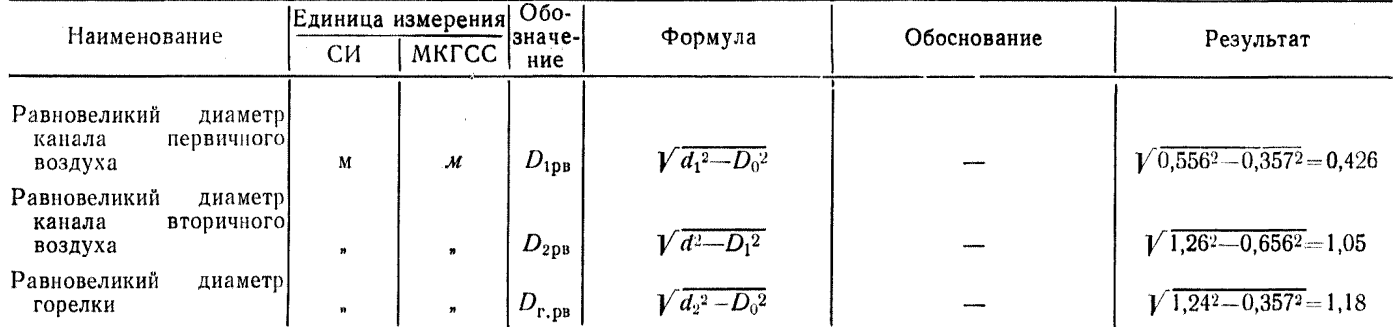

Таблица 4

Расчет газовыдающих устройств

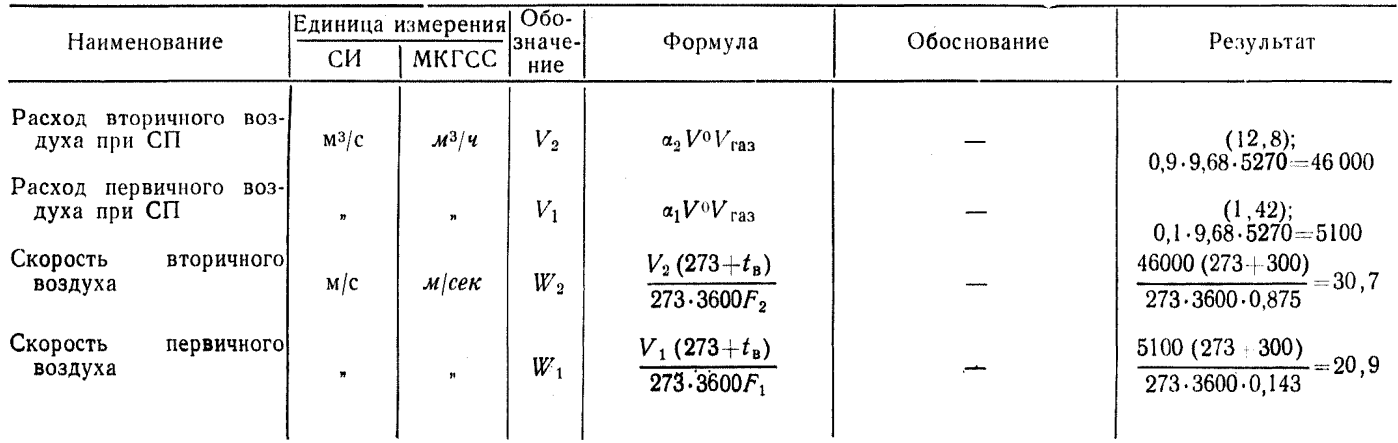

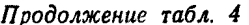

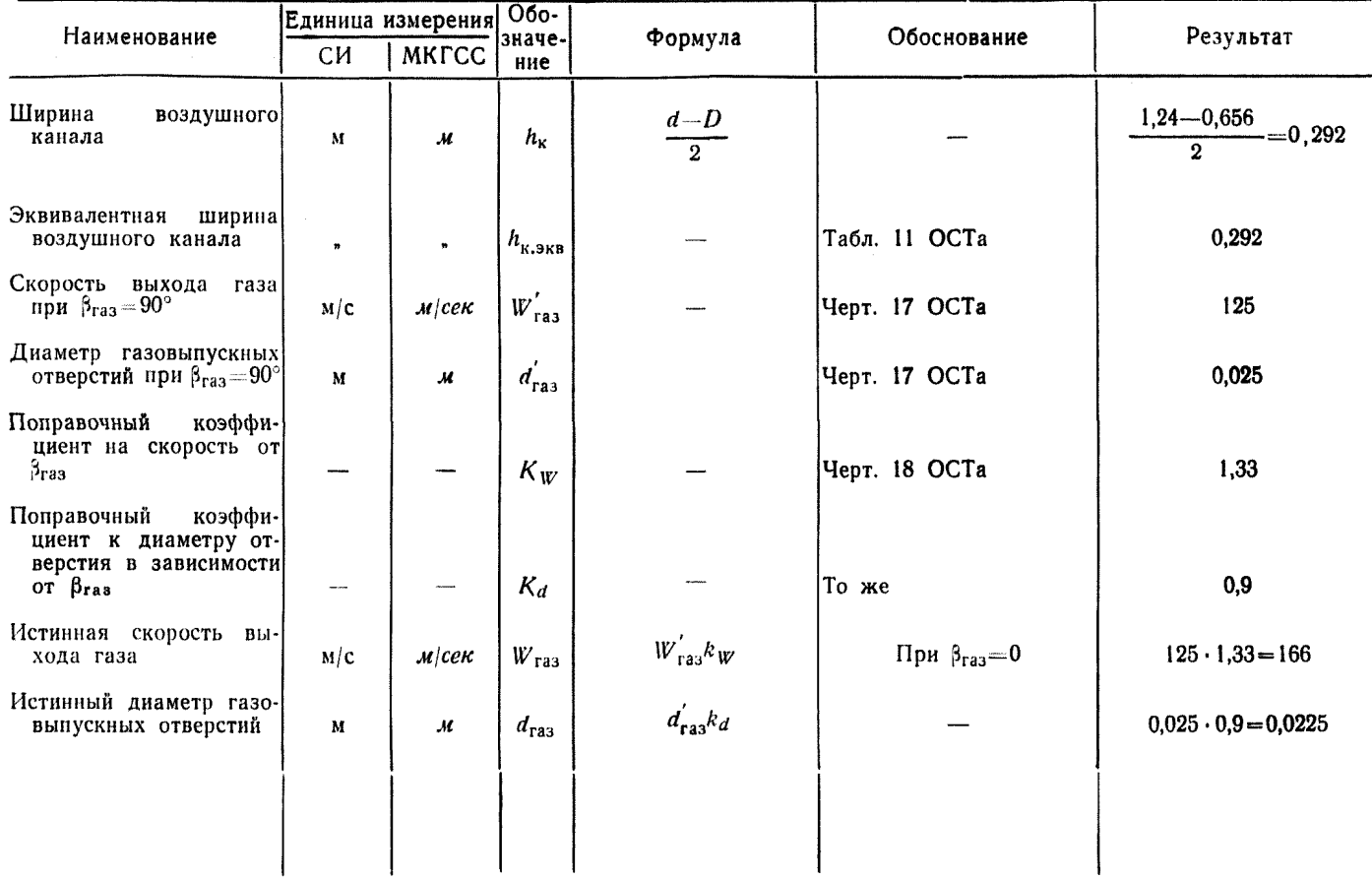

Расчет коэффициентов сопротивления горелок

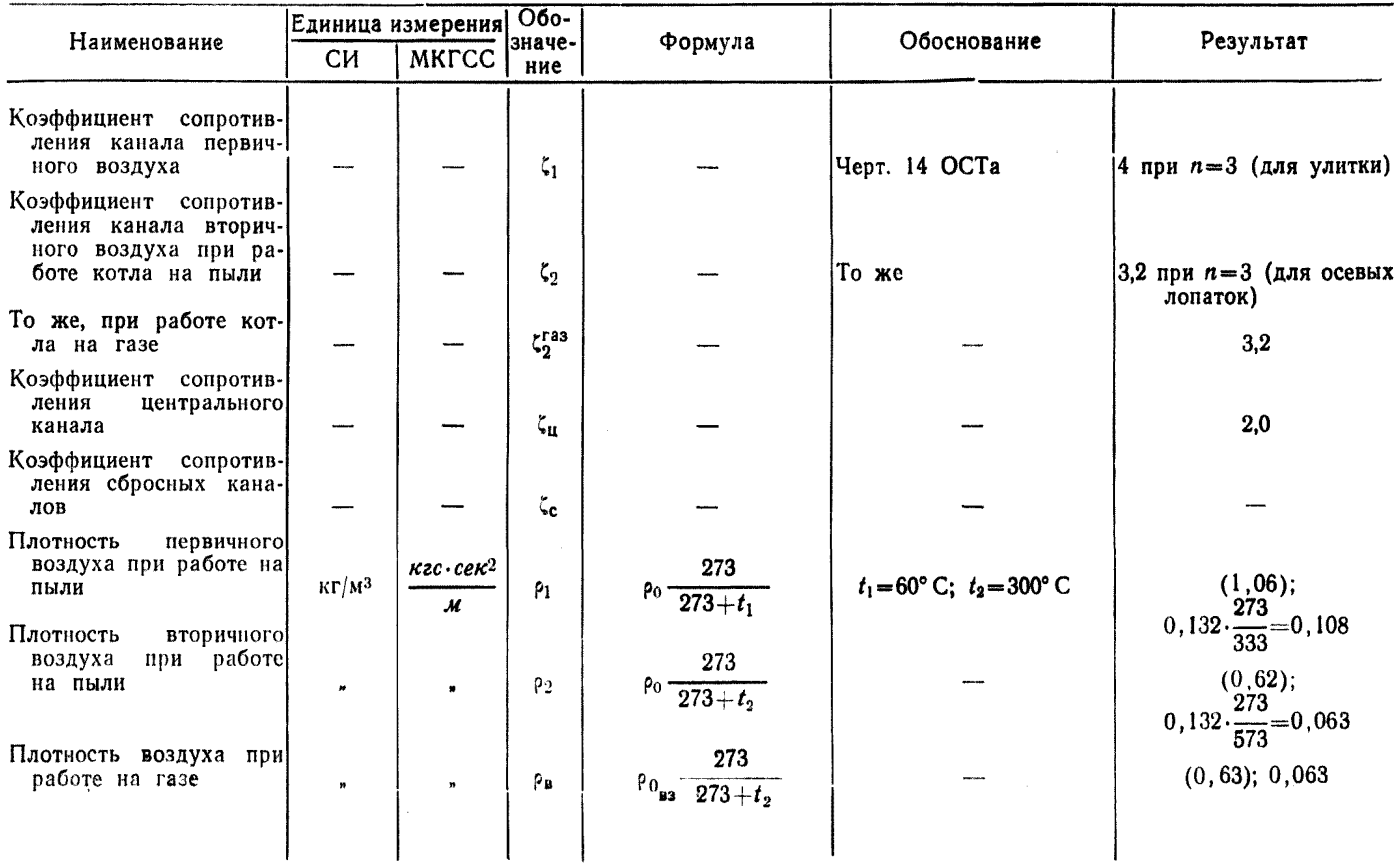

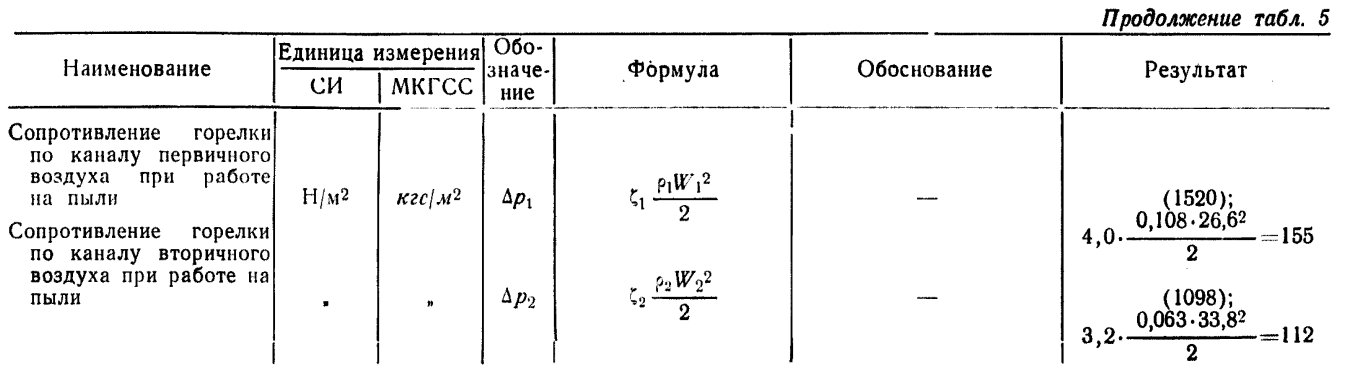

Crp. 92 OCT 24.030.26-72 Стр. 92 ОСТ 24.030.26—72

Исходные данные для расчета габаритов топки

| Наименование                                     | Единица измерения]     |                    | $O60-$<br>значе-        | Формула            | Обоснование          | Результат       |  |
|--------------------------------------------------|------------------------|--------------------|-------------------------|--------------------|----------------------|-----------------|--|
|                                                  |                        | <b>MKTCC</b><br>CИ |                         |                    |                      |                 |  |
| Элементарный<br>состав<br>топлива                |                        | ---                |                         |                    | Табл. 1 (прилож. 2)] |                 |  |
| Тонкость помола<br>пыли                          | %                      | %                  | $R_{90}$                |                    | Задано               | 25:2,74         |  |
| Расход<br>топлива<br>на<br>KO-<br>тел            | $K\Gamma/C$            | $\kappa$ 2/4       | $R_{200}$<br>B          |                    | Табл. 1 (прилож. 2)  | (95,4); 343000  |  |
| Тепловая мощность топ-<br>KИ                     | <b>MB</b> <sub>r</sub> | $\Gamma$ кал ч     | $Q_{\text{r},\text{r}}$ |                    | То же                | $(2000)$ ; 1720 |  |
| Способ шлакоудаления                             |                        |                    | -----                   |                    | Задано               | Твердый         |  |
| избытка <br>Коэффициент<br>воздуха в конце топки |                        | ---                | $a_T$                   | $a_r + \Delta a_T$ | Разд. 5.2 ОСТа       | 1,20            |  |
|                                                  |                        |                    |                         |                    |                      |                 |  |

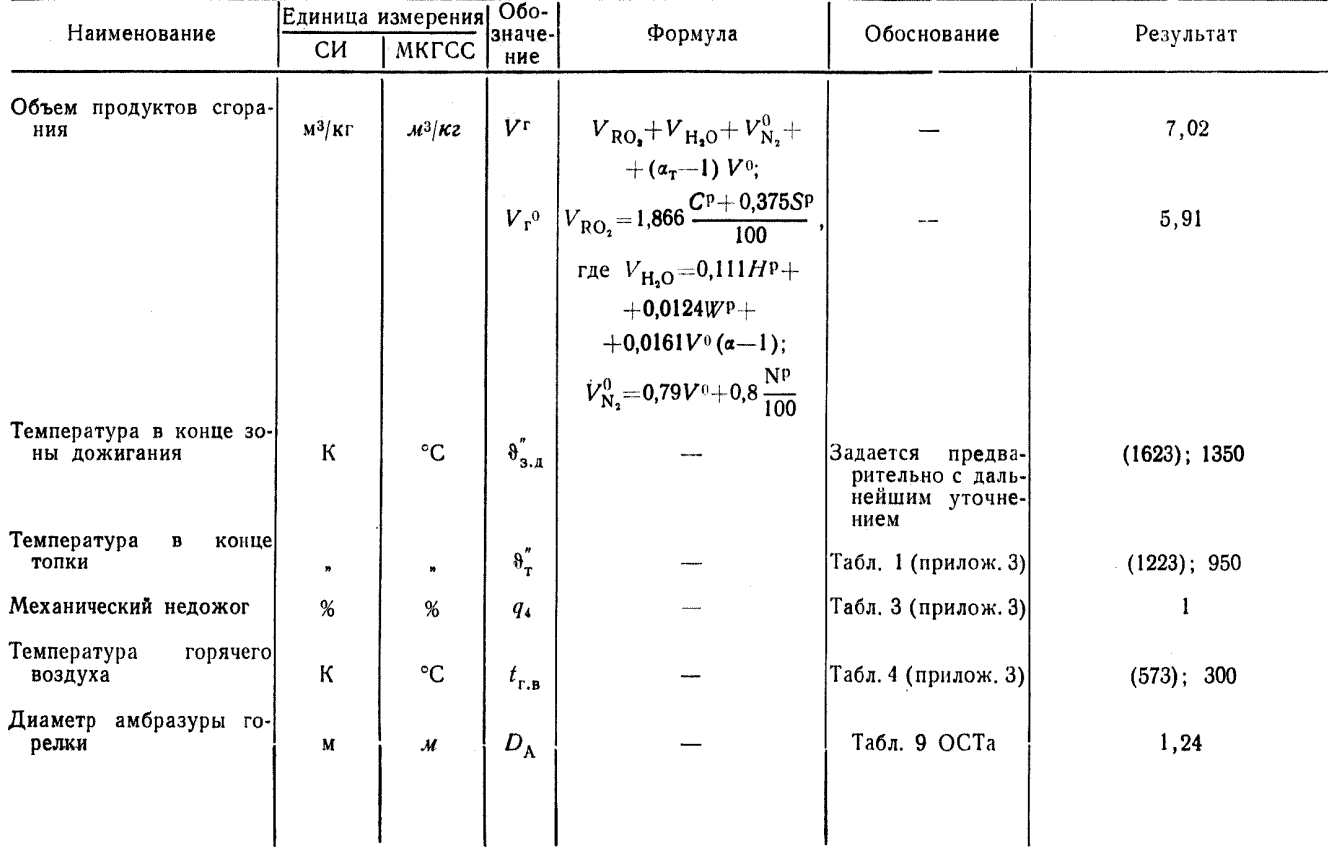

# Продолжение табл. 6

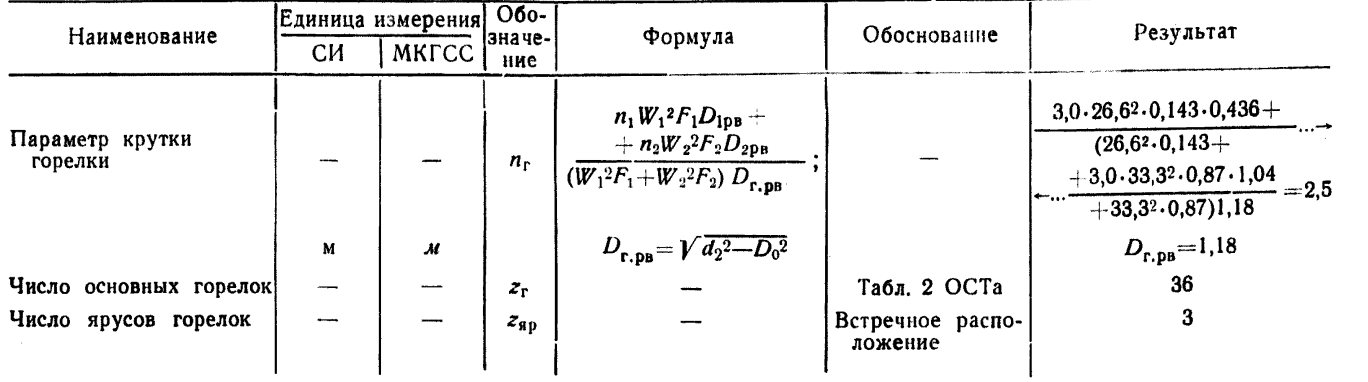

Таблица 7

Пример расчета сечения топки и определения его удельной мощности

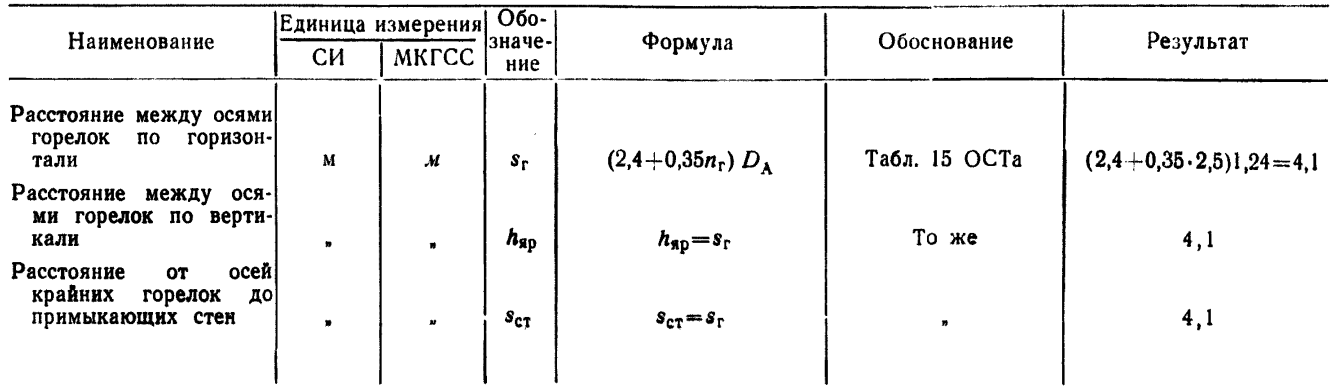

Crp. 94 OCT 24.030.26-72

Продолжение табл. 7

| Наименование                                                                           | CИ             | Единица измерения<br>МКГСС                    | $O60 -$<br> значе- <br>ние | Формула                                                                                               | Обоснование   | Результат                                                                 |
|----------------------------------------------------------------------------------------|----------------|-----------------------------------------------|----------------------------|----------------------------------------------------------------------------------------------------|---------------|---------------------------------------------------------------------------|
| Расстояние от оси ниж-<br>него яруса горелок до<br>начала ската<br>шлако-<br>вого пода | M              | $\mathcal{M}$                                 | $h_{\Gamma}$               | $(1,4-1,6) D_A$                                                                                       | Табл. 15 ОСТа | $1,5 \cdot 1,24 = 1,86$                                                   |
| Ширина топки по фрон-<br>ту расположения го-<br>релок                                  | $\pmb{n}$      |                                               |                            | $\left  b_{\rm rn} \right  2s_{\rm cr} + \left( \frac{z_{\rm r}}{2z_{\rm g_0}} - 1 \right) s_{\rm r}$ | Разд. 11 ОСТа | $\left 2\cdot4,1+\left(\frac{36}{2\cdot3}-1\right)4,1=28,7\right $        |
| Глубина топки                                                                          | $\mathbf{r}$   |                                               | $a_{\rm rn}$               | $S_{\rm r}\left(\frac{4}{n_{\rm r}}+\varphi_a z_{\rm sp}\right)$                                      |               | $4,1\left(\frac{4}{2.5}+1,875\right)=14,2$                                |
| Горизонтальное<br>сечение<br>топки                                                     | M <sup>2</sup> | $\mathcal{M}^2$                               | $F_{\rm T}$                | $a_{\rm rn}b_{\rm rn}$                                                                                |               | $14, 2 \cdot 28, 7 = 406$                                                 |
| Высота холодной ворон-<br>KH                                                           | M              | м                                             | $h_{\rm B}$                | $0,7a_{\rm m}$                                                                                        |               | 9,95                                                                      |
| Удельная<br>мощность на<br>$M^2$ горизонтального<br>1.<br>сечения топки                | $MBT/M^2$      | $\frac{\Gamma \kappa a \lambda}{M^2 \cdot 4}$ | $q_{P}$                    | $\frac{Q_{\text{r},\text{\tiny T}}}{F_{\text{\tiny T}}}$                                              |               | $\left(\frac{2000}{406}\right)$ = 4,92); $\frac{1720}{406}\right)$ = 4,23 |
|                                                                                        |                |                                               |                            |                                                                                                    |               |                                                                           |

Таблица 8

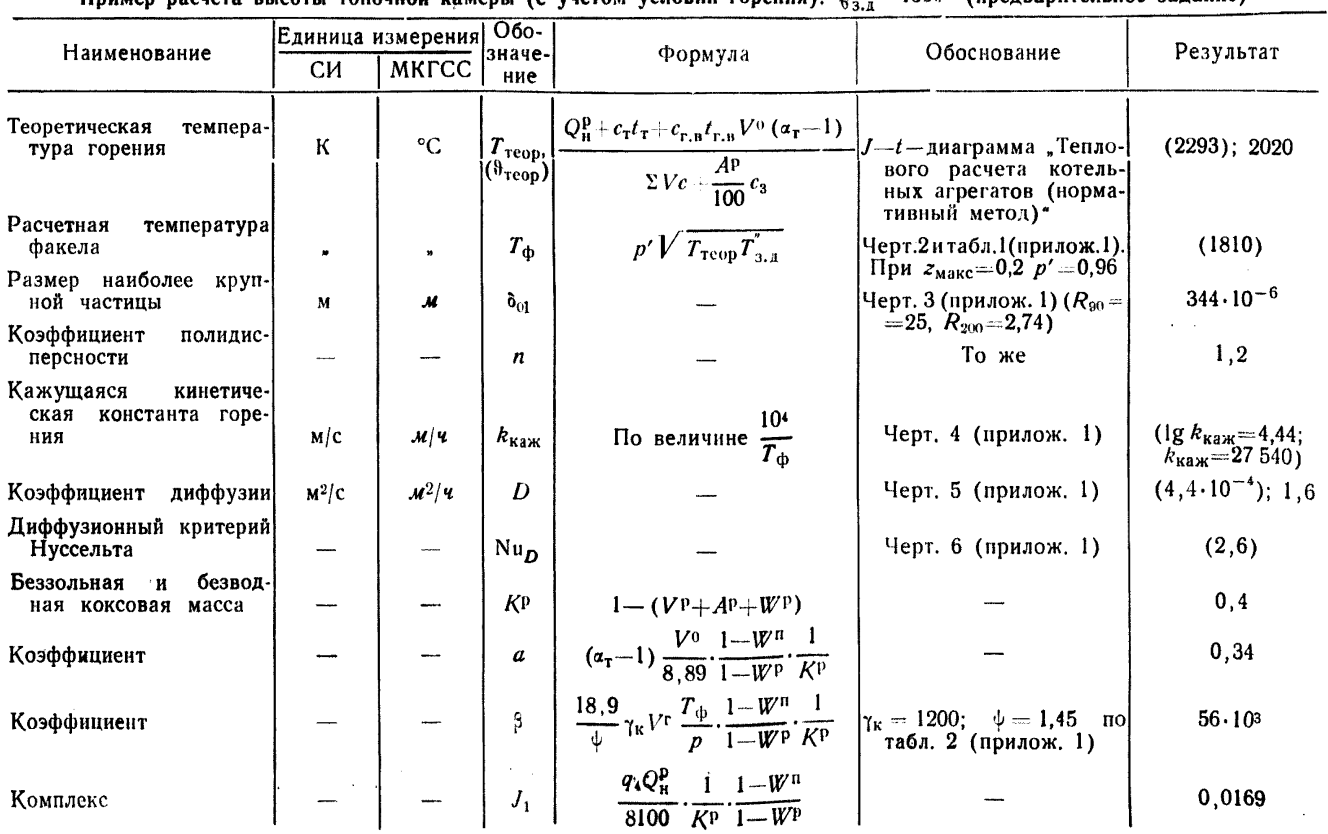

полне пасчета высоты топочной камеры (с учетом условий горения).  $\mu_{\perp}^2 = 1350^\circ$  (предварительное задание)

Продолжение табл. 8

| Наименование                                                                  | Единица измерения |                            | O60-                                                                     |                                                                                                    |                                                       |           |  |
|-------------------------------------------------------------------------------|-------------------|----------------------------|--------------------------------------------------------------------------|----------------------------------------------------------------------------------------------------|-------------------------------------------------------|-----------|--|
|                                                                               | CИ                | МКГСС                      | значе-<br>ние                                                            | Формула                                                                                                    | Обоснование                                           | Результат |  |
| Комплекс                                                                      | $M^2/C$           | $M^2/4$                    | $\mathsf{Nu}_{\mathbf{D}}\mathbf{D}$<br>$k_{\text{kaw}}$ д <sub>он</sub> |                                                                                                    |                                                       | 0.44      |  |
| Значение $J_2^{\text{and}}$ при $n=1$                                         |                   |                            | $J_2^{\mu\nu\Phi}$                                                       |                                                                                                    | Левая часть черт. 9 (при-                             | 0, 23     |  |
| на коэффи-<br>Поправка<br>полидисперсно-<br>циент<br>сти                      |                   |                            | <b><i>Блиф</i></b>                                                       |                                                                                                    | лож. $1)$<br>Правая часть<br>черт. $9$<br>(прилож. 1) | 0,18      |  |
| Фактическое значение                                                          |                   |                            | $J^{\rm and}_{2_{\rm p}}$                                                | $J_2^{\text{and}}+b^{\text{and}}(n-1)$                                                                                                    |                                                       | 0,266     |  |
| Время горения частиц                                                          | c                 | $ce\kappa$                 | $\tau$                                                                   | $J_{2\rm p}^{\rm an\Phi}\beta\delta_{01}^2\!\cdot\!3600$<br>$N u_D D$                                                                                                    |                                                       | 1,31      |  |
| Объем зоны дожигания                                                          | $M^3$             | $M^3$                      | $V_{3.4}$                                                                | $\tau V_{\rm r} B \frac{T_{\rm \Phi}}{T_{\rm 0}}$                                                                                                    |                                                       | 5960      |  |
| Высота зоны дожигания                                                         | М                 | $\boldsymbol{\mathcal{M}}$ | $h_{3,A}$                                                                | $\frac{V_{\text{3,A}}}{a_{\text{th}}b_{\text{th}}}$                                                                                                    |                                                       | 29,73     |  |
| Высота топочной камеры<br>по условиям горения<br>до конца зоны дожи-<br>гания | $\blacksquare$    |                            |                                                                          | $\begin{vmatrix} H_{\text{T,3,A}} & h_{\text{B}} \\ \frac{h_{\text{B}}}{2} + h_{\text{f}} + h_{\text{NP}} (z_{\text{RP}} - 1) + h_{\text{3,A}} \\ V_{\text{T,3,A}} & F_{\text{T}} H_{\text{3,A}} \end{vmatrix}$ |                                                       | 14,7      |  |
| Объем топки до конца<br>зоны дожигания                                        | $M^3$             | $\mathcal{M}^3$            |                                                                          |                                                                                                    | Черт. 1 (прилож. 1)                                   | 12 100    |  |
|                                                                               |                   |                            |                                                                          |                                                                                                    |                                                       |           |  |

 $\overline{\phantom{0}}$ 

 $Ta6\lambda u$ uqa 9

Расчет температуры в конце зоны дожигания с учетом условий теплообмена

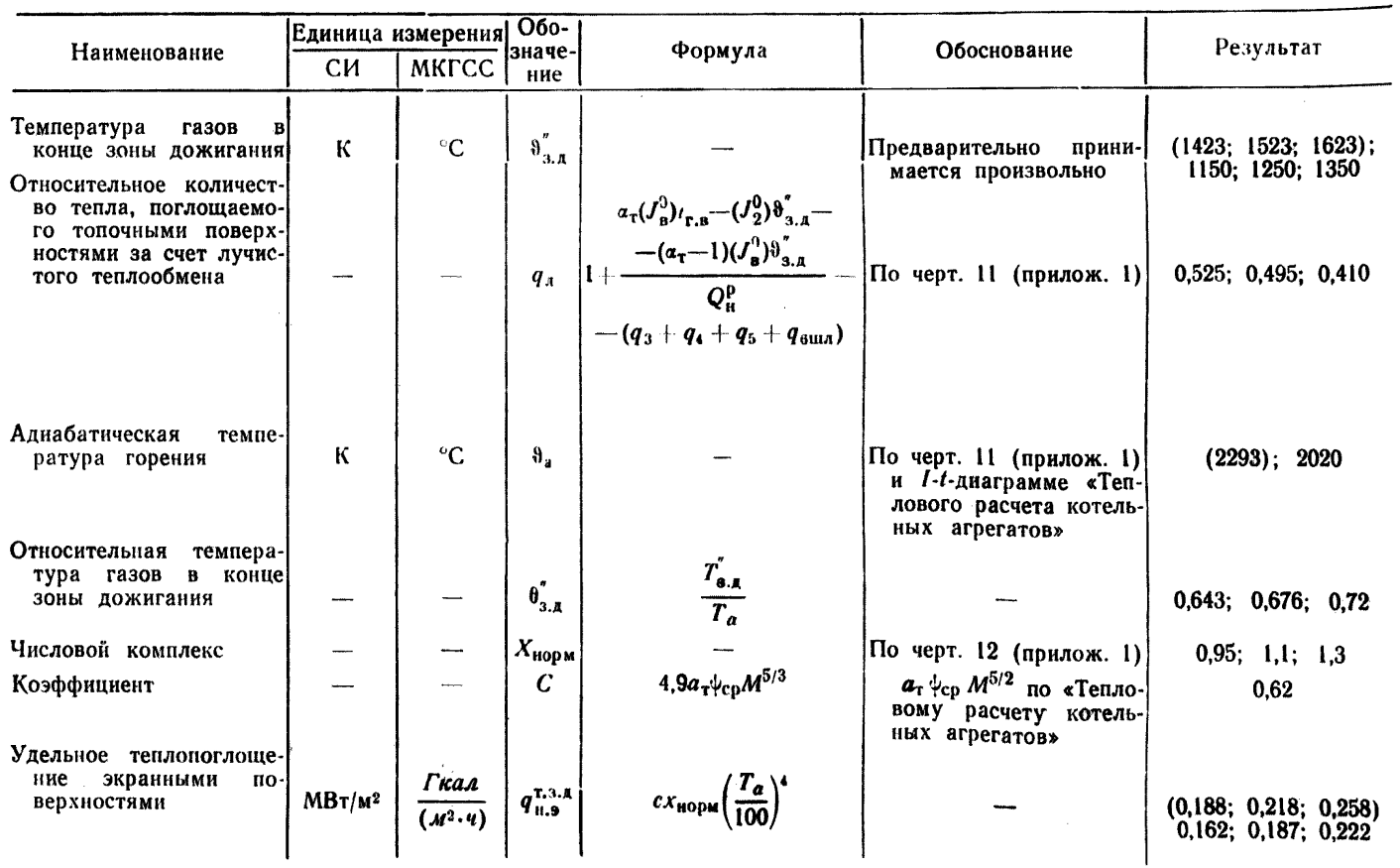

 $C_{\rm Tp}$ . 98 0CT 24.030.26 - 72

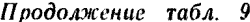

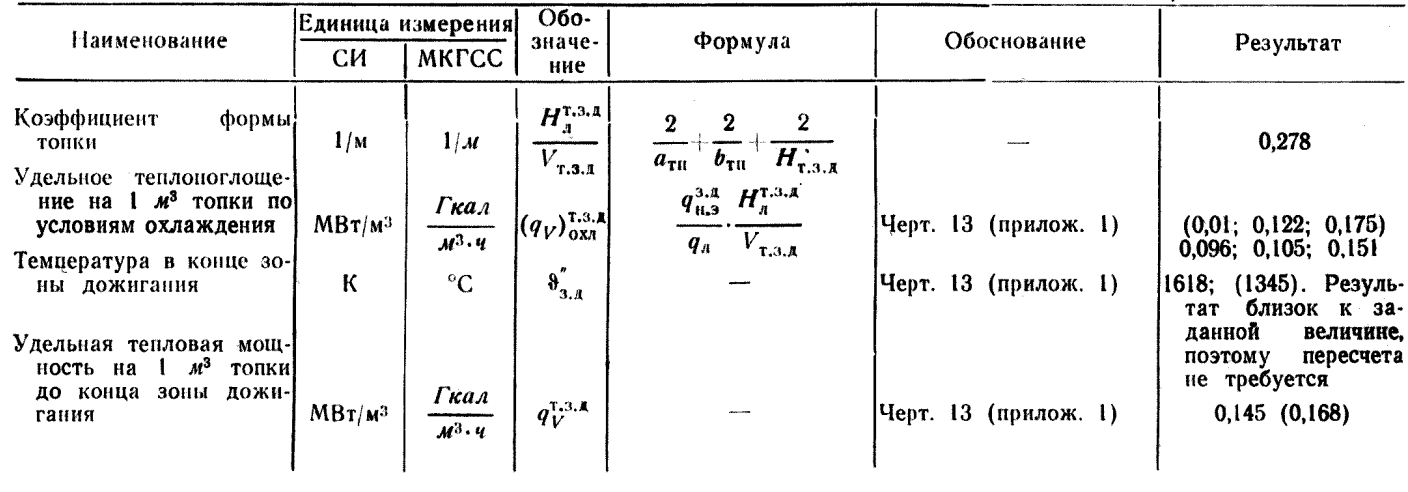

#### Расчет размеров и построение профиля лопатки аксиального лопаточного завихрителя (условные обозначения - см. черт. 1, 2, 3 настоящего приложения)

Исхолные данные:

- D,  $d$  диаметр втулки и обода регистра, определяемые при расчете горелки:
	- $z$  количество лопаток регистра (рекомендуется выбирать в пределах 18-30 шт.);
	- $\delta$  толщина лопатки; рекомендуется принимать 3-4 мм;
	- а прямой входной участок лопатки (рекомендуется принимать в пределах 20—30 мм);
	- $\beta_{\pi}$  угол наклона лопатки, определяемый при расчете горелки.

Расчетные величины:

$$
r = \frac{d}{2};
$$
  
\n
$$
r_A = \frac{s_{2A}}{1 - \cos \beta_A} = r k_3;
$$
  
\n
$$
R = \frac{D}{2};
$$
  
\n
$$
r_A = \frac{s_{2A}}{1 - \cos \beta_A} = r k_6;
$$
  
\n
$$
r_B = \frac{360}{z} \text{ (CM. } \text{rad } 0. 11);
$$
  
\n
$$
r_A = 1,25 \gamma \text{ (CM. } \text{rad } 0. 11);
$$
  
\n
$$
r_A = s_{bA} \text{ is } \beta_A = r k_6;
$$
  
\n
$$
s_{bA} = s_{bA} \text{ is } \beta_A = r k_8;
$$
  
\n
$$
s_{bB} = R \text{ is } \gamma_A = r k_1;
$$
  
\n
$$
s_{bB} = R \text{ is } \gamma_A = r k_1;
$$
  
\n
$$
r_B = \frac{s_{bA}}{1 - \cos \beta_A} = R k_{11};
$$
  
\n
$$
r_B = \frac{s_{bB}}{1 - \cos \beta_A} = R k_{11};
$$
  
\n
$$
r_B = \frac{s_{bB}}{1 - \cos \beta_A} = R k_{11};
$$
  
\n
$$
r_B = r_{b} \sin \beta_A = R k_{12};
$$
  
\n
$$
s_{bA} = r \cos \gamma_A \text{ is } \gamma_B = r k_3;
$$
  
\n
$$
r_B = r_{b} \sin \beta_A = R k_{12};
$$
  
\n
$$
s_{bB} = s_{bB} \text{ is } \beta_A = R k_{13};
$$
  
\n
$$
s_{bA} = s - s_{2A} = r k_1;
$$
  
\n
$$
r_B = s_{bB} \text{ is } \beta_A = R k_{12};
$$
  
\n
$$
s_{bB} = s_{bB} \text{ is } \beta_B = R k_{13};
$$
  
\n
$$
s_{bB} = s_{bB} \text{ is } \beta_B = R k_{14}.
$$

Коэффициенты к приведены в табл. 10.

$$
K \circ \rho \rho \mu H H a T b I \rho a s b e P T K H:
$$
  
\n
$$
x_1 = n_1 r; \quad y_1 = m_1 r; \quad x_1' = n_1' R; \quad y_1' = m_1' R
$$
  
\n
$$
x_2 = n_2 r; \quad y_2 = m_2 r; \quad x_2' = n_2' R; \quad y_2' = m_2' R
$$
  
\n
$$
x_f = n_f r; \quad y_f = m_f r; \quad x_f' = n_f' R; \quad y_f' = n_f' R.
$$

Коэффициенты п и т приведены в табл. 12.

Таблица 10

Расчетные коэффициенты к

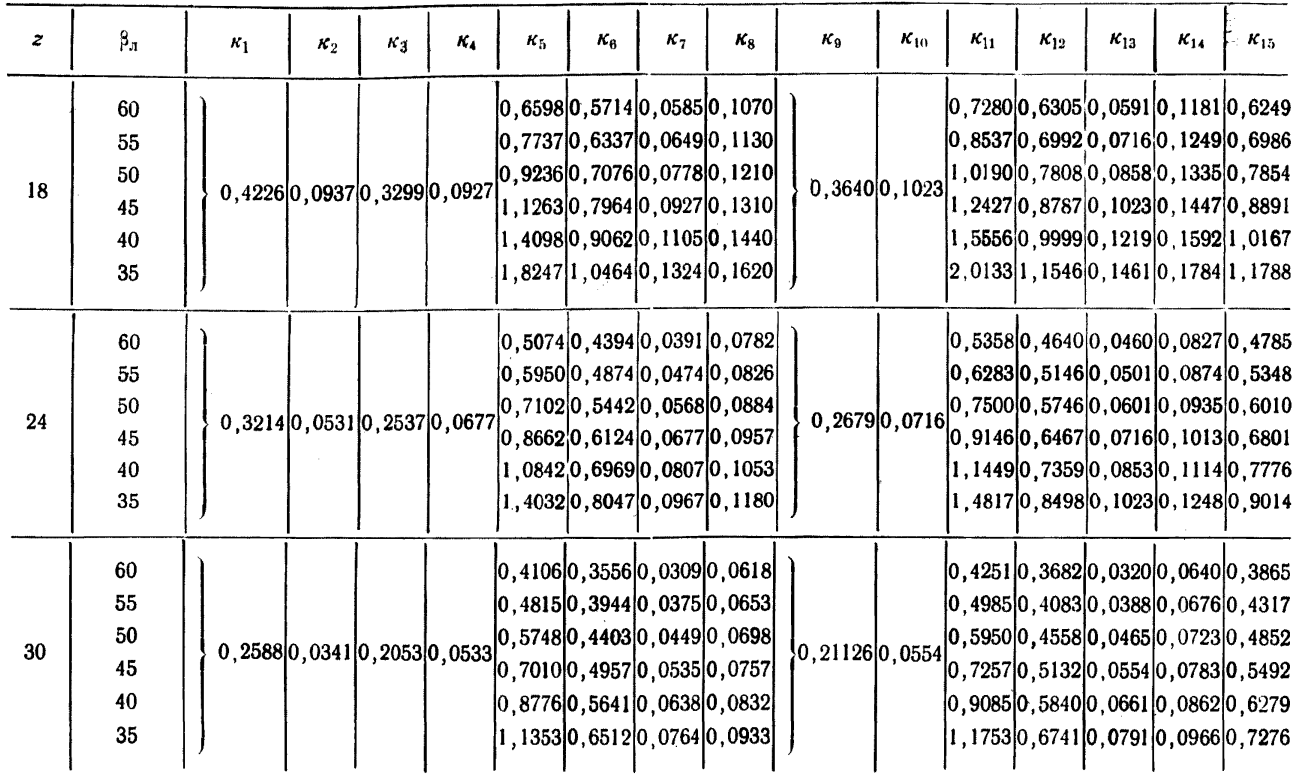

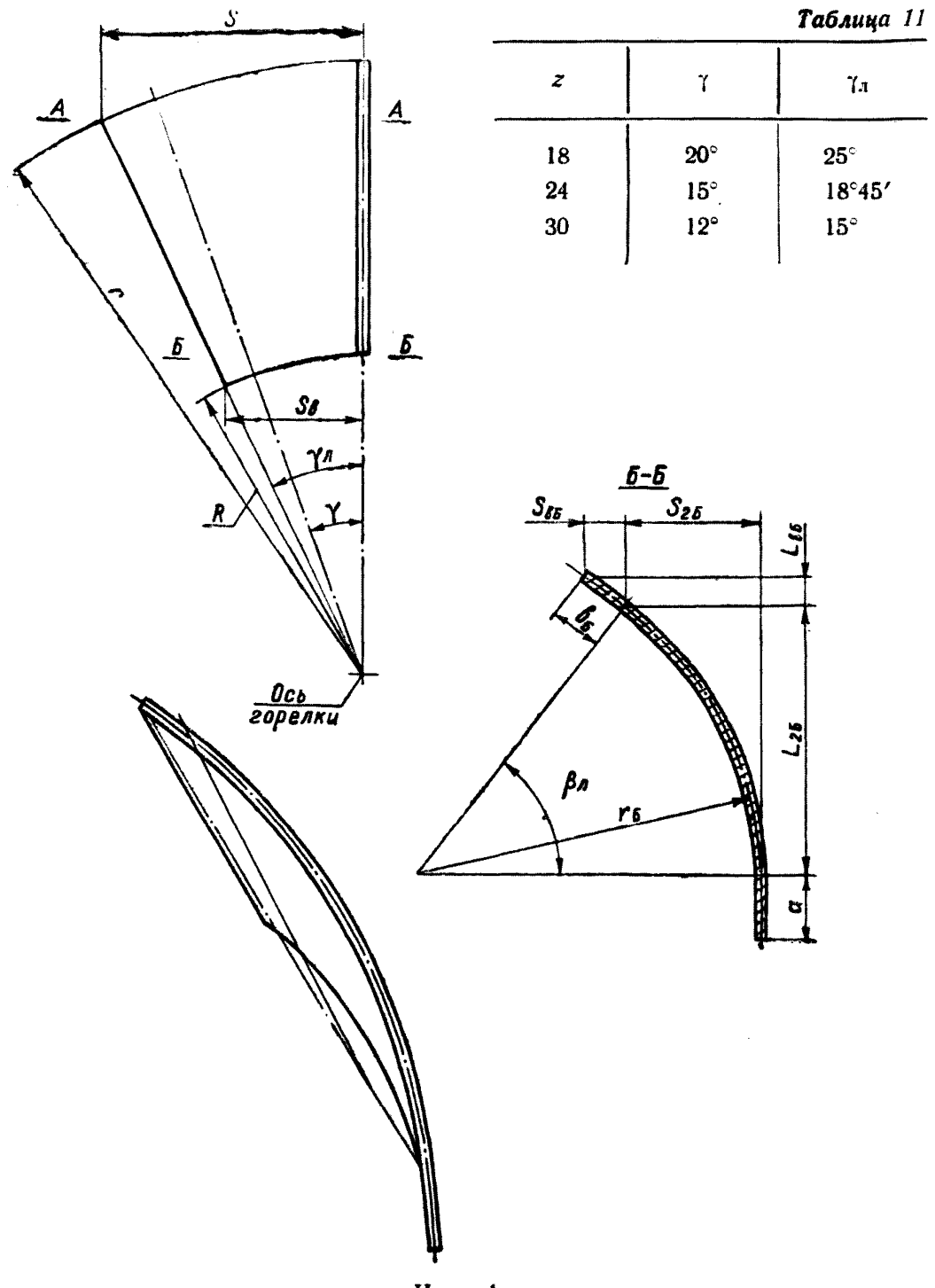

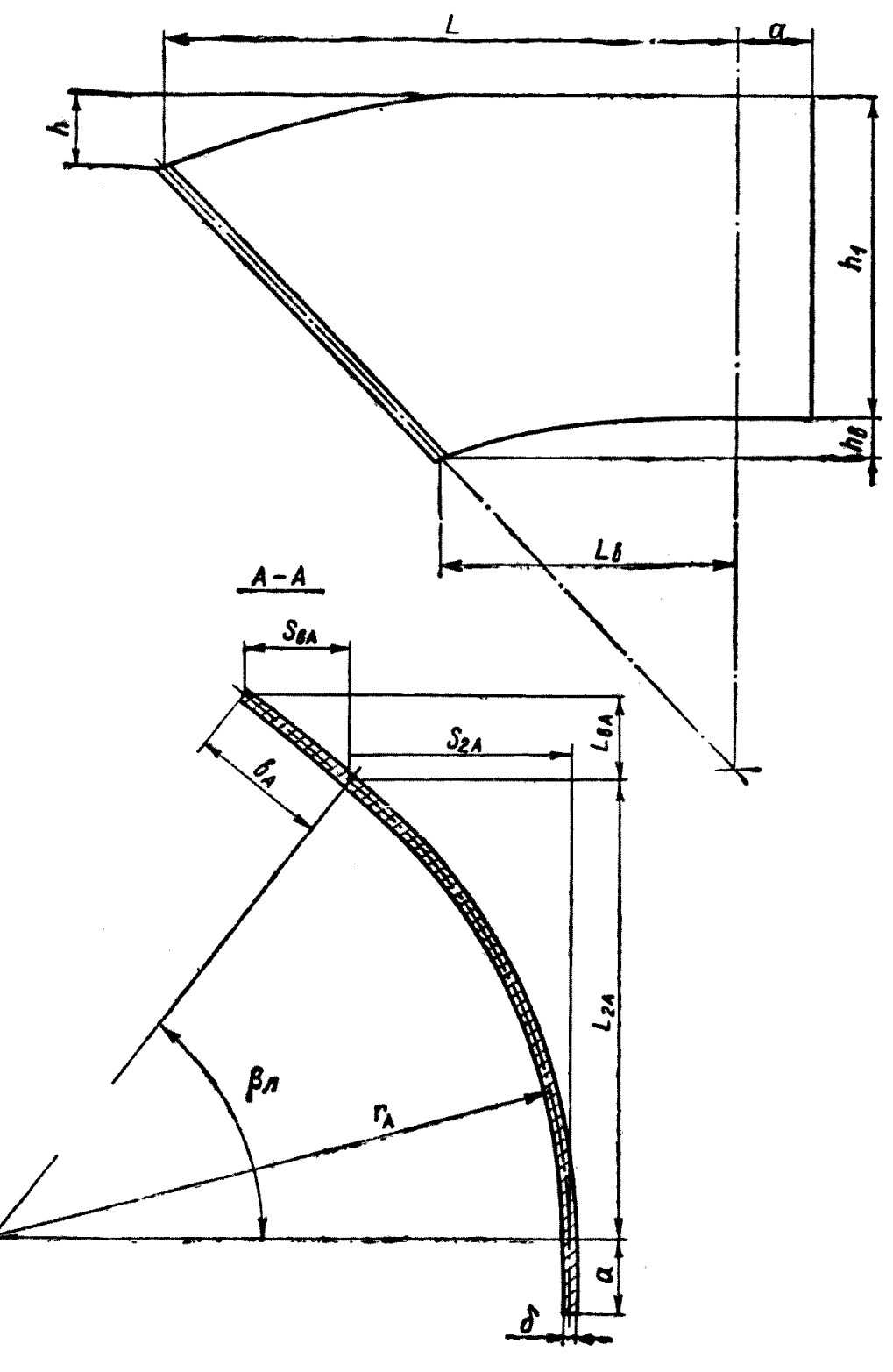

Черт. 2

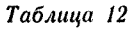

Crp. 104 OCT 24.030.26-72

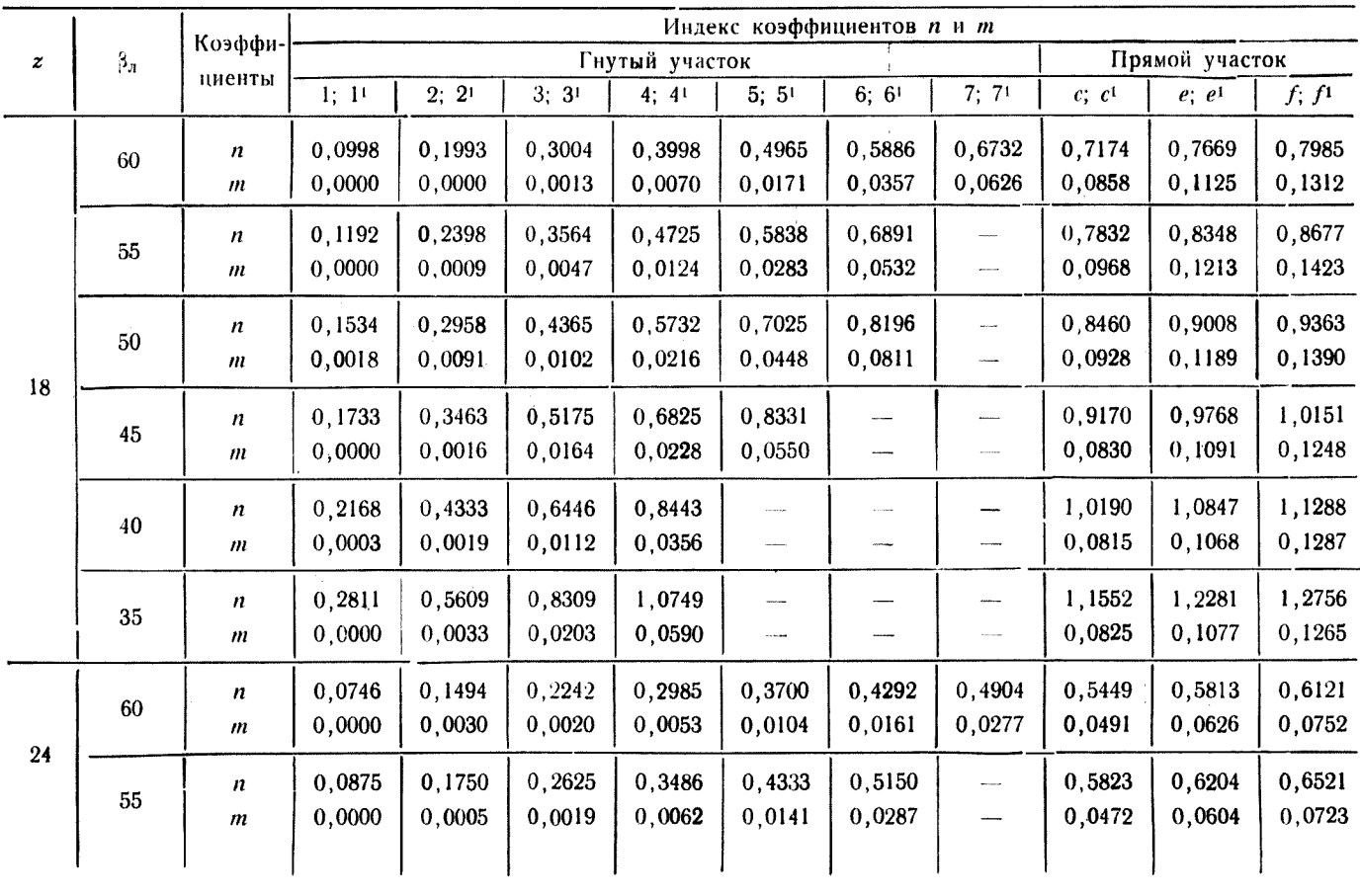

![](_page_103_Picture_16.jpeg)

![](_page_104_Figure_1.jpeg)

Развертка лопатки (по средней линии)

Черт. 3

#### ПРИЛОЖЕНИЕ 3 К ОСТ 24.030.26-72

#### СПРАВОЧНОЕ

1. Температуры газов перед фестоном или фестонированной частью конвективного пакета, расположенными в верхнем горизонтальном газоходе, принимаются не выше значений, указанных в табл. 1.

Таблица 1

![](_page_105_Picture_54.jpeg)

Примечание. Для топлив, не приведенных в табл. 1, температура газов в указанном сечении принимается равной температуре начала деформации золы, но не выше 1100 С.

2. При размещении в верхней части топки ширм температура на входе в них для шлакующих топлив типа антрацитового штыба, ГСШ, назаровского угля принимается не выше 1200°С, для нешлакующих топлив типа экибастузского угля - не выше 1300°С.

3. Потери тепла от механического недожога в конце топки для открытых и полуоткрытых топок с жидким шлакоудалением приведены в табл. 2, а для топок с твердым шлакоудалением-в табл. 3.

 $T_{0}6$  and  $9$ 

![](_page_105_Picture_55.jpeg)

Примечание. Меньшие значения  $q_4$  - при сжигании полуантрацитов.

```
Таблица 3
```
![](_page_106_Picture_227.jpeg)

Примечание. Меньшие значения *q<sub>\*</sub>* — при сжигании полуантрацитов. При сжигании каменных углей и отходов угле-<br>обогащения меньшие значения *q*<sub>\*</sub> — для малозольных топлив до  $A^{\Pi}$ <6, большие — для топлив с повышенной зольностью.

4. Рекомендуемые температуры подогрева воздуха приведены в табл. 4.

*Т а б ли ц а 4*

![](_page_106_Picture_228.jpeg)

Примечание. Большие значения величин принимаются при более высокой влажности топлива.

5. Для предотвращения усиленного шлакования экранов теп-*BQP ловое* напряжение сечения топочной камеры *Цр = ~—р*— (в горизонтальной плоскости расположения горелок) рекомендуется принимать не выше следующих величин:

- для жидкого шлакоудаления при сжигании антрацитового штыба, полуантрацитов и тощих углей - 4,5 Гкал/м<sup>2</sup> · ч, при сжигании каменных и бурых углей - 5,5  $\Gamma$ кал/м<sup>2</sup> · ч;

- для твердого шлакоудаления, максимально допустимое тепловое напряжение сечения топочной камеры принимается в зависимости от свойств топлива, типа и расположения горелок по табл. 5.

Таблица 5

|                            |                                                                                            |                                              | Расположение горелок |                                                                                     |           |
|----------------------------|--------------------------------------------------------------------------------------------|----------------------------------------------|----------------------|-------------------------------------------------------------------------------------|-----------|
| орелок<br>ложени<br>Pacuo- |                                                                                            | Тепловое напряжение                          | Вид топлива          | одно-<br>фронто-<br>вое                                                             | встречное |
| Многоярусное               | Общее тепловое напря-<br>топоч-<br>жение сечения<br>Гкал                                   | Шлакующие<br>камен-<br>ные и бурые угли      | 3,0                  | 3,0 при $D \leq$<br>$\leqslant$ 950 m/4.<br>$3,5-4,0$ при<br>$D > 1600 \frac{m}{4}$ |           |
|                            | ной камеры $q_p$ ,<br>$\overline{M^2\cdot u}$                                              | Нешлакующие (типа<br>экибастузского)         | 4,0                  | 5,5                                                                                 |           |
|                            |                                                                                            | Антрацитовый штыб                            |                      | 2,5                                                                                 |           |
|                            | Тепловое напряжение се-<br>чения топочной каме-                                            | Шлакующие<br>камен-<br>ные и бурые угли      | 1,0                  | 1,3                                                                                 |           |
|                            | ры на один ярус го-<br>Гкал<br>релок $q_p$ ,<br>$\overline{\mathcal{M}^2\cdot\mathcal{U}}$ | Нешлакующие (типа 1,5—2,0<br>экибастузского) |                      | $2,0-2,5$                                                                           |           |
| Одноярусное                | Общее тепловое напря-<br>жение сечения камеры                                              | Шлакующие<br>камен-<br>ные и бурые<br>угли   | 1,5                  | 2,0; 2,5                                                                            |           |
|                            | Гкал<br>$q_{F}$ , $\frac{q_{F}}{M^{2.4}}$                                                  | Нешлакующие (типа)<br>экибастузского)        | 2,5                  | 3,0                                                                                 |           |
|                            |                                                                                            |                                              |                      |                                                                                     |           |

Примечание. Приведенные выше величины являются ориентировочными и уточ. няются с учетом опыта работы котлоагрегатов.
## **СОДЕРЖАНИЕ**

Стр.

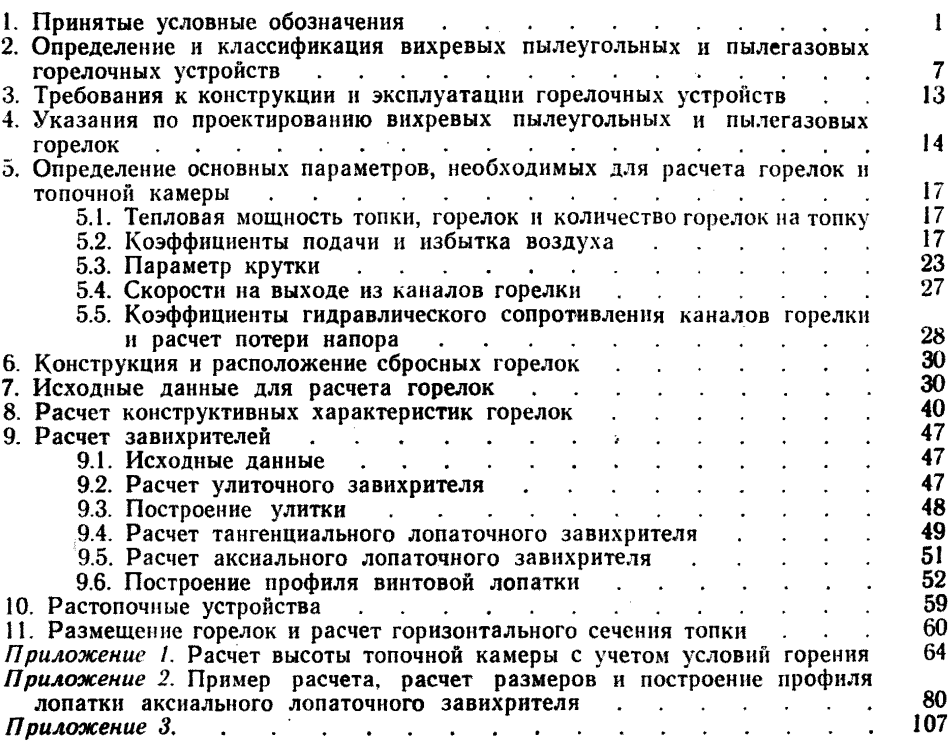

Ответственный за выпуск В. С. Розанова

Редактор З. Т. Потапова.

Техн. ред. Н. П. Белянина. Корректоры: В. Н. Шонурова и Г. Х. Макарова.

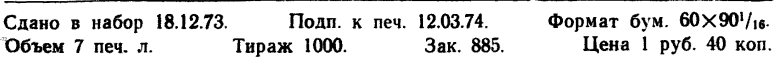

Группа полиграфических работ ОНТИ ЦКТИ им. И. И. Ползунова.<br>194021, Ленинград, Политехническая ул., д. 24.